# KLASIFIKASI PENYAKIT TUBERKULOSIS BERDASARKAN CITRA *X-RAY* MENGGUNAKAN METODE *ELMAN RECURRENT NEURAL NETWORK*

## **SKRIPSI**

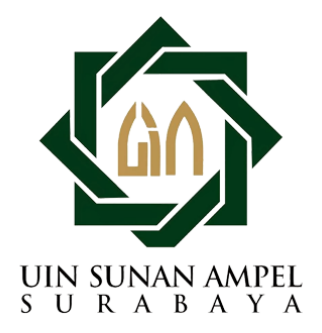

Disusun Oleh LAILY JUMHURIYAH H72217052

PROGRAM STUDI MATEMATIKA FAKULTAS SAINS DAN TEKNOLOGI UNIVERSITAS ISLAM NEGERI SUNAN AMPEL **SURABAYA** 

2021

### PERNYATAAN KEASLIAN

Saya yang bertanda tangan di bawah ini,

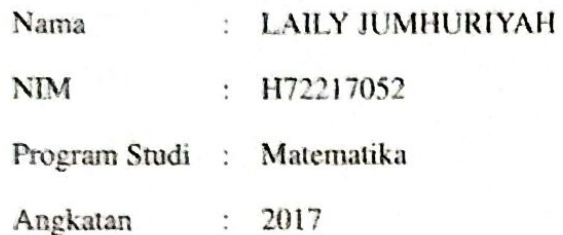

Menyatakan bahwa saya tidak melakukan plagiat dalam penulisan skripsi saya yang berjudul " KLASIFIKASI PENYAKIT TUBERKULOSIS BERDASARKAN CITRA X-RAY MENGGUNAKAN METODE ELMAN RECURRENT NEURAL NETWORK". Apabila suatu saat nanti terbukti saya melakukan tindakan plagiat, maka saya bersedia menerima sanksi yang telah ditetapkan.

Demikian pernyataan keaslian ini saya buat dengan sebenar-benarnya.

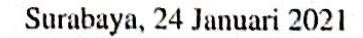

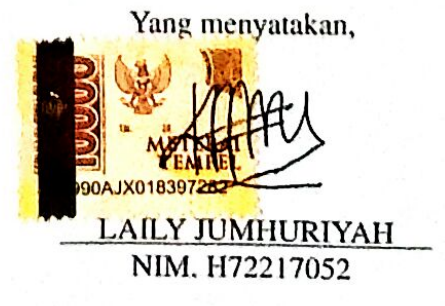

# LEMBAR PERSETUJUAN PEMBIMBING

Skripsi oleh

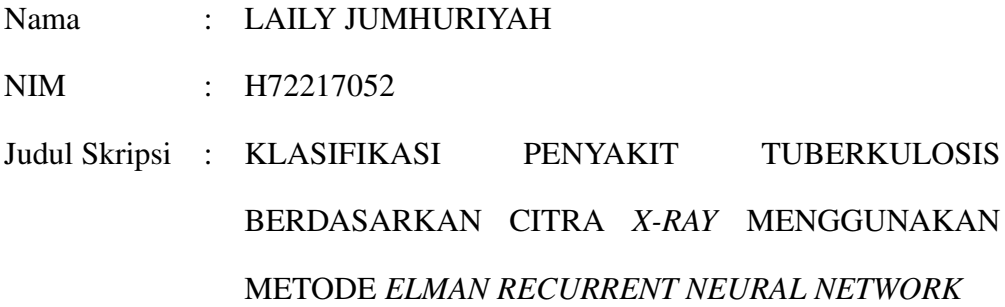

telah diperiksa dan disetujui untuk diujikan.

Surabaya, 24 Januari 2021

Pembimbing I Pembimbing II Dian Candra Rini Novitasari, M.Kom NIP. 198511242014032001

Lutfi Hakim, M.Ag NIP. 197312252006041001

Mengetahui, Ketua Program Studi Matematika UIN Sunan Ampel Surabaya

Kom NIP. 198701272014031002

## PENGESAHAN TIM PENGUJI SKRIPSI

Skripsi oleh

Nama **NIM** 

: LAILY JUMHURIYAH  $: H72217052$ Judul Skripsi : KLASIFIKASI **PENYAKIT TUBERKULOSIS** BERDASARKAN CITRA X-RAY MENGGUNAKAN METODE ELMAN RECURRENT NEURAL NETWORK

> Telah dipertahankan di depan Tim Penguji pada tanggal 27 Januari 2021

> > Mengesahkan, Tim Penguji

Penguji I

Aris Fanani, M.Kom NIP. 198701272014031002

Penguji III

Dian C. Rini Novitasari, M.Kom NIP. 198511242014032001

Penguji II

Priroue Kuemala Intan, M.Si NIP. 198805282018012001

Penguji IV

Lutfi Hakim, M.Ag NIP. 197312252006041001

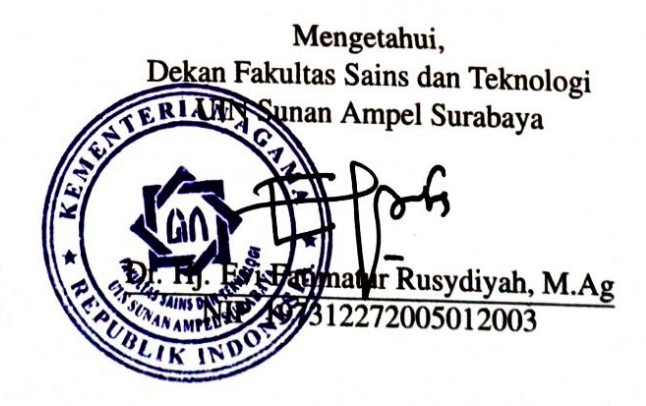

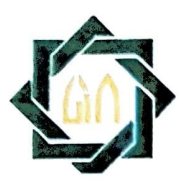

# KEMENTERIAN AGAMA UNIVERSITAS ISLAM NEGERI SUNAN AMPEL SURABAYA PERPUSTAKAAN

JI. Jend. A. Yani 117 Surabaya 60237 Telp. 031-8431972 Fax.031-8413300 E-Mail: perpus@uinsby.ac.id

LEMBAR PERNYATAAN PERSETUJUAN PUBILIKASI KARYA ILMIAH UNTUK KEPENTINGAN AKADEMIS

Sebagai sivitas akademika UIN Sunan Ampel Surabaya, yang bertanda tangan di bawah ini, saya

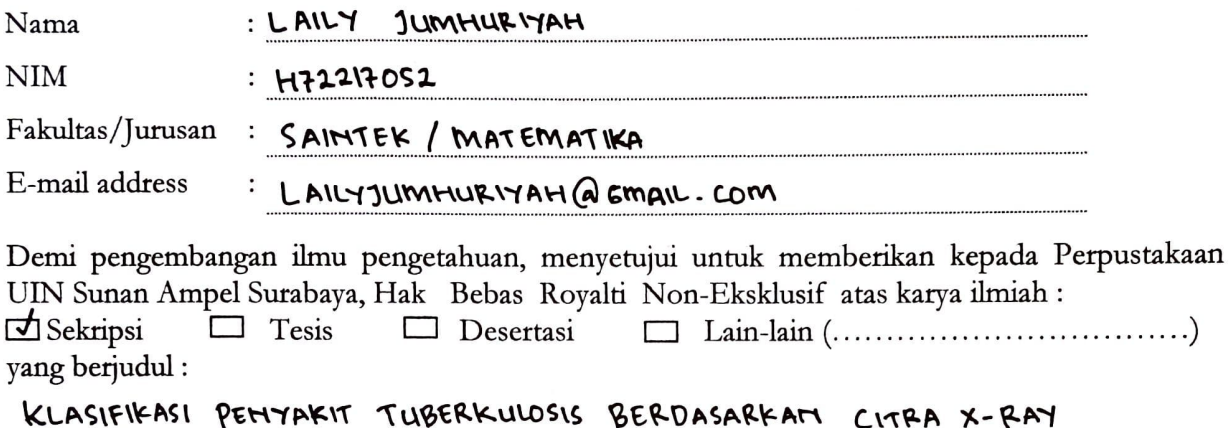

### MEHEEuNAKAN METODE ELMAM REURRENT NEURAL AETWO RK

beserta perangkat yang diperlukan (bila ada). Dengan Hak Bebas Royalti Non-Ekslusif ini Perpustakaan UIN Sunan Ampel Surabaya berhak menyimpan, mengalih-media/format-kan, mengelolanya menampilkan/mempublikasikannya di Internet atau media lain secara *fulltext* untuk kepentingan akademis tanpa perlu meminta ijin dari saya selama tetap mencantumkan nama saya sebagai penulis/pencipta dan atau penerbit yang bersangkutan. dalam bentuk pangkalan data (database), mendistribusikannya, dan

\*\*\*\*\*\*\*\*\*\*smeaameann\*\* \*e\*\*anmanana\*\*\*\*\*\*\*\*\*\*\*\*\*esnnseenan\*\*sn\*neansenn\*s\*asssmaseass\*\*\*.\*s\*\*\*\*\*\*\*\*\*\*\*\*\*\*\*\*\*\*\*\*\*\*\*\*\*\*\*\*\*\*\*\*\*\*\*\*\*\*\*\*\*\*\*\*\*\*\*\*\*\*\*\*\*\*\*\*\*\*\*\*\*\*\*\*\*\*\*\*\*\*\*\*\*\*\*\*\*assans\*\*\*asanasnnsasnenaasunenunosaanhasun

Saya bersedia untuk menanggung secara pribadi, tanpa melibatkan pihak Perpustakaan UIN Sunan Ampel Surabaya, segala bentuk tuntutan hukum yang timbul atas pelanggaran Hak Cipta dalam karya ilmiah saya ini.

Demikian pernyataan ini yang saya buat dengan sebenarnya.

Surabaya,

Penulis

(LAILY JumHuR.INAH  $\mathcal{E}$ nama terang dan tanda tangan

### ABSTRAK

# KLASIFIKASI PENYAKIT TUBERKULOSIS BERDASARKAN CITRA *X-RAY* MENGGUNAKAN METODE *ELMAN RECURRENT NEURAL*

### *NETWORK*

Tuberkulosis merupakan penyakit yang dapat menular melalui udara yang memiliki tingkat kematian tertinggi di dunia. *World Health Organization* menyatakan bahwa pada tahun 2019 Indonesia termasuk dalam urutan ketiga besar dengan jumlah kasus penderita tuberkulosis terbanyak. Hal ini terjadi karena kurangnya kesadaran masyarakat mengenai penanganan dan pengetahuan tentang penyakit tuberkulosis. Salah satu pemeriksaan terhadap penyakit tuberkulosis yaitu dengan *chest x-ray*. Pada penelitian ini akan dilakukan klasifikasi penyakit tuberkulosisi berdasarkan *chest x-ray* dengan menggunakan *Elman* RNN untuk mengetahui seseorang normal atau terdeteksi tuberkulosis. Model terbaik dari hasil klasifikasi terletak pada sudut orientasi 45◦ dengan *node hidden layer* 20 dan 50 pada *learning rate* 0.5 diperoleh *accuracy* sebesar 95.4773%, *sensitivity* sebesar 97.9591%, *specificity* sebesar 97.9591%.

Kata kunci: Tuberkulosis, Chest X-ray, Elman RNN

### ABSTRACT

# CLASSIFICATION OF TUBERCULOSIS DISEASE BASED ON X-RAY IMAGE USING ELMAN RECURRENT NEURAL NETWORK METHOD

Tuberculosis is a disease that can be transmitted through the airhas the highest death rate in the world. World Health Organization stated that in 2019 Indonesia was in the top third rank with the highest number of tuberculosis cases. This happened because lack of public awareness about handling and knowledge about tuberculosis. One of the tests for tuberculosis namely with chest X-rays. In this research, disease classification will be carried out tuberculosis based on chest X-ray using Elman RNN to find out if a person is normal or has tuberculosis detected. The best model from the classification results lies in the orientation angle  $45^\circ$  orientation direction with hidden layer nodes 20 and 50 above it learning rate 0.5 obtained  $95.4773\%$  accuracy, sensitivity  $97.9591\%$ , specificity  $97.9591\%$ .

Keywords: Tuberculosis, Chest X-ray, Elman RNN

x

# DAFTAR ISI

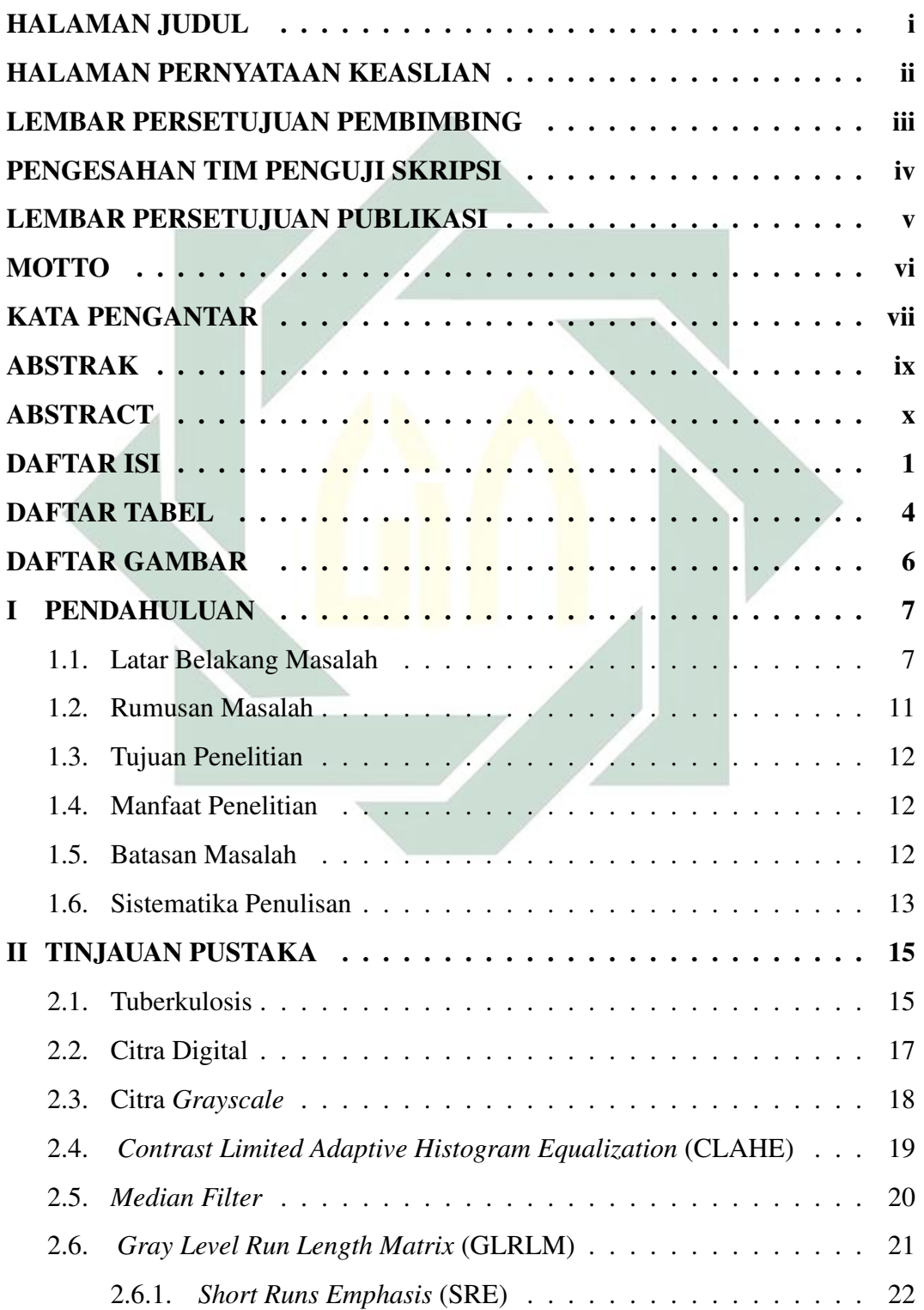

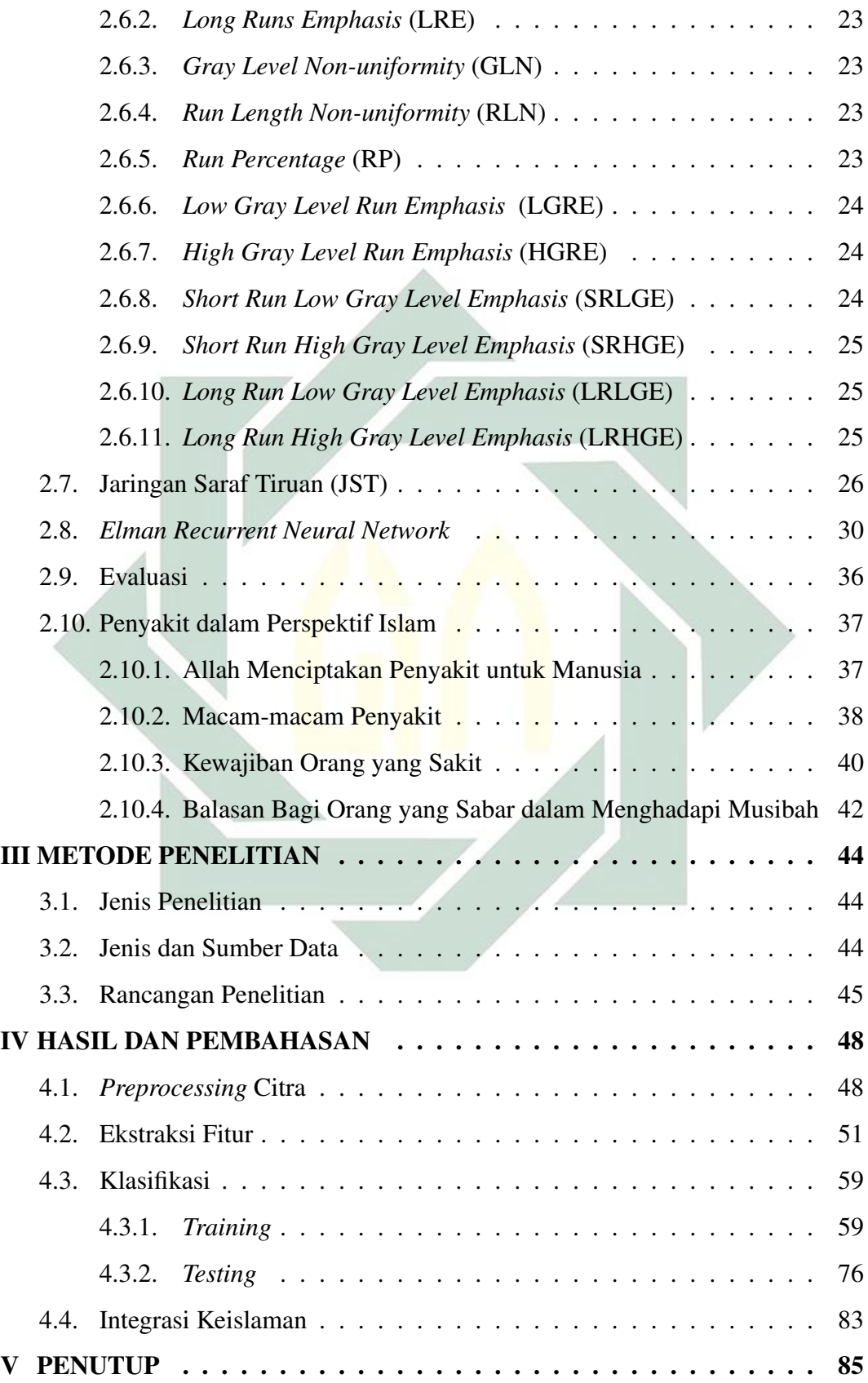

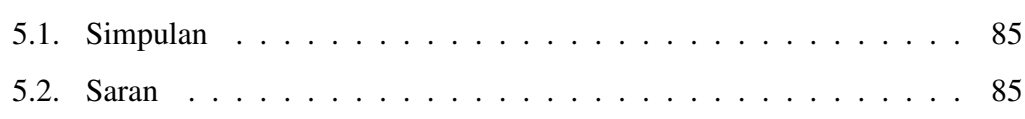

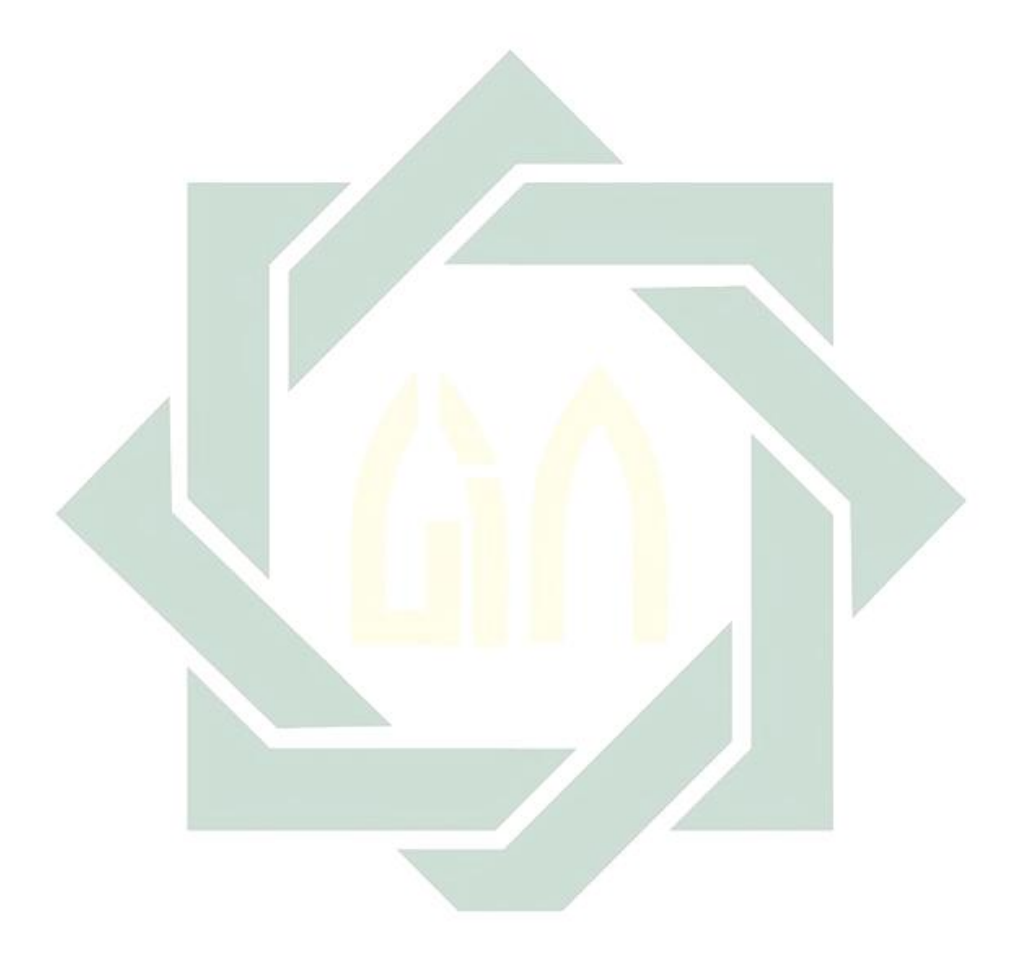

# DAFTAR TABEL

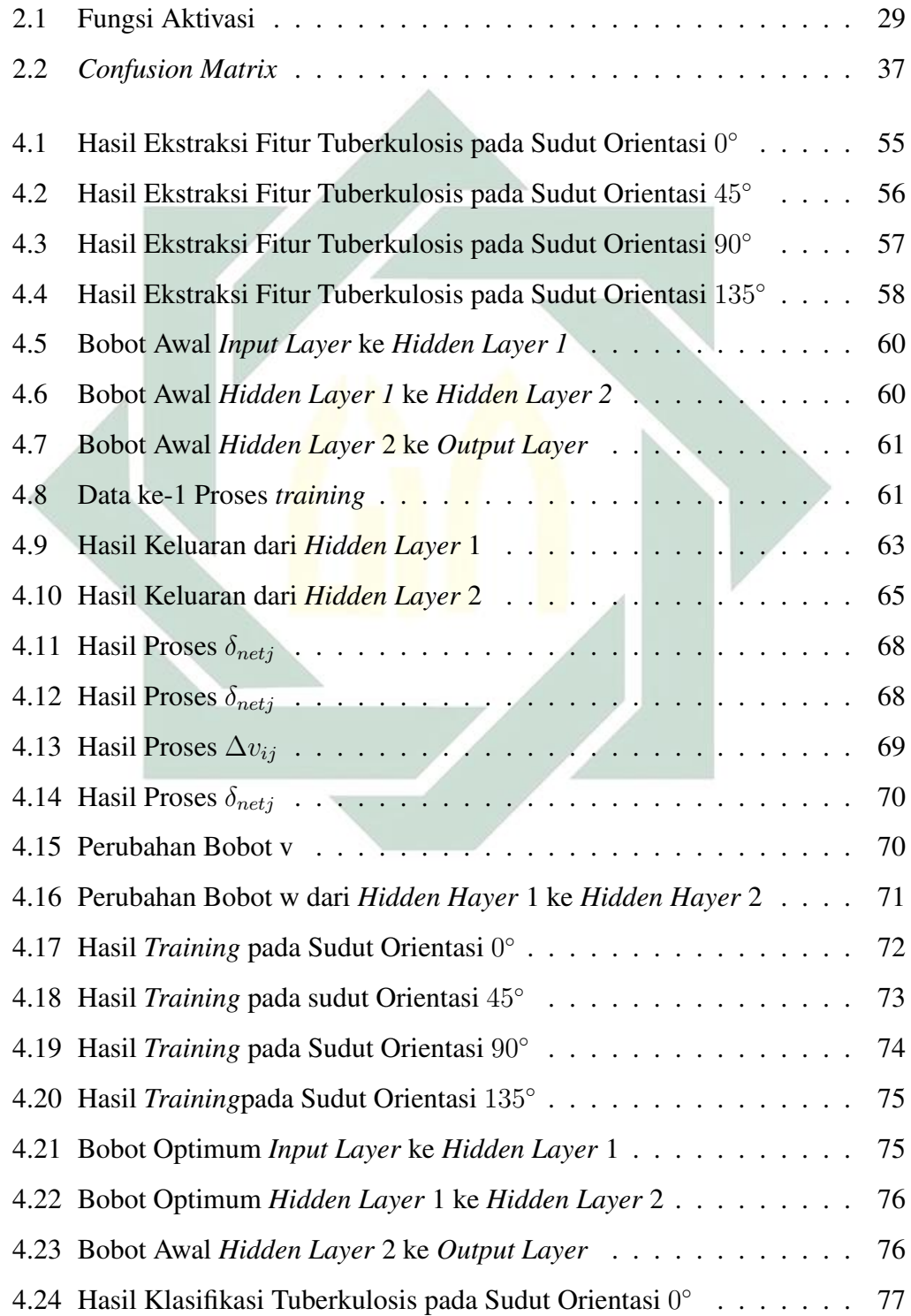

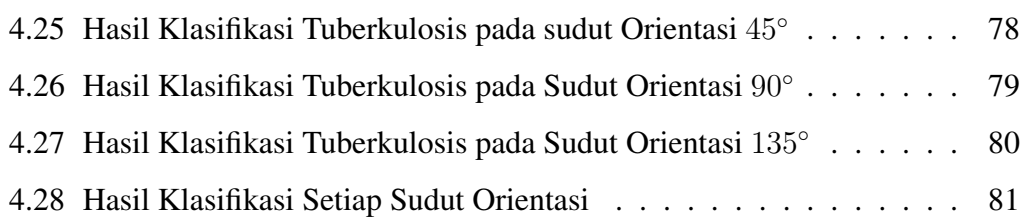

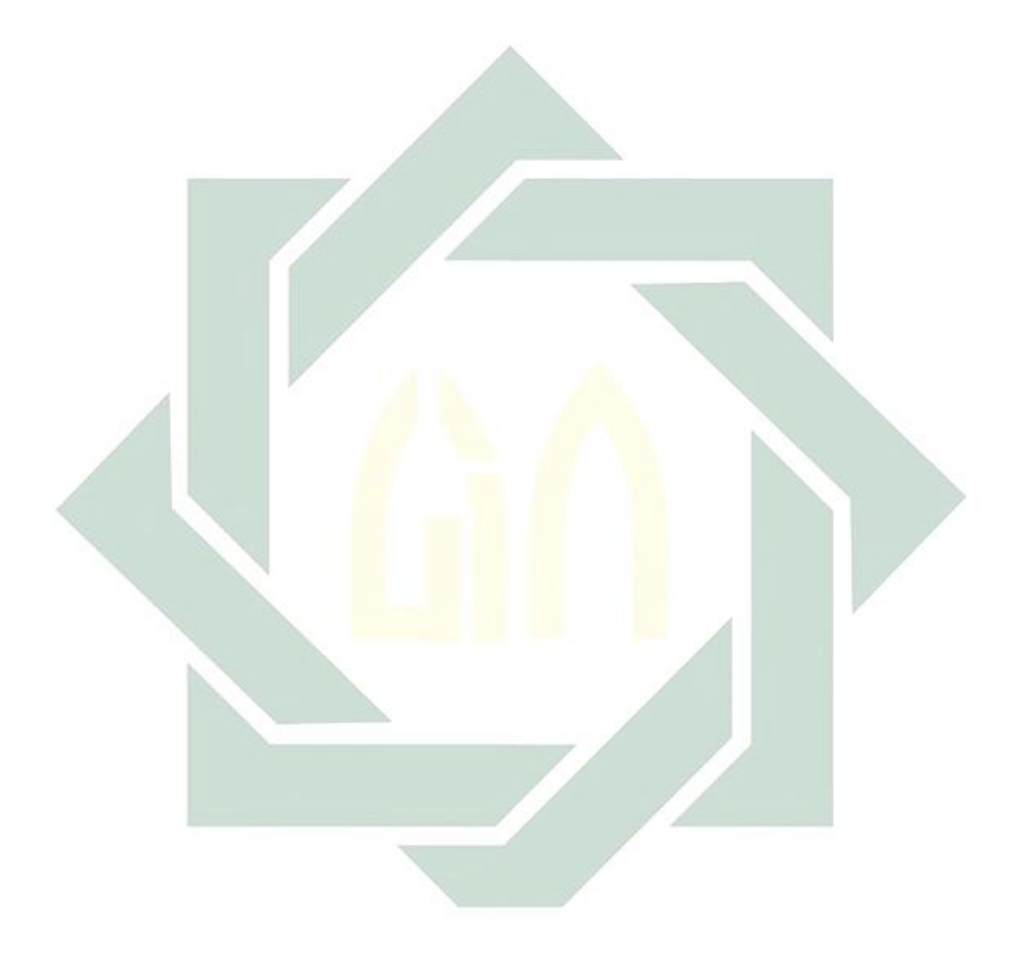

# DAFTAR GAMBAR

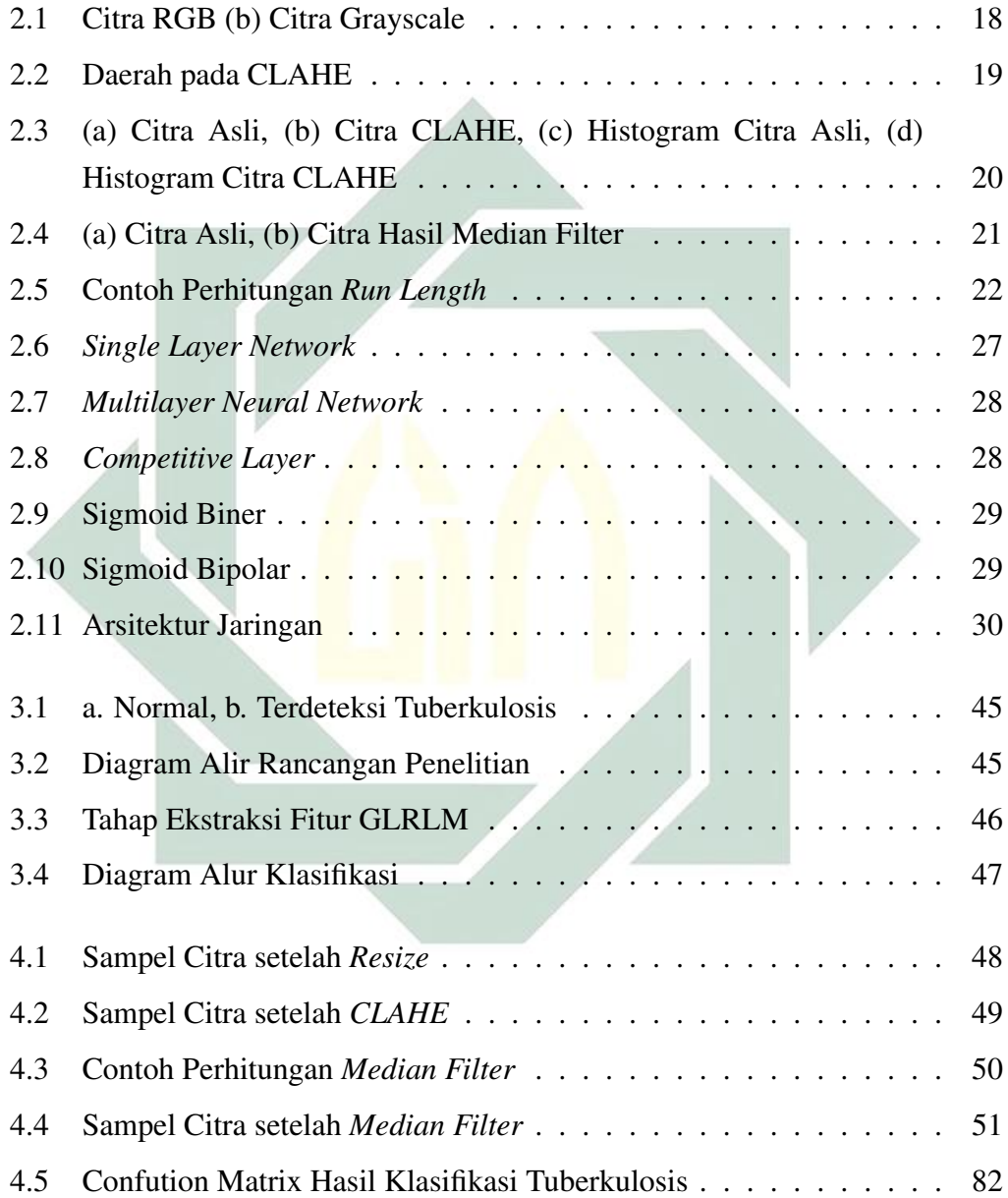

### BAB I

## PENDAHULUAN

#### 1.1. Latar Belakang Masalah

Penyakit merupakan keadaan abnormal pada tubuh sehingga tubuh tidak dapat berfungsi dengan semestinya [\(Permana and Sumaryana, 2018\)](#page--1-73). Salah satu musibah atau ujian yang diturunkan Allah kepada manusia untuk menguji seberapa besar ketaqwaan manusia tersebut dapat berupa penyakit, hal ini tertulis dalam Al-Quran surat At-Taghabun ayat 11 yang berbunyi:

مَآأَصَابَ مِن مُّصِيبَةٍ إِلَّا بِإِذْنِ ٱللَّهِ وَمَن يُؤْمِنْ بِٱللَّهِ يَهْدِ قَلْبَهُۥ وَٱللَّهُ بِكُلِّ شَيْءٍعَلِيمُّ

Artinya: "Tidak ada suatu musibah pun yang menimpa seseorang kecuali dengan ijin Allah dan barangsiapa yang beriman kepada Allah niscaya Dia akan memberi petunjuk kepada hatinya. Dan Allah Maha Mengetahui segala sesuatu."(QS. At-Taghabun: 11).

Berdasarkan ayat tersebut, musibah atau penyakit yang diturunkan Allah terhadap manusia bisa berupa penyakit menular dan penyakit tidak menular. Penyakit menular adalah perpindahan penyakit dari individu sakit ke individu sehat, baik menular secara langsung ataupun melalui perantara [\(Pertiwi et al.,](#page--1-74) [2020\)](#page--1-74). Penyakit menular dapat disebabkan oleh mikroorganisme seperti bakteri dan virus, salah satunya yaitu tuberkulosis. Tuberkulosis merupakan penyakit yang disebabkan oleh *mycrobacterium tuberculosis* yang dapat menular melalui udara [\(Amrin et al., 2019\)](#page--1-75). Hal ini dapat menular karena penderita tuberkulosis sedang batuk dan mengeluarkan percikan dahak atau *droplet* yang dapat menyebarkan bakteri [\(Siregar et al., 2018\)](#page--1-73). Penyakit tuberkulosis banyak dialami oleh masyarakat, terdapat 10 juta kasus tuberkulosis dan 1.5 juta mengalami kematian pada setiap tahunnya [\(WHO, 2020\)](#page--1-76). Berdasarkan data World Health Organization (WHO) tahun 2019, Indonesia berada pada urutan ketiga sebagai negara dengan total kasus penderita tuberkulosis terbanyak yaitu 842.000 atau 46% dari total kasus yang ada [\(Nurdiansyah et al., 2020\)](#page--1-77).

Deteksi tuberkulosis dapat dilakukan dengan *rontgen* dada berupa *chest x-ray* [\(Santony et al., 2015\)](#page--1-78). *Chest x-ray* sangat membantu dalam melakukan diagnosis karena rendah biaya, rendah dosis, dan dapat melakukan deteksi secara akurat [\(Rahman et al., 2020\)](#page--1-79). Pemeriksaan *chest x-ray* dilakukan dengan melihat gambar permukaan dalam dada yang digunakan sebagai bahan pertimbangan oleh para ahli apakah seorang pasien terdeteksi penyakit tuberkulosis atau tidak. Namun, pemeriksaan tersebut sangat rentan mengalami kesalahan dan terjadinya *human error* [\(Hamid, 2019\)](#page--1-80).

Kasus *human error* telah terjadi di Rumah Sakit Padang, dimana pada rumah sakit tersebut hanya memiliki 1 ahli radiologi dalam melakukan diagnosis dan deteksi. Sementara itu setiap harinya selalu ada pasien yang mengambil hasil diagnosis dan rumah sakit hanya beroperasi pada jam kerja, sehingga mengakibatkan ahli radiologi bekerja lembur dan membawa pekerjaannya pulang. Hal ini mengakibatkan pekerjaan ahli radiologi tidak maksimal sehingga terjadinya *human eror* [\(Hesti, 2020\)](#page--1-73). Untuk memperkecil terjadinaya *human error* pada daerah lain maka dibutuhkannya suatu sistem yaitu *Computer Aided Diagnosis* (CAD) *system* yang dapat digunakan untuk mendeteksi penyakit dengan hasil yang lebih akurat [\(Xie et al., 2020\)](#page--1-81). Dalam deteksi tuberkulosis dengan CAD *system* dibutuhkan beberapa tahap yaitu *preprocessing*, ekstraksi fitur, dan klasifikasi.

*Preprocessing* dilakukan untuk memperbaiki kualitas pada citra. Citra *x-ray* terkadang masih terdapat *noise* atau gangguan pada gambar yang akan mempengaruhi kualitas suatu citra. Untuk memperbaiki kualitas citra dapat dilakukan dengan metode *Contrast Limited Adaptive Histogram Equalization* (CLAHE) dan *median filter* [\(Matondang, 2017\)](#page--1-82). Metode CLAHE merupakan metode untuk meningkatkan perbedaan kontras citra berdasarkan area ketetanggaan piksel, sehingga dapat mengatasi *noise* yang berlebihan [\(Li et al.,](#page--1-81) [2020;](#page--1-81) [Haleot et al., 2020\)](#page--1-83). *Median filter* merupakan salah satu *filtering* yang dapat memberikan hasil lebih baik apabila dibandingkan dengan *mean filter*, hal ini disebabkan karena *median filter* tidak mengganti nilai piksel dengan rata-rata tetanggaanya tetapi mengurutkan semua nilai piksel dan mengambil nilai tengahnya [\(Umamaheswari and Geetha, 2020\)](#page--1-78). Sehingga *median filter* menjadi metode *filter* yang paling luas karena mempertahankan tepinya [\(Leavline and](#page--1-84) [Antony, 2013\)](#page--1-84). Citra yang memiliki kualitas yang baik akan dilakukan ekstraksi fitur. Ektraksi fitur betujuan untuk mendapatkan informasi yang terdapat didalam citra [\(Naufal, 2017\)](#page--1-85).

Metode ekstraksi fitur pada pengenalan pola terdapat beberapa macam, yaitu transformasi wavelet, deteksi tepi, dan metode statistik [\(Reja and Santoso,](#page--1-86) [2013\)](#page--1-86). Metode ekstraksi fitur statistik yang sering digunakan yaitu *Gray Level Co-occurence Matrix* (GLCM) dan *Gray Level Run Length Matrix* (GLRLM) [\(Nagarajan et al., 2019\)](#page--1-87). GLCM adalah metode ekstraksi fitur orde dua yang terkenal dengan memanfaatkan matriks *co-occurence* [\(Faustina, 2019\)](#page--1-88). Kemudian muncul metode ekstraksi fitur yang lebih baik yaitu GLRLM yang dapat membedakan citra halus dan citra kasar dengan memanfaatkan matriks *run length* [\(Purwandari et al., 2018\)](#page--1-89). Dalam penelitian yang dilakukan oleh [\(Xu et al., 2019\)](#page--1-82) tentang klasifikasi penyakit liver menggunakan SVM berdasarkan ekstraksi fitur GLCM dan GLRLM menunjukkan bahwa metode GLRLM memiliki performa lebih tinggi dari GLCM yaitu sebesar 87.125% . Setelah dilakukannya ekstraksi fitur, pada CAD *system* biasanya diikuti dengan klasifikasi. Baru-baru ini klasifikasi dapat diselesaikan dengan *Artificial Intelligence* (AI) atau kecerdasan buatan [\(Xie et al., 2020\)](#page--1-81).

Jaringan saraf tiruan adalah salah satu penemuan terbesar pada AI yang memiliki kelebihan yaitu toleransi yang tinggi terhadap data *outlier*, mampu mengenali pola, dan hasil yang didapatkan akurat [\(Wibawa et al., 2018\)](#page--1-80). Terdapat banyak peneliti yang melakukan klasifikasi penyakit tuberkulosis. Seperti yang dilakukan oleh [\(Depinta and Abdullah, 2017\)](#page--1-90), telah mengimplementasikan jaringan saraf tiruan *backpropagation* pada deteksi tuberkulosis berdasarkan *ronteg* dada. Pengenalan pola yang dilakukan jaringan saraf tiruan berupa pola sebaran warna hitam dan putih. Dengan melakukan deteksi tubekulosis menggunakan *backpropagation* diperoleh akurasi sebesar 79.41%. Selain itu dalam jaringan saraf tiruan banyak matode yang digunakan untuk klasifikasi, seperti metode *Elman Recurrent Neural Network* (RNN). Seperti [\(Abdullah et al., 2019\)](#page--1-91) melakukan pengenalan wajah pada siswa menggunakan *Elman* RNN. Dari penelitiannya *Elman* RNN dapat mengenali pola wajah siswa dengan baik sehingga akurasi yang diperoleh sebesar 94%. Kemudian [\(Nurtiyasari, 2014\)](#page--1-92) menggunakan *Elman* RNN, dalam penelitiannya *Elman* RNN mampu melakukan klasifikasi dengan menghasilkan akurasi yang baik antara 87.5% hingga 99.47%. Selain itu [\(Permana](#page--1-93)

[and Prijodiprodjo, 2014\)](#page--1-93) menerapkan *Elman* RNN untuk mengevaluasi kelayakan mahasiswa magang ke luar negeri, dalam penelitiannya tersebut memberikan infomasi yang akurat dalam menentukan keputusan. Jaringan *Elman* RNN memiliki perbedaan dengan jaringan *Backpropagation* yaitu *Elman* RNN memiliki *feedback* yang dapat melakukan proses iterasi lebih cepat, sehingga kecepatan pada *update* parameternya menjadi lebih cepat. Selain itu *Elman* RNN juga bisa digunakan dalam prediksi yang dapat menghasilkan hasil yang akurat dan efisien [\(Rifaldi, 2019\)](#page--1-94).

Berdasarkan pemaparan dari permasalahan diatas, GLRLM memberikan hasil yang baik dalam melakukan ekstraksi fitur dan *Elman* RNN menghasikan akurasi yang tinggi, maka penelitian ini akan menerapkan *Gray Level Run Length Matrix* (GLRLM) dan *Elman* RNN untuk kasifikasi citra *x-ray* tuberkulosis dengan judul Klasifikasi Penyakit Tuberkulosis berdasarkan Citra *X-ray* Menggunakan *Elman Recurrent Neural Network*. Dengan adanya penelitian ini diharapkan dapat membentuk sistem klasifikasi untuk mendeteksi adanya penyakit tuberkulosis.

#### 1.2. Rumusan Masalah

Berdasarkan paparan dari latar belakang, dapat diambil beberapa permasalahan yang dapat dikaji, antara lain:

- 1. Bagaimana hasil ekstraksi fitur tekstur pada citra *x-ray* tuberkulosis dengan menggunakan GLRLM?
- 2. Bagaimana artsitektur jaringan yang optimal dari hasil klasifikasi citra *x-ray* tuberkulosis menggunakan *Elman* RNN?

### 1.3. Tujuan Penelitian

Berdasarkan rumusan masalah yang telah terbentuk, maka tujuan dari peneitian ini, antara lain:

- 1. Untuk mengetahui hasil ekstraksi fitur tekstur pada citra *x-ray* tuberkulosis dengan menggunakan GLRLM.
- 2. Untuk mengetahui artsitektur jaringan yang optimal dari hasil klasifikasi citra *x-ray* tuberkulosis menggunakan *Elman* RNN.

### 1.4. Manfaat Penelitian

Adapun manfaat yang dapat diambil dalam penelitian ini, antara lain:

1. Manfaat Teoritis

Secara teoritis, diharapkan penelitian ini mampu menambah pengetahuan dan sebagai bahan referensi tentang metode ekstraksi fitur GLRLM dan metode klasifikasi *Elman* RNN.

2. Manfaat Praktis

Penelitian ini diharapkan dapat memberi kemudahan bagi Dokter dalam melakukan deteksi tuberkulosis secara cepat.

#### 1.5. Batasan Masalah

Batasan-batasan masalah yang digunakan dalam penelitian ini, antara lain:

- 1. Data yang digunakan pada penelitian ini adalah citra *x-ray* tuberkulosis diperoleh dari database National Library of Medicine, Maryland, USA.
- 2. Metode ekstraksi fitur yang digunakan pada penelitian ini yaitu GLRLM dan

metode kasifikasi yaitu *Elman* RNN.

3. Hasil dari penelitian ini berupa hasil klasifikasi normal dan terdeteksi tuberkulosis.

#### 1.6. Sistematika Penulisan

Penulisan skripsi ini disusun dalam bentuk bab, terdiri dari lima bab yang memberikan gambaran menyeluruh dari awal penelitian hingga tercapainya tujuan penelitian, antara lain:

### 1. BAB I PENDAHULUAN

Bab ini menjelaskan latar belakang penulis melakukan penelitian, rumusan masalah yang akan dikaji dalam penelitian, serta tujuan dan manfaat dilakukannya penelitian.

### 2. BAB II KAJIAN PUSTAKA

Bab ini berisikan tentang teori yang menjadi acuan peneliti dalam melakukan penelitian yang bersumber dari jurnal ilmiah, tugas akhir, dan skripsi. Sehingga dapat menyelesaikan permasalahan pada rumusan masalah.

### 3. BAB III METODELOGI PENELITIAN

Bab ini mejelaskan alur penelitian, dimulai dari bagaimana mendapatkan data, jenis penelitian, analisis data, dan proses klasifikasi penyakit tuberkulosis.

### 4. BAB IV HASIL DAN PEMBAHASAN

Bab ini menjelaskan hasil yang telah diperoleh peneliti. Menjabarkan pembahasan dari setiap proses yang terjadi dan melakukan analisis hasil yang diperoleh.

## 5. BAB V PENUTUP

Bab ini berisi tentang kesimpulan dari hasil yang telah diperoleh dari penelitian serta memberikan saran kepada peneliti selanjutnya yang ingin mengembangkan penelitian ini.

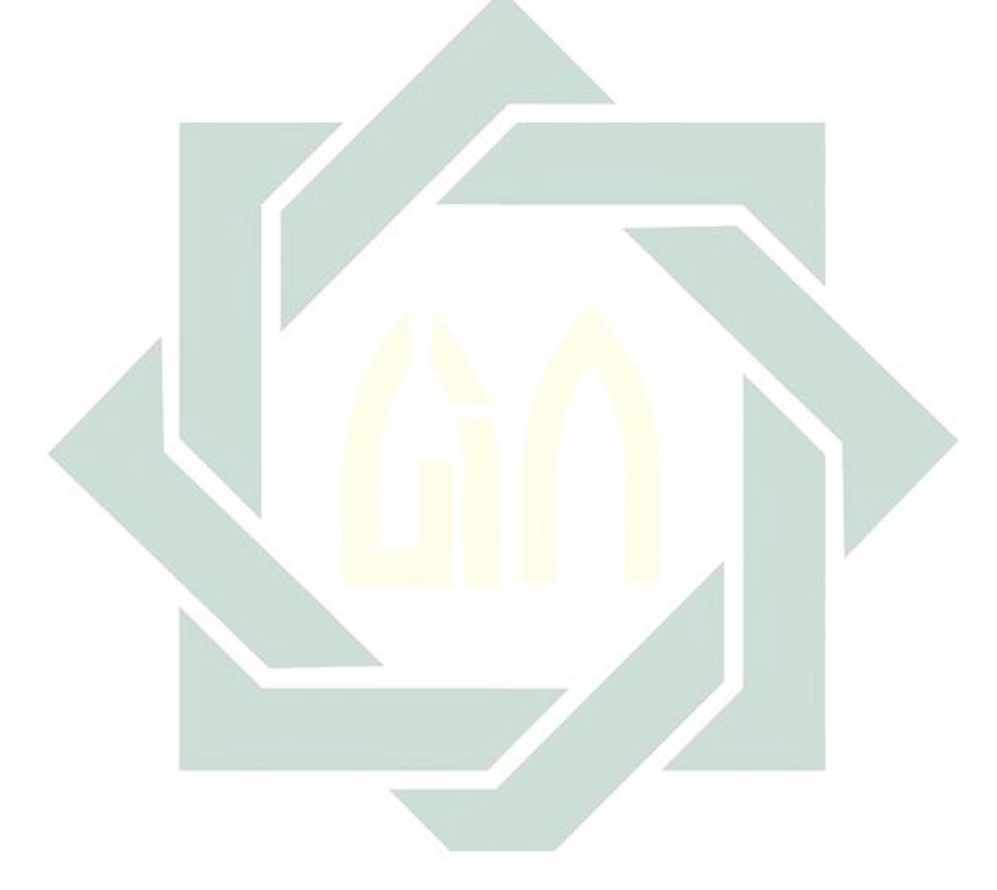

### BAB II

## TINJAUAN PUSTAKA

Pada bab ini dibahas tentang konsep yang mendasari pembahasan di babbab berikutnya. Konsep dasar yang dibahas pada bab ini antara lain: tuberkulosis, citra digital, citra *grayscale*, *Contrast Limited Adaptive Histogram Equalization* (CLAHE), *median filter*, *Grey Level Run Length Matrix* (GLRLM), jaringan saraf tiruan, *Elman Recurrent Neural Network* (RNN), evaluasi klasifikasi, dan penyakit dalam perspektif islam.

### 2.1. Tuberkulosis

Tuberkulosis merupakan penyakit saluran pernafasan yang disebabkan oleh basil tahan asam atau disingkat dengan BTA yaitu bakteri *Mycobacterium tuberculosis*, *Mycobacterium bovis*, dan *Mycobacterium africanum* [\(Darsyah,](#page--1-80) [2014\)](#page--1-80). Ilmuwan pertama kali yang menemukan *Mycobacterium tuberculosis* adalah Robert Koch pada 24 Maret 1882 [\(Rafflesia, 2014\)](#page--1-93). Seseorang yang terinfeksi tuberkulosis akan menglami gejala-gejala seperti batuk berdahak selama tiga minggu atau lebih, dahak bercampur darah atau batuk darah, demam selama tiga minggu atau lebih, sesak napas dan nyeri dada, nafsu makan dan berat badan menurun, badan terasa lemas, berkeringat di malam hari meskipun tidak melakukan aktivitas apapun [\(Aini and Hatta, 2017\)](#page--1-95).

Adapun faktor-faktor yang dapat menyebabkan seseorang terinfeksi tuberkulosis, diantaranya [\(Walangadi, 2020\)](#page--1-96):

1. Usia

Serangan tuberkulosis paling tinggi akan menyerang pada usia bayi, hal ini dikarenakan sistem imun pada bayi masih lemah tidak sekuat orang dewasa sehingga anak bayi memiliki kemungkinan besar akan terinfeksi. Kemudian pada usia anak-anak dan pubertas juga mengalami serangan cukup tinggi, hal ini dikarenakan pada usia anak-anak dan puber belum teratur pada asupan nutrisinya sehingga mudah untuk terinfeksi tuberkulosis.

2. Jenis kelamin

Anak dengan jenis kelamin perempuan memiliki angka kematian dan kesakitan paling banyak.

3. Herediter

Daya tahan tubuh yang dapat diturunkan secara genetik.

4. Keadaan stres

Keadaan yang penuh dengan banyak pikiran akan membuat seseorang malas untuk makan, hal ini menyebabkan kekurangan asupan dan daya tahan tubuh menurun.

5. Anak yang melakukan terapi kortikosteroid

Anak yang mendapatkan terapi ini kemungkinan besar dapat terinfeksi karena daya tahan tubuh anak ditekan oleh obat kortikosteroid.

Penyakit tuberkulosis terbagi menjadi dua diantaranya [\(Herdyanti, 2018\)](#page--1-81):

1. Tuberkulosis Primer

Tuberkulosis primer disebabkan oleh masuknya kuman tuberkulosis melalui saluran pernapasan yang akan membentuk sarang pneumonik, dimana sarang pneumonik disebut sebagai sarang primer. Apabila dilihat dari sarang primer akan ada peradangan pada saluran getah bening menuju hilus, kemudian terjadinya pembesaran pada kelenjar bening di hilus.

2. Tuberkulosis *Post*-primer

Tuberkulosis post-primer akan muncul beberapa tahun setelah adanya tuberkulosis primer. Tuberkulosis *post*-primer biasanya menyerang manusia pada usia 15-40 tahun. Jenis tuberkulois ini menjadi permasalahan masyarakat, karena dapat menjadi sumber penularan dini.

### 2.2. Citra Digital

Citra digital disebut sebagai sebuah fungsi  $f(x, y)$  dengan ukuran m piksel dan n piksel. Dimana x adalah baris dan y adalah kolom yang disebut sebagai titik koordinat spasial, dan amplitudo f pada titik koordinat  $(x, y)$  yang merupakan tingkat keabuan atau intensitas pada citra. Apabila nilai  $x, y$  dan nilai keabuan dari amplitudo f berhingga (*finite*) dan bernilai diskrit, maka citra disebut sebagai citra digital [\(Rahman et al., 2020\)](#page--1-79). Citra digital menyatakan suatu titik pada citra dan elemen pada matriks (piksel) yang menyatakan sebagai tingkat keabuan pada titik citra tersebut [\(Dewi et al., 2019\)](#page--1-97). Nilai dari piksel-piksel pada citra dapat digambarkan seperti Persamaan [2.1.](#page--1-98)

$$
F(x,y) = \begin{pmatrix} f(0,0) & f(0,1) & \cdots & f(0,n-1) \\ f(1,0) & f(1,1) & \cdots & f(1,n-1) \\ \vdots & \vdots & \ddots & \vdots \\ f(m,0) & f(m-1,1) & \cdots & f(m-1,n-1) \end{pmatrix}
$$
(2.1)

### 2.3. Citra *Grayscale*

Citra *grayscale* adalah citra yang memiliki warna putih dengan intensitas maksimum 255 sampai warna hitam dengan intensitas terendah 0 [\(Sugeng et al.,](#page--1-99) [2016\)](#page--1-99). Citra *greyscale* adalah citra yang memiliki nilai piksel tunggal. Citra yang dihasilkan berupa citra abu-abu, yang didapat dari kombinasi warna putih yang berintensitas paling tinggi dengan warna hitam yang berintensitas paling rendah [\(Fatta, 2007\)](#page--1-100). Konversi citra dari RGB ke citra *grayscale* dapat dilakukan dengan menggunakan Persamaan [2.2.](#page--1-101)

$$
gray = (R \times 0.2989) + (G \times 0.5870) + (B \times 0.1140)
$$
 (2.2)

Dimana:

- R : Nilai pada komponen *red*
- G : Nilai pada komponen *green*
- B : Nilai pada komponen *blue*

Dengan menggunakan Persamaan [2.2](#page--1-101) diperoleh citra *grayscale* yang ditunjukkan pada Gambar [2.1.](#page--1-56)

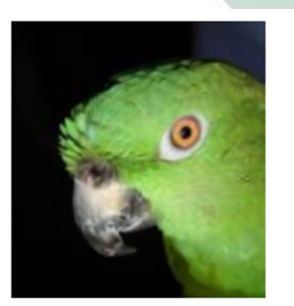

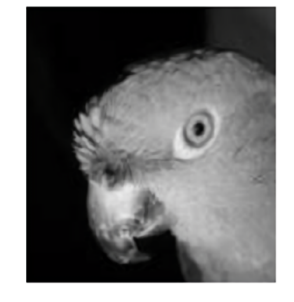

 $(a)$  $(b)$ Gambar 2.1 Citra RGB (b) Citra Grayscale

[\(Sinaga, 2017\)](#page--1-81)

### 2.4. *Contrast Limited Adaptive Histogram Equalization* (CLAHE)

Histogram adalah grafik yang menunjukkan tingkat keabuan pada suatu citra. Tingkat keabuan cerah akan dikelompokkan pada ujung atas grafik, sedangkan warna keabuan gelap akan dikelompokkan pada ujung bawah grafik [\(Parui and Tripathy, 2019\)](#page--1-80). CLAHE berasal dari *Histogram Equalization* (HE) yang melakukan pemerataan kontras berdasarkan *region size* [\(Ayuni et al., 2014\)](#page--1-83). Pada *region size* terdapat tiga daerah yang berbeda diantaranya yaitu *Corner Region* (CR) yang terletak pada sudut citra, *Boarder Region* (BR) yang terletak pada tepi citra kecuali CR, dan *Inner Region* (IR) yang terletak pada bagian tengah [\(Qassim et al., 2019\)](#page--1-92). Gambar [2.3](#page--1-58) adalah pembagian daerah pada CLAHE.

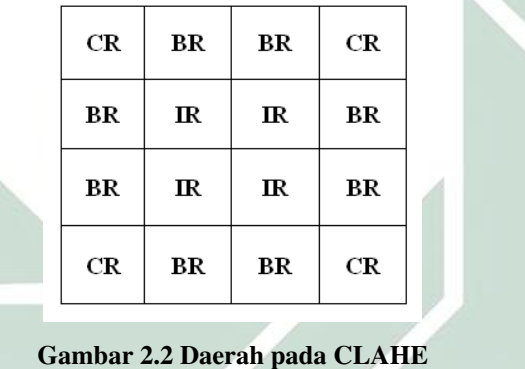

Proses perhitungan CLAHE dihitung dengan *clip limit* atau nilai batas maksimum pada histogram [\(Fajrin, 2016\)](#page--1-102). Perhitungan CLAHE dapat dilakukan dengan menggunakan Persamaan [2.3.](#page--1-103)

$$
\beta = \frac{M}{N} (1 + \frac{c}{100} (S_{max} - 1))
$$
\n(2.3)

Dimana:

 $\beta$ : nilai hasil CLAHE

M : luas *region size*

N : nilai *grayscale* (256)

c : nilai *clip limit* antara 0 sampai 100

Dengan menggunakan Persamaan [2.3](#page--1-103) didapat hasil CLAHE yang ditunjukkan pada Gambar [2.3.](#page--1-58)

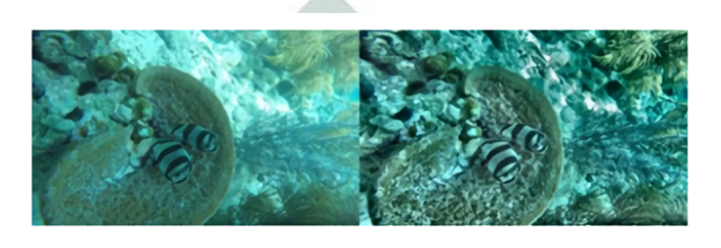

 $(a)$ 

 $(b)$ 

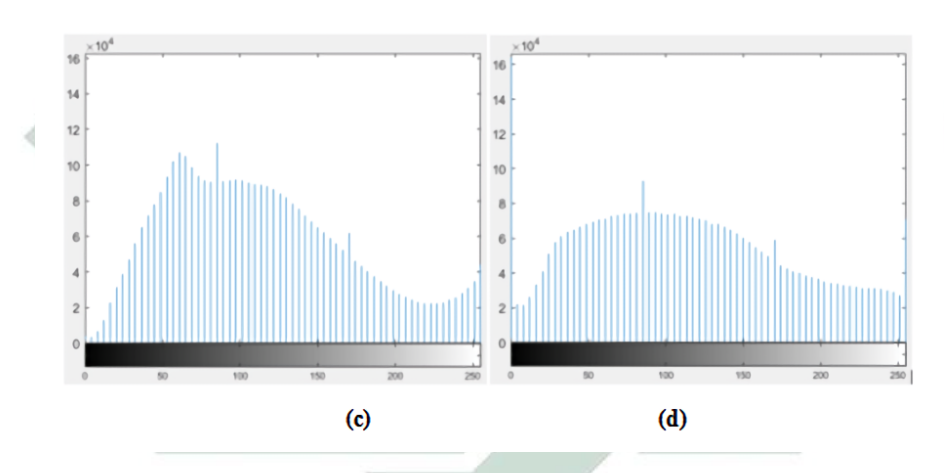

Gambar 2.3 (a) Citra Asli, (b) Citra CLAHE, (c) Histogram Citra Asli, (d) Histogram Citra CLAHE

[\(Li et al., 2019\)](#page--1-80)

### 2.5. *Median Filter*

*Filter* merupakan salah satu metode yang digunakan untuk memperbaiki citra, misalnya menghaluskan, mempertajam, dan menjaga tepi. Metode *filter* yang mampu mengurangi *noise* tanpa mengurangi ketajaman citra yaitu *median filter*. *Median filter* adalah metode filter *non*-linear yang dapat digunakan untuk mengurangi *noise* [\(R and D, 2019\)](#page--1-80). Cara kerja *filter* ini dengan mengurutkan semua nilai ketetanggannya dan mengambil nilai mediannya [\(Umamaheswari and](#page--1-78) [Geetha, 2020\)](#page--1-78). Umumnya nilai ketetanggaan berukuran  $3 \times 3$  [\(Mustafa and Tahir,](#page--1-104) [2020\)](#page--1-104). *Median filter* dapat dihitung menggunakan Persamaan [2.4.](#page--1-105)

$$
Z(i,j) = median\{g(i,j)\}\tag{2.4}
$$

Dimana Z(i, j) adalah *median filter*. i, j adalah ukuran dari window, dan  $g(i, j)$  adalah nilai piksel dalam window. Dengan menggunakan persamaan [2.4,](#page--1-105) hasil median filter dapat dilihat pada Gambar [2.4.](#page--1-59)

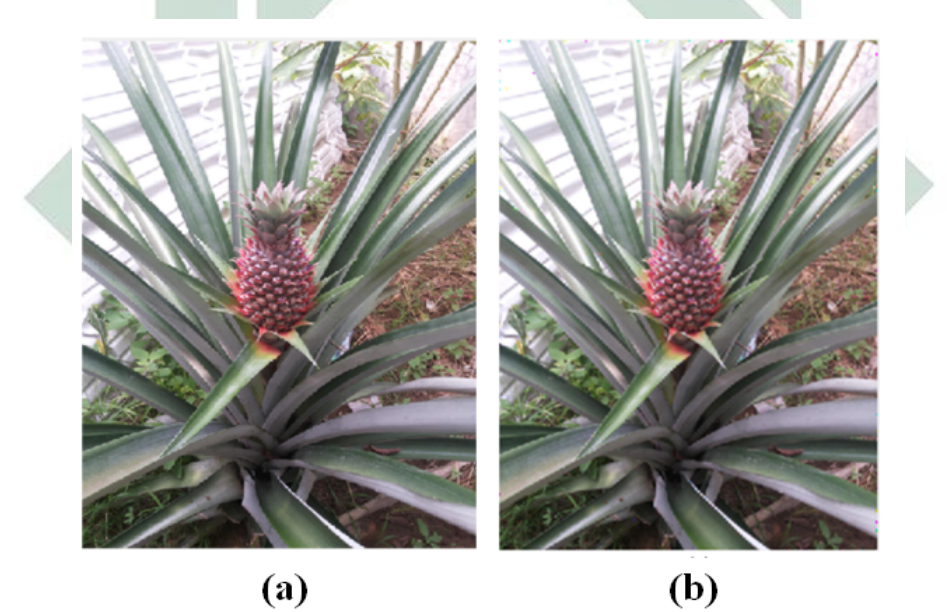

Gambar 2.4 (a) Citra Asli, (b) Citra Hasil Median Filter [\(Sembiring, 2016\)](#page--1-106)

### 2.6. *Gray Level Run Length Matrix* (GLRLM)

*Gray Level Run Length Matriks* (GLRLM) adalah salah satu metode ekstraksi fitur pada citra dengan memanfaatkan piksel-piksel dalam citra yang memiliki derajat keabuan yang sama [\(Puspitasari, 2019\)](#page--1-77). Nilai pada *run length* menunjukkan tingkat kekasaran pada suatu fitur dengan arah dan jarak tertentu

yang dapat digunakan untuk membedakan fitur yang memiliki tekstur halus dan kasar [\(Setiawan et al., 2015\)](#page--1-80). Sudut orientasi yang dimiliki oleh GLRLM yaitu 0°, 45◦ , 90◦ , dan 135◦ . Gambar [2.5](#page--1-60) adalah cara membentuk matriks *run length*.

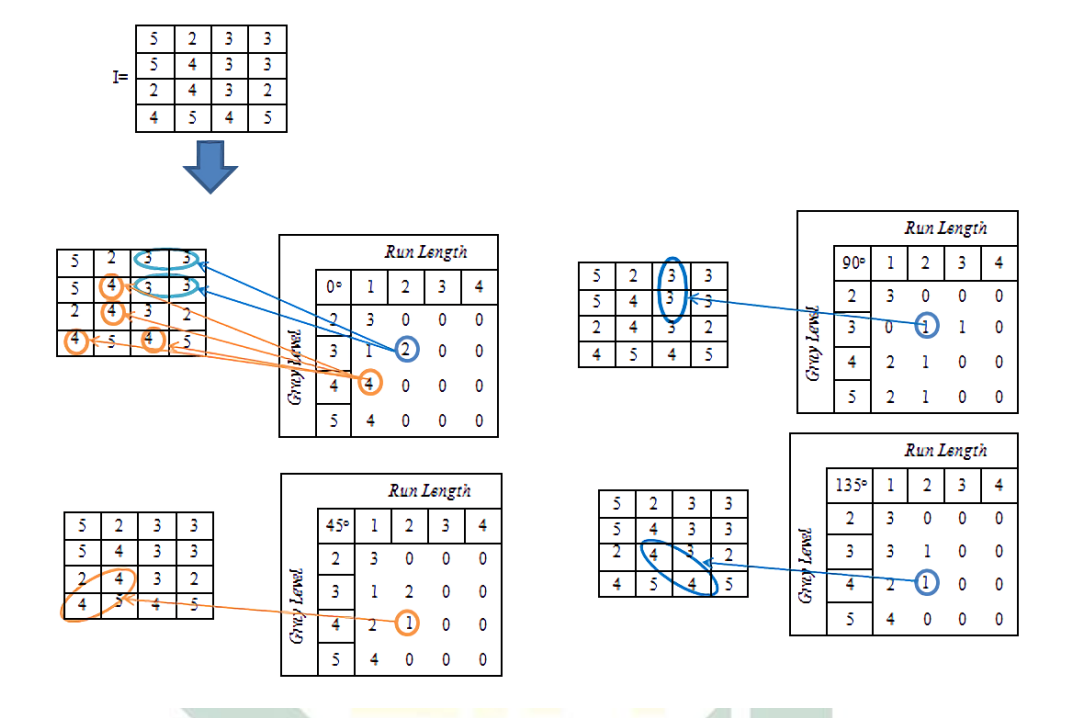

Gambar 2.5 Contoh Perhitungan *Run Length*

Pada GLRLM terdapat 11 fitur yang berturut-turut ditunjukkan pada Persamaan [2.5](#page--1-22) hingga [2.11.](#page--1-107)

#### 2.6.1. *Short Runs Emphasis* (SRE)

Fitur SRE bergantung pada jumlah *short run*, SRE akan bernilai besar apabila citra bertekstur halus.

$$
SRE = \frac{1}{n_r} \sum_{i=0}^{m} \sum_{j=0}^{n} \frac{p(i,j)}{j^2}
$$
 (2.5)

### 2.6.2. *Long Runs Emphasis* (LRE)

Fitur LRE bergantung pada jumlah *long run*, LRE akan bernilai besar apabila citra bertekstur kasar. LRE berbanding lurus dengan nilai *run*, semakin besar nilai *run* semakin besar nilai LRE.

$$
LRE = \frac{1}{n_r} \sum_{i=0}^{m} \sum_{j=0}^{n} p(i,j)j^2
$$
 (2.6)

### 2.6.3. *Gray Level Non-uniformity* (GLN)

Fitur GLN digunakan untuk mengukur tingkat keabuan diseluruh citra, GLN akan bernilai kecil apabila nilai keabuan pada seluruh piksel sama.

$$
GLN = \frac{1}{n_r} \sum_{i=0}^{m} \left(\sum_{j=0}^{n} p(i,j)\right)^2
$$
 (2.7)

### 2.6.4. *Run Length Non-uniformity* (RLN)

Fitur RLN digunakan untuk mengukur persamaan *run length* pada citra, RLN akan bernilai kecil apabila panjang *run* sama pada seluruh piksel.

$$
RLN = \frac{1}{n_r} \sum_{j=0}^{n} \left( \sum_{i=0}^{m} p(i, j) \right)
$$
 (2.8)

### 2.6.5. *Run Percentage* (RP)

Fitur RP digunakan untuk mengukur homogenitas dan distribusi *run* pada citra dengan arah tertentu, RP akan bernilai besar apabila panjang *run* 1 untuk seluruh tingkat keabuan.

$$
RP = \frac{n_r}{\sum_{i=0}^{m} (\sum_{j=0}^{n} p(i, j) \times j^2)}
$$
(2.9)

### 2.6.6. *Low Gray Level Run Emphasis* (LGRE)

Fitur LGRE digunakan untuk mengukur nilai distribusi tingkat keabuan rendah (*low gray level value*).

$$
LGRE = \frac{1}{n_r} \sum_{i=0}^{m} \left( \sum_{j=0}^{n} \frac{p(i,j)}{i^2} \right)
$$
 (2.10)

### 2.6.7. *High Gray Level Run Emphasis* (HGRE)

Fitur HGRE digunakan untuk mengukur distribusi nilai dari tingkat keabuan tinggi (*galloway*).

$$
HGRE = \frac{1}{n_r} \sum_{i=0}^{m} \sum_{j=0}^{n} p(i,j)i^2
$$
 (2.11)

### 2.6.8. *Short Run Low Gray Level Emphasis* (SRLGE)

Fitur SRLGE digunakan untuk mengukur distribusi nilai *short run* dan menghasilkan tingkat keabuan rendah.

$$
SRLGE = \frac{1}{n_r} \sum_{i=0}^{m} \sum_{j=0}^{n} \frac{p(i,j)}{i^2 j^2}
$$
 (2.12)

### 2.6.9. *Short Run High Gray Level Emphasis* (SRHGE)

Fitur SRHGE digunakan untuk mengukur distribusi nilai *short run* dan menghasilkan tingkat keabuan tinggi.

$$
SRHGE = \frac{1}{n_r} \sum_{i=0}^{m} \sum_{j=0}^{n} \frac{p(i,j)i^2}{j^2}
$$
\n(2.13)

### 2.6.10. *Long Run Low Gray Level Emphasis* (LRLGE)

Fitur LRLGE digunakan untuk mengukur distribusi nilai *long run* dan menghasilkan tingkat keabuan rendah.

$$
LRLGE = \frac{1}{n_r} \sum_{i=0}^{m} \sum_{j=0}^{n} \frac{p(i,j)j^2}{i^2}
$$
 (2.14)

### 2.6.11. *Long Run High Gray Level Emphasis* (LRHGE)

Fitur LRHGE digunakan untuk mengukur distribusi nilai *long run* dan menghasilkan tingkat keabuan tinggi.

$$
LRHGE = \frac{1}{n_r} \sum_{i=0}^{m} \sum_{j=0}^{n} p(i,j)i^2 j^2
$$
\n(2.15)

Dimana:

n<sup>r</sup> : jumlah elemen pada matriks *run length* pada r sudut orientasi

p(i, j) : elemen dari matriks *run length*

- $i$  : tingkat keabuan sebanyak m baris
- j : jumlah kemunculan *run* sebanyak n kolom

### 2.7. Jaringan Saraf Tiruan (JST)

Jaringan Saraf Tiruan (JST) atau *Artificial Neural Network* (ANN) merupakan salah satu metode pemroses informasi, dimana cara kerjanya menyerupai kerja jaringan saraf pada manusia yang terdiri atas sel-sel yang disebut *neuron*. Didalam *neuron* terdapat tiga komponen utama dimana fungsinya dapat dianalogikan dengan *neural network* yaitu *dendrit*, *soma*, dan *akson*. Pada JST istilah *neuron* sering disebut dengan unit atau *node*. Setiap *node* akan berhubungan dengan *node-node* lainnya melalui suatu *layer* dengan bobot tertentu. Bobot ini akan menyampaikan informasi-informasi yang dapat menyelesaikan permasalahan, dalam jaringan manusia proses ini terjadi pada *synaptic gap* terdapat pada proses kimia. Apabila suatu *node* berada pada sebuah *layer* yang sama dengan *node* lainnya biasanya memiliki sifat yang serupa. Pada setiap *node* memiliki fungsi aktivasi yang diterima dari *input* [\(Sudarsono, 2016\)](#page--1-86).

JST merupakan suatu pemahaman model matematika yang dikembangkan untuk mendapatkan informasi yang sesuai dengan keinginan [\(Andriyani and](#page--1-108) [Sitohang, 2018\)](#page--1-108). Adapun bagian-bagian dari JST antara lain:

1. Komponen Jaringan Saraf Tiruan

JST awalnya hanya memiliki dua lapisan yaitu *input* dan *output layer*. Seiring berkembangnya waktu dan teknologi kini jaringan saraf tiruan ada tambahan 1 lapisan yaitu *hidden layer* yang terletak diantara *input layer* dan *output layer*. Berikut adalah penjelasan disetiap lapisannya [\(Lesnussa et al., 2015\)](#page--1-106):

### a *Input Layer*

Lapisan ini terdiri dari unit-unit masukan. *Input layer* menerima pola data untuk menggambarkan suatu permasalahan.

### b *Hidden Layer*

Unit yang terdapat dalam lapisan ini disebut unit tersembunyi. Pada lapisan ini semua proses dijalankan, akan tetapi *output*-nya tidak bisa diamati secara langsung.

c *Output Layer*

Unit ini merupakan unit keluaran yang dihasilkan dari permasalahan.

2. Arsitektur Jaringan Saraf Tiruan

Beberapa arsitektur jaringan pada JST dapat diaplikasikan dalam berbagai bidang. Dalam aplikasi banyaknya arsitektur yang akan dipilih tergantung pada rancangannya. Berikut adalah bentuk arsitektur pada JST [\(Andriani](#page--1-109) [et al., 2018\)](#page--1-109):

a Jaringan Lapisan Tunggal (*Single Layer Network*)

Jaringan lapisan tunggal terdiri atas 1 lapisan *input* dan 1 lapisan *output*. *Neuron* pada lapisan *input* akan langsung terhubung dengan *neuron* lapisan *output*. Proses pengolahan pada jaringan ini dimulai dari lapisan *input* dan kemudian langsung ke lapisan *output*.

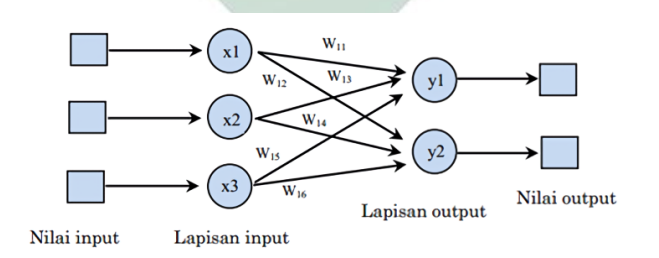

Gambar 2.6 *Single Layer Network*

[\(Andriyani and Sitohang, 2018\)](#page--1-108)

b Jaringan Banyak Lapisan (*multilayer Net*)

Jaringan dengan banyak lapisan memiliki ciri tertentu yaitu terdiri atas

tiga lapisan diantaranya yaitu lapisan *input*, lapisan tersembunyi (*hidden layer*), dan lapisan *output*. Pada jaringan ini dapat menyelesaikan permasalahan lebih kompleks dibandingkan dengan jaringan dengan lapisan tunggal, akan tetapi pada proses pelatihan jaringan ini sering memakan waktu.

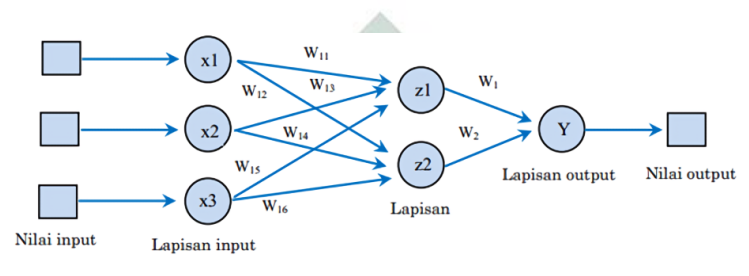

Gambar 2.7 *Multilayer Neural Network* [\(Andriyani and Sitohang, 2018\)](#page--1-108)

c Jaringan Lapisan Kompetitif (*Competitive Layer*)

Model jaringan pada lapisan kompetitif sama dengan jaringan tunggal ataupun ganda. Bedanya ada *feedback loop* yaitu sinyal mengalir ke dua arah, bisa maju ataupun mundur.

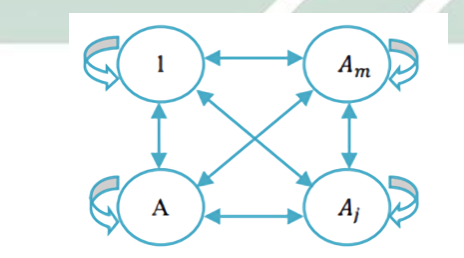

Gambar 2.8 *Competitive Layer*

[\(Andriyani and Sitohang, 2018\)](#page--1-108)

3. Fungsi Aktivasi

Fungsi aktivasi yang digunakan harus memenuhi syarat yaitu: kontinu, terdiferensial dengan mudah dan merupakan fungsi yang tidak turun. Salah satu fungsi yang sering digunakan dan memenuhi ketiga syarat dapat dilihat pada Tabel [2.1:](#page--1-32)

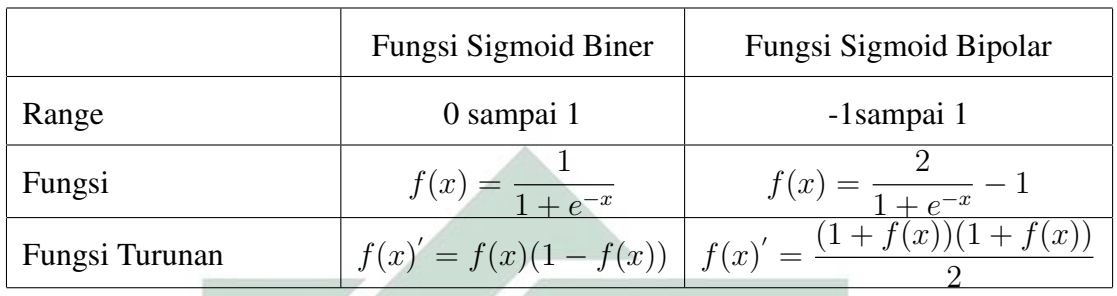

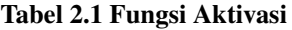

Bentuk grafik dari fungsi aktivasi sigmiod biner diperlihatkan pada Gambar [2.9](#page--1-64) , dimana nilai *output* dari fungsi aktivasi ini memiliki *range* antara 0 sampai 1.

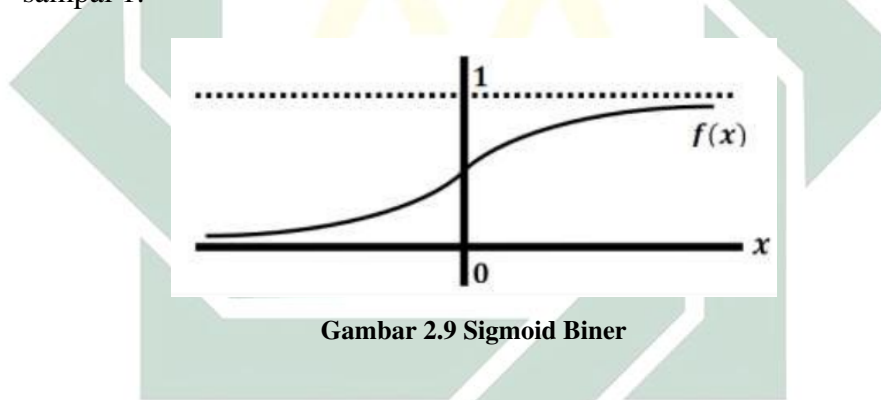

Sedangkan bentuk grafik dari fungsi aktivasi sigmoid bipolar diperlihatkan pada Gambar [2.10](#page--1-65) , dimana nilai *output* dari fungsi aktivasi ini memiliki *range* antara -1 sampai 1.

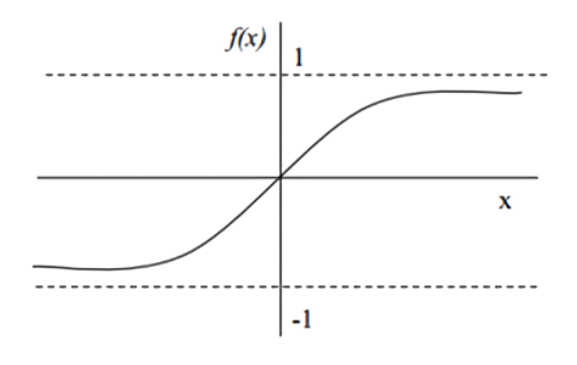

Gambar 2.10 Sigmoid Bipolar
### 2.8. *Elman Recurrent Neural Network*

*Elman* RNN adalah jaringan pada JST yang mengalami modifikasi *feed forward*, memiliki perbedaan pada penambahan *layer context neuron* yang akan mengumpan balik pola *hidden* ke dirinya sendiri [\(Permana and Prijodiprodjo,](#page--1-0) [2014\)](#page--1-0). Jenis fungsi pada *Elman* RNN hampir sama seperti jaringan yang lain yaitu didapat dari jumlah perkalian antara nilai *input neuron* dengan bobotnya, akan tetapi pada *Elman* RNN terdapat perbedaan dengan menambahkan nilai jumlah perkalian antara nilai *hidden neuron* pada *timestep* sebelumnya dengan bobotnya [\(Kurniadi and Maliki, 2016\)](#page--1-1). *Elman* RNN memiliki empat buah *layer* yaitu *input layer*, *hidden layer*, *context layer*, dan *output layer*. Adanya *context layer* pada *Elman* RNN dapat mempercepat iterasi dan *update* parameter. Selain itu *context layer* juga memiliki kelebihan untuk mengatasi keterbatasan dari pemodelan secara statistik yaitu data yang digunakan harus mengikuti distribusi tertentu dalam matematika [\(Praditya, 2020\)](#page--1-2). Arsitektur jaringan pada *Elman* RNN dapat dilihat pada Gambar [2.11.](#page--1-3)

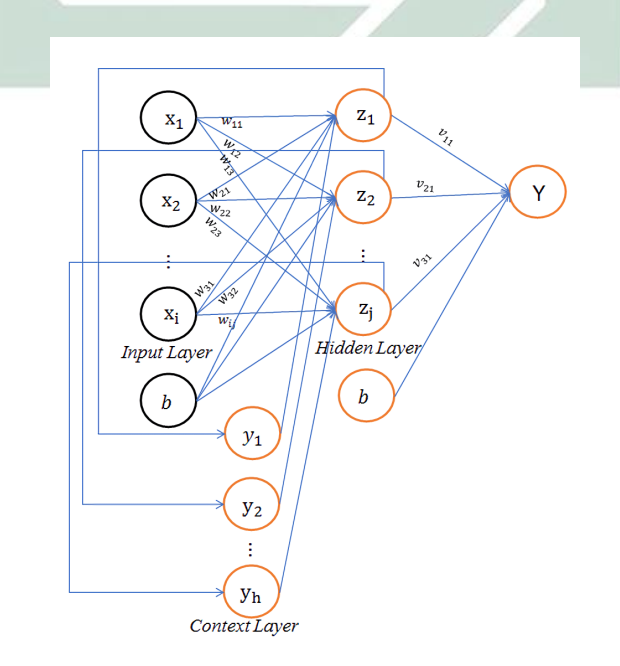

Gambar 2.11 Arsitektur Jaringan

Tahapan-tahapan yang dilakukan pada jaringan *Elman* RNN dapat menggunakan algoritma sebagai berikut [\(Rifaldi, 2019\)](#page--1-1):

- 1. Inisialisasi awal untuk semua bobot baik bobot pada *input layer* ke *hidden layer*, bobot *hidden layer* ke *output layer*, *learning rate*, toleransi eror, dan banyaknya *epoch*.
- 2. Untuk setiap *input* x<sup>i</sup> akan memberikan sinyal *input* keseluruh *hidden layer*.
- 3. Menghitung nilai di setiap *hidden layer* berupa  $net_i(t)$  dengan menjumlahkan *input* yang telah dikalikan dengan bobot pada  $w_{ij}$  dan dikombinasikan dengan menjumlahkn *context layer* berupa yh(t − 1) dikali dengan bobot  $w_{ji}$  kemudian dijumlahkan dengan bias . Perhitungan  $net_i(t)$ ditunjukkan pada Persamaan [2.16.](#page--1-4)

$$
net_j(t) = \sum_{i}^{o} x_i(t)w_{ji} + \sum_{h}^{q} y_h(t-1)w_{ji} + \theta_j
$$
 (2.16)

Dimana:

 $\mathcal{x}_i$ : nilai input dari 1,...,o

wji : nilai bobot dari *input layer* ke *hidden layer*

y<sup>h</sup> : hasil *copy* dari *hidden layer* dengan waktu ke t-1

- $\theta$  : bias
- o : jumlah *node input*
- h : indeks *node context*
- q : jumlah *node hidden layer*

Untuk menghitung nilai keluaran pada *hidden layer* digunakan fungsi

sigmoid biner dengan menggunakan Persamaan [2.17.](#page--1-5)

$$
f(net_j) = \frac{1}{1 + e^{-net_j}}
$$
 (2.17)

Dimana  $e^{-net_j}$  adalah exponensial dari  $-net_j$ , dan  $f(net_j)$  adalah hasil turunan dari fungsi  $net_j$ .

4. Melakukan perhitungan *output* Y<sup>k</sup> dengan menggunakan Persamaan [2.18.](#page--1-6)

$$
net_k(t) = \left(\sum_{j}^{q} f(net_j)v_{kj} + \theta_k\right)
$$
\n(2.18)

Kemudian menghitung nilai keluaran dengan menggunakan Persamaan [2.19.](#page--1-7)

$$
Y_k(t) = g(net_k(t))
$$
\n(2.19)

Dimana:

 $Y_k$  : hasil keluaran dari fungsi aktivasi  $y_{net_k}$ vkj : nilai bobot dari *hidden layer* ke *output layer*  $e^{-y_{net_k}}$  $\therefore$  eksponen dari  $-y_{net_k}$ 

5. Menghitung nilai eror untuk memperbaiki nilai pada bobot, dimana setiap  $output$  menerima pola target  $t_k$  yang sesuai dengan pola masukan.

$$
\delta_k(t) = g'(net_k(t))(t_k - y_k)
$$
\n(2.20)

Dimana:

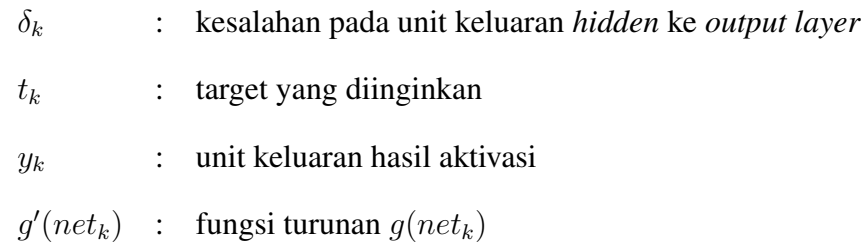

Selanjutnya menghitung perbaikan bobot  $v_{kj}$  dengan *learning rate* ( $\alpha$ ) yang telah ditentukan pada tahap awal dengan menggunkan Persamaan [2.21.](#page--1-8)

$$
\Delta v_{kj} = \alpha \, \delta_k \, f(net_j) \tag{2.21}
$$

Dimana:

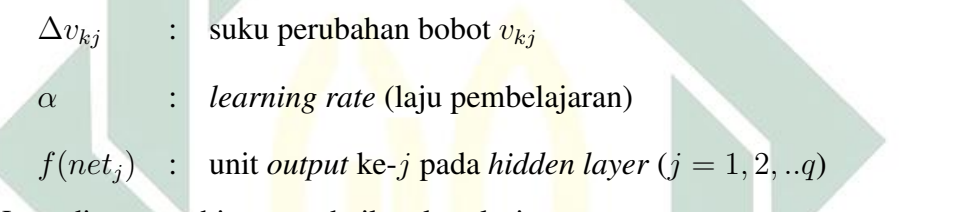

Kemudian menghitung perbaikan korelasi.

$$
\Delta \theta_k = \alpha \, \delta_k \tag{2.22}
$$

Dimana:

 $\Delta\theta_k$  : perubahan bobot pada bias

α : *learning rate* (laju pembelajaran)

6. Menghitung nilai antara *hidden layer* dan *output layer* digunakan Persamaan [2.23.](#page--1-9)

$$
\delta_{netj} = \sum_{k=1}^{m} \delta_k v_{kj}
$$
\n(2.23)

Dimana:

δnetj : Jumlah kesalahan dari unit tersembunyi (*hidden layer*)

 $v_{ki}$  : bobot pada unit keluaran

Menghitung faktor  $\delta$  kesalahan dengan fungsi sigmoid dengan menggunakan persamaan [2.24.](#page--1-10)

$$
\delta_j = \delta_{netj} f'(net_j) \tag{2.24}
$$

Dimana:

$$
\delta_j
$$
: kesalahan pada unit keluaran *input* ke *hidden layer*

**A** 

 $z_j$ : nilai keluaran *pada hidden layer*

Setelah itu menghitung perbaikan bobot  $w_{ji}$  dengan *learning rate* ( $\alpha$ ) yang telah ditentukan pada tahap awal. Untuk menghitung suku perubahan bobot  $w_{ji}$  dengan menggunakan Persamaan [2.25.](#page--1-11)

$$
\Delta w_{ji} = \alpha \delta_j x_i \tag{2.25}
$$

Dimana:

 $\Delta w_{ji}$  : suku perubahan bobot pada  $w_{ji}$ α : *learning rate* (laju pembelajaran)  $\hat{x}_i$ : unit *input* ke-i

Kemudian menghitung perbaikan bias.

$$
\Delta \theta_j = \alpha \, \delta_j \tag{2.26}
$$

Dimana:

 $\Delta \theta_j$ : perubahan bobot pada bias

- α : *learning rate* (laju pembelajaran)
- $\delta_i$ : unit kesalahan ke- $j$
- 7. Tahap akhir yang dilakukan yaitu perubahan bobot. Tahap ini merupakan tahap menghitung semua perubahan bobot pada *output layer* dan *hidden layer*. Perbaruan bobot pada *output layer* dapat dihitung menggunakan Persamaan [2.27.](#page--1-12)

$$
v_{kj}(baru) = v_{kj}(lama) + \Delta v_{kj}
$$
\n(2.27)

Dimana:

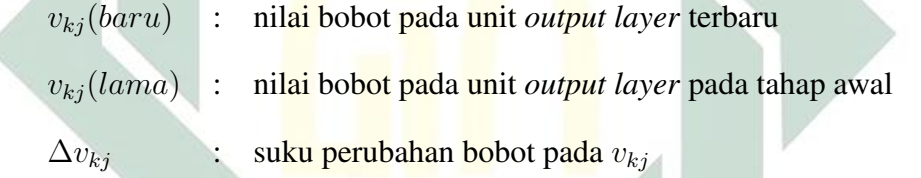

Selanjutnya menghitung perubahan bobot pada *hidden layer* dengan menggunakan Persamaan [2.28.](#page--1-13)

$$
w_{ji}(baru) = w_{ji}(lama) + \Delta w_{ji}
$$
\n(2.28)

Dimana:

wji(baru) : nilai bobot pada unit *hidden layer* terbaru wji(lama) : nilai bobot pada unit *hidden layer* pada tahap awal  $\Delta w_{ji}$  : suku perubahan bobot pada  $w_{ji}$ 

8. Melakukan uji kondisi pemberhentian dengan mengamati nilai eror. Pelatihan akan berhasil apabila nilai eror untuk setiap iterasi nilainya semakin kecil, dan sebaliknya. Untuk uji kondisi dapat dilakukan dengan

menggunakan Persamaan [2.29.](#page--1-5)

$$
E(t) = \frac{1}{2} \sum_{i}^{k} (t_k - y_k)^2
$$
 (2.29)

Dimana:

- $E$  : hasil dari nilai eror keseluruhan
- $t_k$  : target
- $Y_k$  : hasil dari fungsi  $g_{\text{net}k}$

### 2.9. Evaluasi

Evaluasi dalam klasifikasi sangat diperlukan untuk mengetahui seberapa besar tingkat akurasi kinerja pada sistem. Evaluasi dapat dihitung menggunakan *confusion matrix* yang dapat dibentuk dari istilah *True Positive* (TP), *True Negative* (TN), *False Positive* (FP), dan *False Negative* (FN).

Keterangan:

- TP : Jumlah pasien yang positif/hasil klasifikasi menyatakan bahwa pasien tuberkulosis terdeteksi tuberkulosis.
- FP : Jumlah pasien yang positif/pasien normal terdeteksi tuberkulosis.
- FN : Jumlah pasien yang negatif/pasien tuberkulosis terdeteksi normal.
- TN : Jumlah pasien yang negatif/pasien normal terdeteksi normal.

|           |  | Hasil Klasifikasi |    |  |
|-----------|--|-------------------|----|--|
|           |  |                   |    |  |
| Data Asli |  | TP                | FN |  |
|           |  | FΡ                | TN |  |

Tabel 2.2 *Confusion Matrix*

Berdasarkan Tabel [2.2](#page--1-14) dapat dibentuk persamaan yang dapat digunakan dalam mencari *accuracy*, *sensitivity*, *spesificity*. Berturut-turut dinyatakan dalam Persamaan [2.30](#page--1-15) hingga [2.32](#page--1-16) [\(Amira Herwindayani H. Raras](#page--1-17) [Tyasnurita, 2014\)](#page--1-17).

$$
Accuracy = \frac{TP + TN}{TP + TN + FP + FN}
$$
\n(2.30)

$$
Sensitivity = \frac{TP}{TP + FN}
$$
 (2.31)

$$
Specificity = \frac{TN}{TN + FP}
$$
 (2.32)

## 2.10. Penyakit dalam Perspektif Islam

### 2.10.1. Allah Menciptakan Penyakit untuk Manusia

Musibah adalah sebuah ujian atau cobaan yang Allah beikan kepada umatnya untuk mengetahui seberapa besar keimanannya. Kuat lemahnya keimanan suatu umat bisa diketahui dari bagaimana cara mereka dalam mangatasi musibah [\(Kusuma, 2017\)](#page--1-18). Dalam kitab Syaikh Muhammad Ali Ash-Shabuni mengatakan bahwa musibah adalah semua peristiwa yang menyedihkan atau menyakitkan bagi orang mukmin, baik berupa kehilangan harta benda, penyakit ringan atau berat, dan ditingal oleh orang yang dicintai

[\(Ash-Shabuni, 2011\)](#page--1-19). Allah menurunkan penyakit pada manusia telah tertulis dalam Al-Quran surat Al-Baqarah ayat 155 yang berbunyi:

وَلَنَبْلُوَنَّكُم بِشَيْءٍ مِّنَ ٱلْخَوْفِ وَٱلْجُوعِ وَنَقْصٍ مِّنَ ٱلْأَمْوَٰلِ وَٱلْأَنفُسِ وَٱلنَّمَرَٰتِّ وَبَشِّر ٱلصُّبرينَ

Artinya: "Dan sungguh akan Kami berikan cobaan kepadamu, dengan sedikit ketakutan, kelaparan, kekurangan harta, jiwa, dan buah-buahan. Dan berikanlah berita gembira kepada orang-orang yang sabar."(QS. Al-Baqarah:155).

Allah menurunkan musibah berupa penyakit bukan semata-mata memberikan kesedihan pada umatnya, akan tetapi Allah menguji keimanannya, hal ini tertulis dalam QS. Al-Mulk ayat 2 yang berbunyi:

الَّذِي خَلَقَ الْمَوْتَ وَالْحَيَاةَ لِيَبْلُوَكُمْ أَيُّكُمْ أَحْسَنُ عَمَلًا وَهُوَ الْعَزِيزُ الْغَفُورُ.

Artinya: "Dia juga yang menciptakan kehidupan dan kematian untuk menguji kamu; siapakah di antara kamu yang paling baik amal-perbuatannya, dan Dialah Yang Maha Agung dan Maha Pengampun."(QS. Al-Mulk:2).

#### 2.10.2. Macam-macam Penyakit

Menjaga kesehatan diri berarti bukan menghindar atau mengisolasi diri, akan tetapi hal ini dilakukan untuk menjaga kesehatan agar dapat melaksanakan ibadah dengan maksimal. Terdapat hadist yang menyatakan bahwa seseorang yang sakit tidak akan menularkan penyakitnya. Hadist ini diriwayatkan oleh Bukhari yang berbunyi:

Artinya: "Orang yang sakit tidak akan menularkan penyakit pada orang yang sehat."(HR. Bukhari no.5771, Muslim no. 2221).

Pada hadist tersebut telah diketahui bahwa seseorang yang sehat tidak akan tertular penyakit, akan tetapi terdapat hadist nabi tentang perintah untuk menetap dan tidak melakukan hijrah apabila terdapat suatu penyakit menular yang menyerang [\(Hakim, 2018\)](#page--1-20). Hadist tersebut berbunyi:

إِذَا سَمِعْتُمْ بِالطَّاعُونِ بِأَرْضٍ فَلاَ تَدْخُلُوهَا، وَإِذَا وَقَعَ بِأَرَّضٍ وَأَنْتُمْ بِهَا فَلاَ تَخْرُجُوا مِنْهَا

Artinya: "Apabila kamu mendengar ada wabah penyakit di suatu negeri maka janganlah kamu memasukinya; dan apabila (wabah itu) terjangkit sedangkan kamu berada di dalam negeri itu, maka janganlah kamu keluar melarikan diri."(HR. Bukhari).

Agar terhindar dari penyakit menular hendaknya seorang mukmin menjaga kesehatan dirinya, namun ketika seorang mukmin terpapar penyakit maka dirinya harus percaya bahwa setiap penyakit hanyalah Allah yang dapat

 $\overline{1}$ 

menyembuhkan. Hal ini disebutkan pada Al-Quran surat Asy-Syuara ayat 80 yang berbunyi:

وَإِذَا مَرِضْتُ فَهُوَ يَشْفِين

Artinya: "Dan apabila aku sakit, Dialah yang menyembuhkanku."(QS. Asy-Syuara: 80).

Disamping itu Nabi Muhammad SAW. mempertegas dalam hadist yang diriwayatkan oleh Ibnu Majah yang berbunyi:

Artinya: "Tidak (diperbolehkan) menyengsarakan diri sendiri dan menimbulkan kesengsaraan terhadap orang lain."(HR. Ibnu Majah).

# 2.10.3. Kewajiban Orang yang Sakit

Menjaga diri dari penyakit menular adalah hal yang sangat penting, baik dalam pencegahan atau pengobatan bagi penderita tuberkulosis. Dalam islam seseorang yang sakit diwajibkan untuk berobat, karena Allah memberikan penyakit dan penawarnya. Seperti yang dipaparkan pada beberapa hadist berikut:

# Artinya: "Sesungguhnya Allah menurunkan penyakit dan obat, dan Allah

menjadikan obat bagi setiap penyakit. Karenanya, maka berobatlah kalian semua dan jangan berobat dengan sesuatu yang haram."(HR. Abu Dawut).

Artinya: "Berobatlah kalian semua karena sesunggunya Allah SWT tidaklah menaruh penyakit kecuali Ia menaruh padanya obat, kecuali satu penyakit yaitu pikun."(HR. Abu Dawut).

Artinya: "Dari Jabir RA dari Rasulullah SAW beliau bersabda: Setiap penyakit ada obatnya, karenanya jika obat telah mengenai penyakit maka penyakit tersebut akan sembuh dnegan izin Allah SWT."(HR. Muslim).

Berdasarkan beberapa hadist diatas dapat diketahui bahwa Allah selalu memberi obat atau kesembuhan dari suatu penyakit. Terdapat berbagai jenis pengobatan yang telah dilakukan oleh masyarakat seperti melalui orang pintar atau dukun, hal ini tidak dapat dilakukan untuk penyakit tuberkulosis karena penyakit tuberkulosis disebabkan oleh bakteri *mycrobacterium tuberculosis* bukan karena hal-hal mistis sehingga pengobatan yang benar melalui tindakan medis [\(Faqih et al., 2014\)](#page--1-21).

### 2.10.4. Balasan Bagi Orang yang Sabar dalam Menghadapi Musibah

Menurut Achmad Mubarok, sabar adalah keadaan hati yang selalu tabah, tidak pernah mengeluh dan selalu bersyukur atas ujian yang Allah berikan kepadanya [\(Sukino, 2018\)](#page--1-22). Seseorang yang selalu sabar dalam menghadapi setiap musibah yang menimpanya dan tidak mengeluh apa yang Allah berikan kepadanya, maka mereka adalah orang-orang yang dicintai oleh Allah. Hal ini dituliskan dalam firman Allah surat Ali-Imron ayat 146.

وَكَأَيِّن مِّن نَّبِيٍّ قُتَلَ مَعَهُ ۙ رِبِّيُّونَ كَثِيرٌ فَمَا وَهَنُواْ لِمَاۤ أَصَابَهُمْ فِي سَبيلِ ٱلثَّهِ وَمَا ضَعُفُواْ وَمَا ٱسْتَكَانُواْ ۗ وَٱللَّهُ يُحِبُّ ٱلصُّبِرِينَ

Artinya: "Dan berapa banyaknya nabi yang berperang bersama-sama mereka sejumlah besar dari pengikut(nya) yang bertakwa. Mereka tidak menjadi lemah karena bencana yang menimpa mereka di jalan Allah, dan tidak lesu dan tidak (pula) menyerah (kepada musuh). Allah menyukai orang-orang yang sabar."(QS. Ali-Imron:146).

Seseorang yang terjangkit tuberkulosis dianjurkan untuk bersabar dalam menghadapi cobaan, agar dicintai oleh Allah dan diberikan jalan keluar dalam penyembuhan penyakit. Berdasarkan hadist riwayat Bukhari Muslim selain dicintai oleh Allah, seseorang yang sabar dalam menghadapi musibah akan diangkat derajatnya dan dihapus dosa-dosanya. Hadist tersebut berbunyi:

Artinya: "Setiap musibah yang menimpa orang mukmin akan mengangkat derajatnya di mata Allah dan menghapuskan dosa-dosanya, termasuk dari yang mengenai tubuhnya."(HR. Bukhari Muslim).

Artinya: "Mereka itulah orang yang dibalasi dengan martabat yang tinggi (dalam surga) karena kesabaran mereka dan mereka disambut dengan penghormatan dan ucapan selamat di dalamnya."(QS. Al-Furqon:75).

Berdasarkan surat Al-Furqon ayat 75, orang-orang yang telah sabar dalam menghadapi segala cobaan akan diberi tempat yang mulia, indah, dan mendapat martabat yang tinggi dalam surga [\(Hadi, 2018\)](#page--1-23).

## BAB III

# METODE PENELITIAN

Pada metode penelitian ini akan memaparkan dan menjelaskan jenis penelitian, data dan sumber data, dan tahap-tahap yang dilakukan pada penelitian ini. Penjelasan dalam metode penelitian dapat dilengkapi dengan diagram alur yang berfungsi untuk menjelaskan tahapan-tahapan yang dilakukan dalam penelitian ini. Berikut ini adalah penjabaran dari metode penelitian.

#### 3.1. Jenis Penelitian

Penelitian ini termasuk dalam jenis penelitian deskriptif kuantitatif, karena dalam proses pengolahannya terdapat unsur perhitungan dan analisis dari hasil yang telah didapatkan. Apabila dilihat dari aspek fungsinya, penelitian ini juga tergolong dalam penelitian terapan. Karena hasil klasifikasi dari penyakit tuberkulosis bertujuan sebagai alternatif untuk deteksi secara tepat dan cepat dalam penanganan tuberkulosis.

### 3.2. Jenis dan Sumber Data

Data pada penelitian ini termasuk dalam data sekunder berupa *chest x-ray* dengan *type* data .png. Data ini diperoleh dari database National Library of Medicine, Maryland, USA yang melakukan kolaborasi dengan dokter rumah sakit Shenzhen, Guangdong Medical College, Shenzhen, Cina [\(S, 2019\)](#page--1-18). Jumlah data yang digunakan sebanyak 662 *chest x-ray* yang terdiri dari 326 data *chest x-ray* normal dan 336 *chest x-ray* tertedeksi tuberkulosis. Data ini akan dibagi kedalam

data *training* dan *testing* yang kemudian akan dilakukannya klasifikasi. Gambar [3.1](#page--1-24) adalah sampel data bentuk normal dan terdeteksi tuberkulosis.

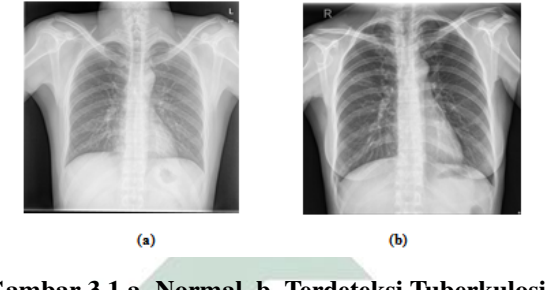

Gambar 3.1 a. Normal, b. Terdeteksi Tuberkulosis

### 3.3. Rancangan Penelitian

Rancangan penelitian ini dapat dilihat pada diagram alur Gambar [3.2.](#page--1-25) Pada diagram alur tersebut terdapat 3 tahapan yaitu *preprocessing*, ekstraksi fitur, dan klasifikasi. Penelitian ini dimulai dengan pengumpulan citra *chest x-ray*. Proses *preprocessing* diawal dengan merubah ukuran citra menjadi 256  $\times$  256, karena data pada penelitian ini memiliki ukuran yang beragam sehingga dilakukan *resize* agar ukuran citra sama, selain itu proses ini dilakukan agar mempermudah proses komputasi pada tahap selanjutnya. Selanjutnya dilakukannya perataan intensitas citra dengan menggunakan CLAHE, dan proses terakhir yang dilakukan pada tahap *preprocessing* yaitu *median filter*. *Filter* ini dilakukan untuk menghilangkan *noise* pada citra.

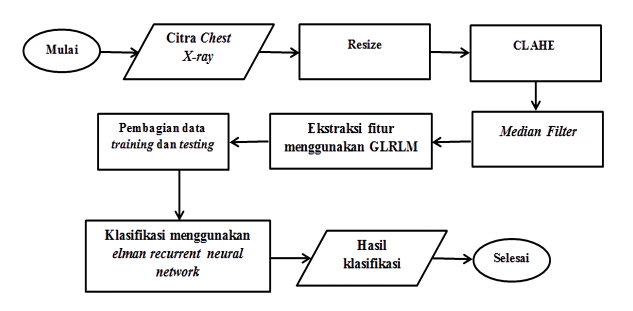

Gambar 3.2 Diagram Alir Rancangan Penelitian

Tahap selanjutnya yaitu ekstraksi fitur, tahap ini dilakukan setelah melakukan perbaikan citra pada tahap *preprocessing*. Metode ekstraksi fitur yang digunakan pada penelitian ini yaitu GLRLM untuk mendapatkan fitur-fitur yang terdapat pada citra. Ekstraksi fitur menggunakan GLRLM dilakukan dengan membentuk matriks *run length* menggunakan p(i, j) dimana i adalah tingkat keabuan, j adalah jumlah kemunculan *run length*. Sudut yang digunakan pada orientasi ini sebesar 0°, 45°, 90°, 135°. Fitur GLRLM diperoleh dengan menggunakan Persamaan [2.5](#page--1-26) hingga [2.15,](#page--1-27) fitur-fitur ini nantinya menjadi data *input* pada tahap klasifikasi. Langkah-langkah ekstraksi fitur menggunkan GLRLM dapat dilihat pada Gambar [3.3.](#page--1-28)

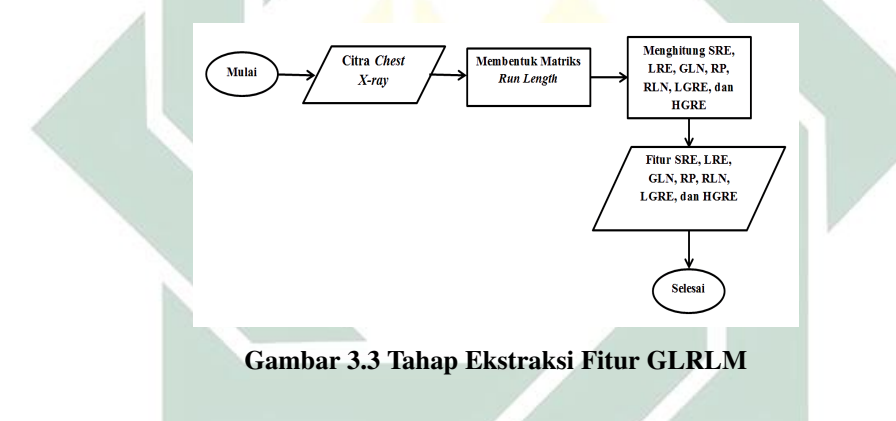

Tahap terakhir yaitu klasifikasi, pada penelitian ini digunakan *Elman* RNN sebagai metode klasifikasi. Sebelum masuk pada tahap klasifikasi, terlebih dahulu dilakukan pembagian data menjadi data *training* dan data *testing*. Data *training* digunakan pada proses *training* dan data *testing* digunakan pada proses *testing*. Dengan melakukan proses yang sama pada setiap sudut orientasi pada GLRLM, penelitian ini akan melakukan beberapa uji coba. Uji coba yang dilakukan yaitu terdapat 2 *hidden layer* yang memiliki jumlah bervariasi. Diantara yaitu uji coba pertama menggunakan *node* pada *hidden layer* 1 sebanyak 20 dan *node* pada *hidden layer* 2 sebanyak 50, uji coba kedua menggunakan *node* pada *hidden layer*

1 sebanyak 50 dan *node* pada *hidden layer* 2 sebanyak 100, uji coba ketiga menggunakan *node* pada *hidden layer* 1 sebanyak 80 dan *node* pada *hidden layer* 2 sebanyak 150. Selain itu dilakukan juga uji coba terhadap *learning rate* 0.1 hingga 0.5, dan *max epoch* sebanyak 1000. Proses klasifikasi menggunakan *Elman* RNN dapat dilihat pada Gambar [3.4](#page--1-29) dengan menggunakan Persamaan [2.16](#page--1-4) hingga [2.29.](#page--1-5)

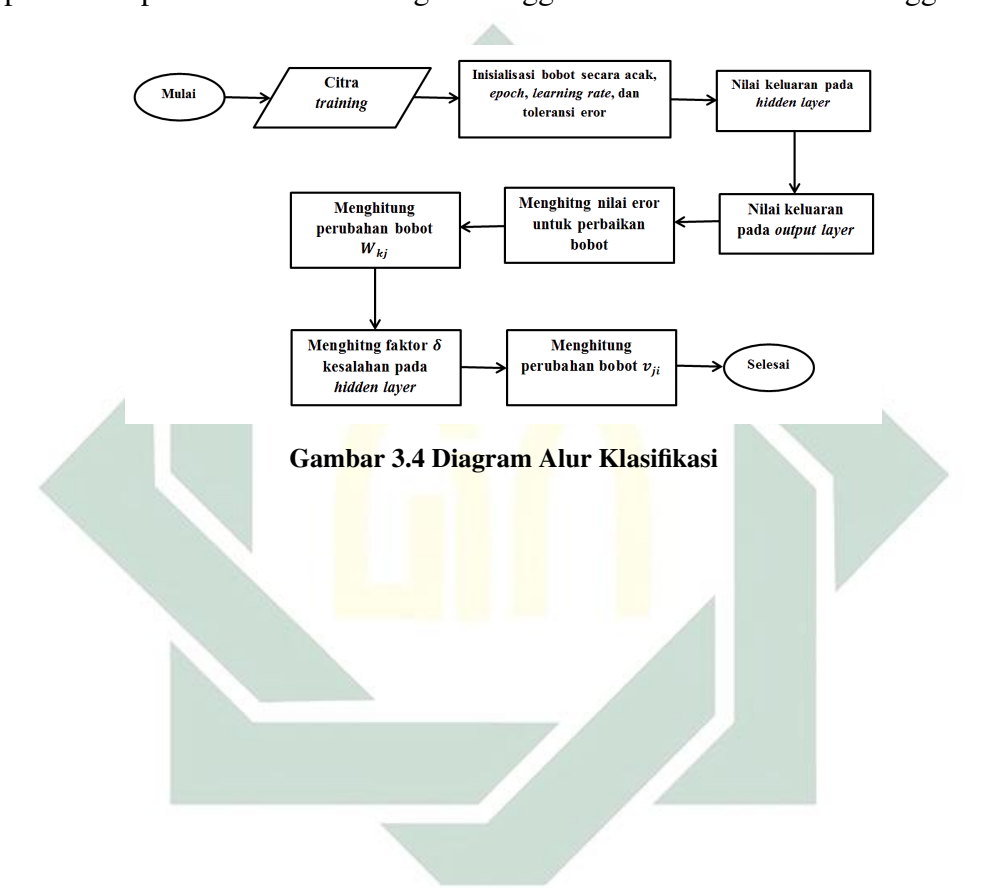

## BAB IV

# HASIL DAN PEMBAHASAN

#### 4.1. *Preprocessing* Citra

Penelitian ini menggunakan data citra *chest x-ray* yang memiliki format .png sebanyak 662 data yang memuat 2 kelas yaitu kelas normal dan terdeteksi tuberkulosis. Sebelum melakukan klasifikasi terhadap *chest x-ray* menggunakan *Elman* RNN terlebih dahulu dilakukan tahap *preprocessing* pada citra. Tahap ini dilakukan untuk memperbaiki kualitas pada citra agar citra dapat memberikan banyak informasi. Langkah awal yang dilakukan yaitu melakukan pembagian data sesuai dengan kelasnya, karena data awal masih belum terkelompokkan bedasarkan kelasnya sehingga perlu dilakukan pengelompokkan data sesuai dengan kelasnya. Pada penelitian ini *Chest x-ray* memiliki ukuran yang berbeda-beda dan beragam, sehingga perlu dilakukan *resize* pada citra menjadi  $256 \times 256$  piksel sehingga ukuran citra menjadi sama dan dapat mempermudah proses komputasi pada tahap selanjutnya. Gambar [4.1](#page--1-30) menunjukkan sampel data dari kelas normal dan terdekteksi tuberkulosis yang telah dilakukan proses *resize*.

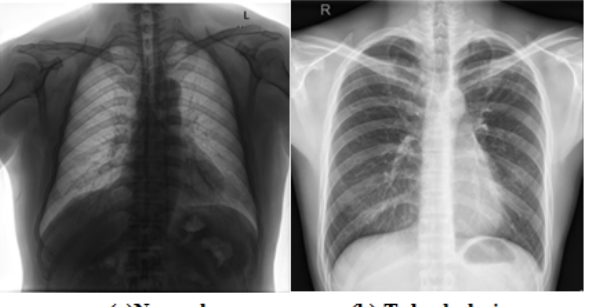

(a)Normal (b) Tuberkulosis Gambar 4.1 Sampel Citra setelah *Resize*

48

Intensitas citra *x-ray* pada data ini bervasiasi sehingga memiliki kontras dan pencahayaan yang lemah. Selain itu, terdapat juga *noise* pada citra yang dapat menggangu pada proses pengolahan. Sehingga perlu dilakukan perbaikan kualitas pada citra. Terdapat beberapa proses yang dilakukan untuk perbaikan kontras dan menghilangkan *noise*, yaitu berupa CLAHE dan *median filter*.

CLAHE merupakan salah satu teknik untuk meningkatkan kontras lokal pada citra. CLAHE ini diperlukan karena data *chest x-ray* memiliki intensitas yang beragam dan kontas lemah sehingga perlu dilakukan pemerataan terhadap citra *x-ray*. Selain itu, CLAHE berfungsi untuk mempertajam citra, sehingga dapat memudahkan proses klasifikasi. Cara kerja CLAHE dengan membentuk beberapa grid simetris yang disebut *region size*. Pada permasalahan kontras yang berlebihan pada citra dapat diatasi dengan memberikan nilai batas pada histogram. Nilai batas ini disebut sebagai *clip limit* yang dapat menyatakan batas tinggi maksimum suatu histogram yang bernilai antara 0 sampai 100, nilai *clip limit* yang digunakan pada penelitian ini sebesar 0.1. Hasil dari proses CLAHE citra *chest x-ray* dapat ditunjukkan pada Gambar [4.2](#page--1-31)

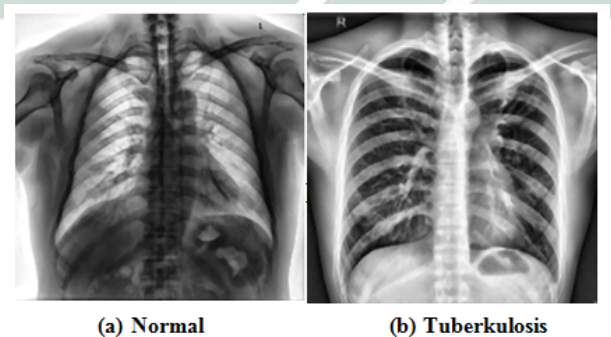

(b) Tuberkulosis

Gambar 4.2 Sampel Citra setelah *CLAHE*

Selanjutya melakukan proses *median filter*. *Median filter* dilakukan untuk menghilangkan *noise* yang masih ada pada citra. Biasanya *noise* yang sering muncul yaitu *salt* dan *paper*. Cara kerja dari *median filter* yaitu dengan cara mencari *median* atau nilai tengah dari piksel. Nilai median diperoleh dengan mengurutkan nilai-nilai pada piksel dari yang terkecil hingga terbesar, kemudian mengambil nilai tengahnya. Proses *median filter* dilakukan seperti ilustrasi Gambar [4.3](#page--1-32)

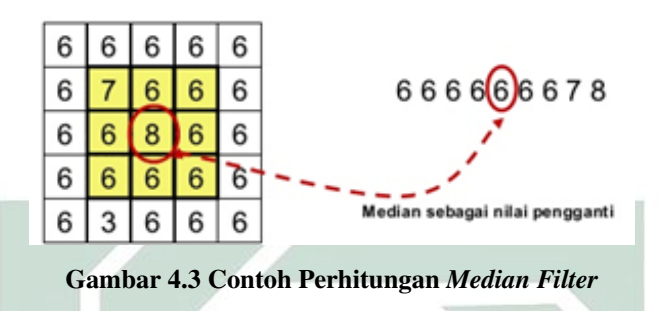

Dengan langkah seperti ilustrasi pada Gambar [4.3](#page--1-32) lakukan pada citra *chest x-ray* yang memiliki ukuran 256 × 256 sehingga terbentuknya matriks baru dengan ukuran 256  $\times$  256. Matriks tersebut ditampilkan dibawah ini.

|        |  |  | $0$ 188 220 $\cdots$ 182 181 0                                       |    |
|--------|--|--|----------------------------------------------------------------------|----|
|        |  |  | 188 220 231  186 182 181                                             |    |
|        |  |  | 189 220 231 $\cdots$ 189 184 182                                     |    |
| $MF =$ |  |  |                                                                      |    |
|        |  |  | 221 229 229  194 193 184                                             |    |
|        |  |  | $229 \quad 255 \quad 255 \quad \cdots \quad 191 \quad 191 \quad 184$ |    |
|        |  |  | $255$ $255$ $\cdots$ $185$ $184$                                     | -0 |

Hasil proses dari *median filter* ditunjukkan pada Gambar [4.4.](#page--1-14)

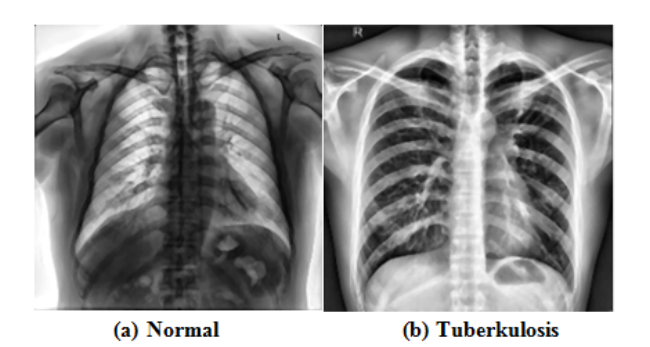

Gambar 4.4 Sampel Citra setelah *Median Filter*

### 4.2. Ekstraksi Fitur

Ekstraksi fitur dilakukan untuk mendapatkan informasi-informasi yang terdapat pada citra. Fitur-fitur dalam citra dapat menggambarkan karakteristik dari suatu citra yang akan dikelompokkan dengan benar sesuai karakteristik yang diperoleh agar dapat melakukan klasifikasi. Analisis fitur tekstur pada citra *chest x-ray* tuberkulosis menggunakan GLRLM. GLRLM merupakan metode ekstraksi fitur tekstur dengan menggunakan matriks *run length* yang mempresentasikan total kemunculan panjang *run* dari tingkat keabuan pada sebuah sudut orientasi, sehingga dapat membagi citra menjadi beberapa tingkatan dan melihat tekstur yang ada dalam sebuah citra.

Pada penelitian ini akan digunakan beberapa sudut orientasi untuk membentuk matriks *run length* yaitu 0°, 45°, 90°, dan 135°. Setelah didapatkan matriks *run length*, selanjutnya dilakukan perhitungan fitur pada GLRLM. Terdapat 11 fitur yang akan digunakan yaitu SRE, LRE, GLN, RLN, RP, LGRE, HGRE, SRLGE, SRHGE, LRLGE, dan LRHGE. Dimana ke 11 fitur tersebut berturut-turut dapat dihitung menggunakan Persamaan [2.5](#page--1-26) hingga [2.11.](#page--1-33) Berikut adalah langkah-langkah yang dilakukan dalam ekstraksi fitur *chest x-ray* menggunakan GLRLM. Diawali dengan mencari matriks *run length*. Contoh pembentukan matriks *run length* pada sudut orientasi 0°, 45°, 90°, dan 135° dapat dilihat pada ilutrasi Gambar [2.5.](#page--1-34) Dengan proses yang sama pada ilustrasi [2.5,](#page--1-34)

dilakukan hal serupa untuk mencari matriks *run length* pada matriks hasil *median filter*. Dari matriks tersebut, selanjutnya dibentuk matriks *run length* dengan sudut orientasi 0 ◦ . Nilai dari arah ini diperoleh dengan melihat bilangan kembar disebelah kanannya. Kemudian dilihat berapa jumlah bilangan *run length* nya. Hasil matriks sudut orientasi 0 ◦ dapat dilihat pada matriks berikut dengan ukuran  $256 \times 256$ : ×

$$
\mathbf{RLO} = \begin{bmatrix} \vdots & \vdots & \vdots & \cdots & \vdots & \vdots & \vdots \\ 2 & 3 & 0 & \cdots & 0 & 0 & 0 \\ 2 & 5 & 2 & \cdots & 0 & 0 & 0 \\ 4 & 9 & 2 & \cdots & 0 & 0 & 0 \\ \vdots & \vdots & \vdots & \ddots & \vdots & \vdots & \vdots \\ 23 & 13 & 4 & \cdots & 0 & 0 & 0 \\ 26 & 4 & 0 & \cdots & 0 & 0 & 0 \\ 67 & 32 & 8 & \cdots & 0 & 0 & 0 \\ \vdots & \vdots & \vdots & \vdots & \ddots & \vdots & \vdots & \vdots \end{bmatrix}
$$

Selanjutnya menghitung 11 fitur pada GLRLM. Berikut adalah perhitungan dengan menggunkan sudut orientasi 0 ◦ :

SRE 
$$
_0 = \frac{1}{n_0} \sum_{i=0}^{m} \sum_{j=0}^{n} \frac{p(i; j)}{j^2}
$$
  
\n
$$
= \frac{1}{55757} \left[ \left( \frac{2}{1^2} + \frac{3}{2^2} + \frac{0}{3^2} + \dots + \frac{0}{256^2} \right) + \left( \frac{2}{1^2} + \frac{5}{2^2} + \frac{2}{3^2} + \dots + \frac{0}{256^2} \right) + \dots + \left( \frac{26}{1^2} + \frac{4}{2^2} + \frac{0}{3^2} + \dots + \frac{0}{256^2} \right) + \left( \frac{67}{1^2} + \frac{32}{2^2} + \frac{8}{3^2} + \dots + \frac{0}{256^2} \right) \right]
$$
  
\n= 0:8583

LRE 
$$
0 = \frac{1}{n_0} \sum_{i=0}^{m} \sum_{j=0}^{n} p(ij) j^2
$$
\n
$$
= \frac{1}{55757} \Biggl[ \Big( (2 \times 1^2) + (3 \times 2^2) + (0 \times 3^2) + \cdots + (0 \times 244^2) \Big) + \Big( (2 \times 1^2) + \Big( (3 \times 2^2) + (2 \times 3^2) + \cdots + (0 \times 244^2) \Big) + \cdots + \Big( (67 \times 1^2) + (32 \times 2^2) + \Big( (8 \times 3^2) + \cdots + (0 \times 244^2) \Big) \Biggr]
$$
\n
$$
= 2 \cdot 3958
$$
\nGLN 
$$
0 = \frac{1}{n_0} \sum_{i=0}^{m} \sum_{j=0}^{n} p(ij) \Biggr]
$$
\n
$$
= \frac{1}{55757} \Biggl[ (2 + 3 + 0 + \cdots + 0)^2 + (2 + 5 + 2 + \cdots + 0)^2 + \cdots + (26 + 4 + 0 + \cdots + 0)^2 + (67 + 32 + 8) + \cdots + (9 + 0 + 0) + 0 \Biggr]
$$
\n
$$
= 285 \cdot 2572
$$
\nRLN 
$$
0 = \frac{1}{n_0} \sum_{j=0}^{n} \sum_{i=0}^{m} p(ij) \Biggr]
$$
\n
$$
= \frac{1}{55757} \Biggl[ \Biggl( \cdots + 2 + 2 + 4 \cdots + 26 + 67 + \cdots \Biggr)^2 + \Biggl( \cdots + 2 + 3 + 9 \cdots + 4 + 32 + \cdots \Biggr)^2
$$
\n
$$
+ \cdots + \Biggl( \cdots + 0 + 0 + 0 + \cdots + 0 + 0 + 0 + \cdots \Biggr)^2 \Biggr]
$$
\n
$$
= 3 \cdot 57890 + 04
$$
\n
$$
RP_0 = \frac{1}{\sum_{i=0}^{m} \sum_{j=0}^{n} p(ij) \times j^2}
$$
\n
$$
= \frac{\Biggl[ \Biggl( (2 \times 1) + (3 \times 2) + (
$$

53

HGRE 
$$
_{0} = \frac{1}{n_{0}} \sum_{i=0}^{m} \sum_{j=0}^{n} p(i; j) i^{2}
$$
  
\n
$$
= \frac{1}{55757} \Big[ \Big( (\cdots + (2 \times 11^{2}) + (3 \times 12^{2}) + (0 \times 13^{2}) + \cdots + (0 \times 256^{2}) \Big) + \Big( (\cdots + (2 \times 11^{2}) + (5 \times 12^{2}) + (2 \times 13^{2}) + \cdots + (0 \times 256^{2}) \Big) + \cdots + \Big( (\cdots + (67 \times 11^{2}) + (32 \times 12^{2}) + (8 \times 13^{2}) + \cdots + (0 \times 256^{2}) \Big) \Big]
$$

$$
= 1:4511e+04
$$
\n
$$
SRLGE = \frac{1}{n_0} \sum_{i=0}^{m} \sum_{j=0}^{n} \frac{p(i,j)}{i^2} = \frac{1}{55757} \left[ \left( \dots + \frac{2}{11^2 \times 1^2} + \frac{3}{11^2 \times 2^2} + \frac{0}{11^2 \times 3^2} + \dots + \frac{0}{11^2 \times 256^2} \right) + \dots + \left( \dots + \frac{67}{11^2 \times 1^2} + \frac{5}{11^2 \times 2^2} + \frac{2}{11^2 \times 3^2} + \dots + \frac{0}{11^2 \times 256^2} \right) + \dots + \left( \dots + \frac{67}{11^2 \times 1^2} + \frac{32}{11^2 \times 2^2} + \frac{8}{11^2 \times 3^2} + \dots + \frac{0}{11^2 \times 244^2} \right) \right]
$$
\n
$$
= 2:8467e - 04
$$
\n
$$
SRMGE = \frac{1}{n_0} \sum_{i=0}^{m} \sum_{j=0}^{n} \frac{p(i,j)i^2}{j^2}
$$
\n
$$
= \frac{1}{55757} \left[ \left( \frac{2 \times 11^2}{1^2} + \frac{3 \times 11^2}{2^2} + \frac{0 \times 11^2}{3^2} + \dots + \frac{0 \times 11^2}{256^2} \right) + \left( \frac{2 \times 12^2}{1^2} + \frac{5 \times 12^2}{2^2} + \frac{2 \times 12^2}{3^2} + \dots + \frac{0 \times 12^2}{256^2} \right) + \dots + \left( \frac{67 \times 246^2}{1^2} + \frac{32 \times 246^2}{2^2} + \frac{8 \times 246^2}{3^2} + \dots + \frac{0 \times 246^2}{256^2} \right)
$$

$$
= 1:2297e + 04
$$
\n
$$
LRLGE \quad o = \frac{1}{n_0} \sum_{i=0}^{m} \sum_{j=0}^{n} \frac{p(i; j)j^2}{i^2}
$$
\n
$$
= \frac{1}{55757} \left[ \left( \frac{2 \times 1^2}{11^2} + \frac{3 \times 2^2}{11^2} + \frac{0 \times 3^2}{11^2} + \dots + \frac{0 \times 256^2}{11^2} \right) + \left( \frac{2 \times 1^2}{12^2} + \frac{5 \times 2^2}{12^2} + \frac{2 \times 3^2}{12^2} + \dots + \frac{0 \times 256^2}{12^2} \right) + \dots + \left( \frac{67 \times 1^2}{246^2} + \frac{3 \times 2^2}{246^2} + \frac{8 \times 3^2}{246^2} + \dots + \frac{0 \times 256^2}{246^2} \right) \right]
$$
\n
$$
= 6:2731e - 04
$$

LRHGE 
$$
0 = \frac{1}{n_0} \sum_{i=0}^{m} \sum_{j=0}^{n} p(i; j) i^2 j^2
$$
  
\n
$$
= \frac{1}{55757} \Big[ \Big( \cdots + (2 \times 11^2 \times 1^2) + (3 \times 11^2 \times 2^2) + (0 \times 11^2 \times 3^2) + \cdots + (0 \times 11^2 \times 256^2) \Big) + \text{Big } \Big( \cdots + (2 \times 12^2 \times 1^2) + (5 \times 12^2 \times 2^2) + (3 \times 12^2 \times 3^2) + \cdots + (0 \times 12^2 \times 256^2) \Big) + \cdots + \Big( \cdots + (67 \times 246^2 \times 1^2) + (32 \times 246^2 \times 2^2) + (8 \times 246^2 \times 3^2) + \cdots + (0 \times 246^2 \times 256^2) \Big) \Big]
$$
  
\n
$$
= 6:2093e + 04
$$

Lakukan hal yang sama untuk semua data citra *chest x-ray*. Dan lakukan juga hal tersebut pada sudut orientasi 45°, 90°, dan 135°. Tabel [4.1](#page--1-35) adalah sampel hasil dari ekstraksi fitur GLRLM dengan sudut orientasi 0° dengan ukuran 256 × 256.

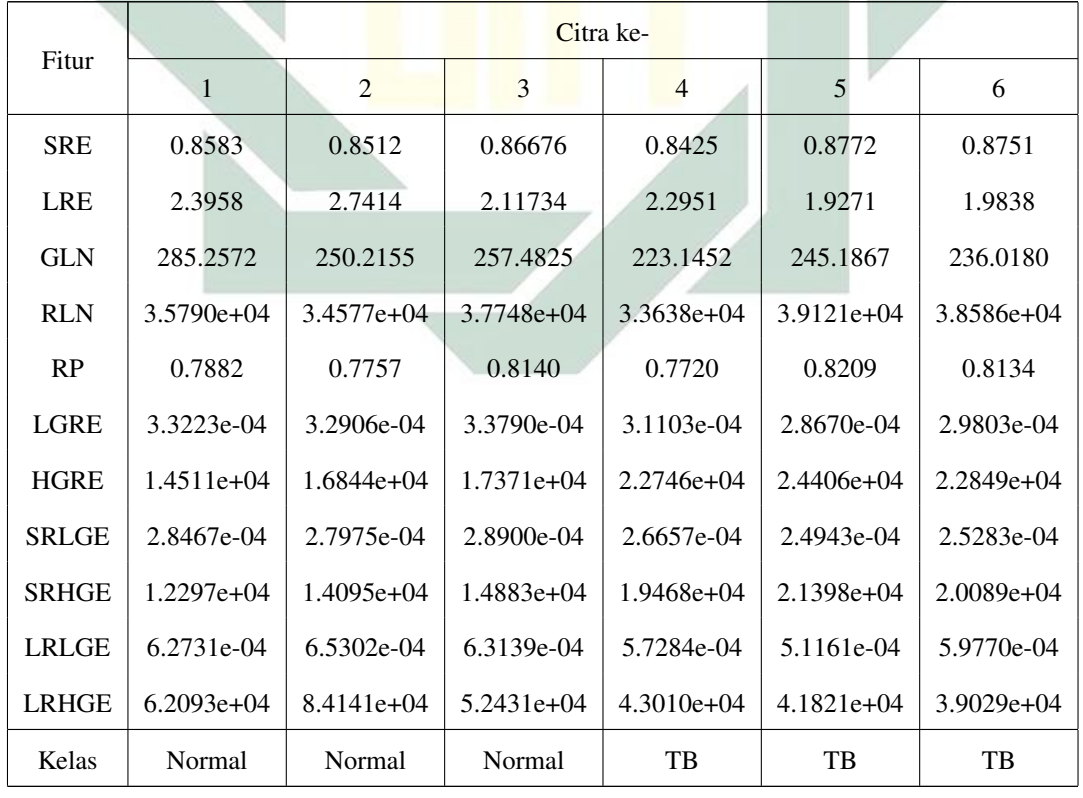

Tabel 4.1 Hasil Ekstraksi Fitur Tuberkulosis pada Sudut Orientasi 0

Fitur SRE dapat dilihat pada nilai *short run*, SRE yang bernilai besar

memiliki tekstur halus. Nilai SRE berbanding terbalik dengan nilai *run*, semakin kecil nilai *run* maka tektstur pada citra semakin halus. Berdasarkan tabel [4.1](#page--1-35) tekstur citra TB ke 5 dan 6 apabila dibandingkan dengan citra yang lain memiliki nilai lebih tinggi, sehingga citra TB ke 5 dan 6 memiliki tekstur yang lebih halus dari citra lainnya.

|              | Citra ke-    |                |              |              |              |              |  |  |
|--------------|--------------|----------------|--------------|--------------|--------------|--------------|--|--|
| Fitur        | 1            | $\overline{2}$ | 3            | 4            | 5            | 6            |  |  |
| <b>SRE</b>   | 0.8954       | 0.8896         | 0.9056       | 0.8881       | 0.9084       | 0.9124       |  |  |
| <b>LRE</b>   | 1.8319       | 1.8757         | 1.4943       | 1.7720       | 1.5753       | 1.5262       |  |  |
| <b>GLN</b>   | 302.2443     | 266.1796       | 273.0582     | 240.0480     | 255.7440     | 251.5556     |  |  |
| <b>RLN</b>   | $4.2179e+04$ | $4.1135e+04$   | $4.4718e+04$ | $4.1055e+04$ | $4.4889e+04$ | $4.5639e+04$ |  |  |
| RP           | 0.8445       | 0.8359         | 0.8731       | 0.8373       | 0.8693       | 0.8746       |  |  |
| <b>LGRE</b>  | 3.3086e-04   | $3.2995e-04$   | 3.0584e-04   | 3.6381e-04   | 3.4290e-04   | 3.3935e-04   |  |  |
| <b>HGRE</b>  | $1.4801e+04$ | $1.7256e+04$   | $1.7680e+04$ | $2.2542e+04$ | $2.4158e+04$ | $2.2613e+04$ |  |  |
| <b>SRLGE</b> | 2.9698e-04   | 2.9583e-04     | 3.0584e-04   | $3.0291e-04$ | 3.0886e-04   | 3.0440e-04   |  |  |
| <b>SRHGE</b> | $1.3088e+04$ | $1.5084e+04$   | $1.5917e+04$ | $2.0306e+04$ | $2.1888e+04$ | $2.0725e+04$ |  |  |
| <b>LRLGE</b> | 0.00052      | 0.00052        | 0.00051      | 8.4090e-04   | 5.9828e-04   | 5.8122e-04   |  |  |
| <b>LRHGE</b> | $4.1479e+04$ | $4.6261e+04$   | $2.6979e+04$ | $3.4715e+04$ | $3.6085e+04$ | $3.2038e+04$ |  |  |
| Kelas        | Normal       | Normal         | Normal       | TB           | TB           | TB           |  |  |

Tabel 4.2 Hasil Ekstraksi Fitur Tuberkulosis pada Sudut Orientasi 45

Tabel [4.2](#page--1-36) adalah hasil ekstraksi fitur dengan sudut orientasi 45°. Berdasarkan tabel tersebut tekstur citra TB ke 5 dan 6 memiliki nilai SRE lebih tinggi apabila dibandingkan dengan citra yang lain sehingga citra TB ke 5 dan 6 memiliki tekstur yang lebih halus dari citra lainnya. Disamping itu bila melihat nilai dari fitur LRE, citra akan bertekstur kasar apabila memiliki nilai LRE tinggi. Nilai LRE berbanding lurus dengan nilai *run*, sehingga nilai *run* lebih panjang daripada citra bertekstur halus. Berdasarkan tabel diatas dapat diketahui bahwa nilai citra ke 5 dan 6 memiliki LRE lebih rendah. Hal ini menunjukkan bahwa citra ke 5 dan 6 memiliki tekstur halus.

| Fitur        | Citra ke-    |                |               |              |              |              |  |  |
|--------------|--------------|----------------|---------------|--------------|--------------|--------------|--|--|
|              | 1            | $\overline{2}$ | 3             | 4            | 5            | 6            |  |  |
| <b>SRE</b>   | 0.8201       | 0.8103         | 0.8208        | 0.8198       | 0.8433       | 0.8509       |  |  |
| <b>LRE</b>   | 3.0023       | 2.8040         | 2.2726        | 3.0524       | 2.2979       | 2.2587       |  |  |
| <b>GLN</b>   | 267.3941     | 233.3999       | 238.7066      | 209.8261     | 231.5257     | 227.9809     |  |  |
| <b>RLN</b>   | $3.0430e+04$ | $2.9093e+04$   | $3.1103e+04$  | $2.9691e+04$ | $3.3751e+04$ | $3.4860e+04$ |  |  |
| <b>RP</b>    | 0.7447       | 0.7261         | 0.7556        | 0.7224       | 0.7729       | 0.7829       |  |  |
| <b>LGRE</b>  | 3.2909e-04   | 3.4341e-04     | 3.3189e-04    | 3.3136e-04   | 3.1171e-04   | 3.1177e-04   |  |  |
| <b>HGRE</b>  | $1.4727e+04$ | $1.6877e+04$   | $1.7638e+04$  | $2.2957e+04$ | $2.4060e+04$ | $2.2484e+04$ |  |  |
| <b>SRLGE</b> | 2.7082e-04   | 2.8705e-04     | 2.6997e-04    | $2.5003e-04$ | 2.4992e-04   | 2.4922e-04   |  |  |
| <b>SRHGE</b> | $1.2019e+04$ | $1.3373e+04$   | $1.4333e+04$  | $1.8945e+04$ | $2.0042e+04$ | $1.8977e+04$ |  |  |
| <b>LRLGE</b> | 7.9718e-04   | 7.2445e-04     | 8.2819e-04    | 0.0019       | 0.0011       | 0.0010       |  |  |
| <b>LRHGE</b> | $8.1725e+04$ | $7.0401e+04$   | $4.0661e+04$  | $5.1735e+04$ | $5.1289e+04$ | $4.4809e+04$ |  |  |
| Kelas        | Normal       | <b>Normal</b>  | <b>Normal</b> | <b>TB</b>    | TB           | TB           |  |  |

Tabel 4.3 Hasil Ekstraksi Fitur Tuberkulosis pada Sudut Orientasi 90

Tabel [4.3](#page--1-37) adalah hasil ekstraksi fitur dengan sudut orientasi 90°. Berdasarkan tabel tersebut tekstur citra TB ke 5 dan 6 memiliki nilai SRE lebih tinggi apabila dibandingkan dengan citra yang lain sehingga dapat diketahui bahwa citra TB ke 5 dan 6 memiliki tektur yang lebih halus dari citra lainnya. Disamping itu bila melihat nilai dari fitur LRE, citra akan bertekstur kasar apabila memiliki nilai LRE tinggi. Nilai LRE berbanding lurus dengan nilai *run*, sehingga nilai *run* lebih panjang daripada citra bertekstur halus. Berdasarkan tabel diatas dapat diketahui bahwa nilai citra ke 4 memiliki LRE lebih tinggi bila dibandingkan dengan lainnya. Sehingga pada sudut ini citra ke 4 memiliki tekstur yang sangat kasar.

| Fitur        | Citra ke-    |                |               |                |              |              |  |  |
|--------------|--------------|----------------|---------------|----------------|--------------|--------------|--|--|
|              | 1            | $\overline{2}$ | 3             | $\overline{4}$ | 5            | 6            |  |  |
| <b>SRE</b>   | 0.8975       | 0.8899         | 0.9042        | 0.8849         | 0.9106       | 0.9099       |  |  |
| <b>LRE</b>   | 1.7021       | 1.8215         | 1.5174        | 1.7833         | 1.5266       | 1.5675       |  |  |
| <b>GLN</b>   | 303.6765     | 267.8362       | 272.7699      | 239.0476       | 257.9833     | 250.3469     |  |  |
| <b>RLN</b>   | $4.2719e+04$ | $4.1309e+04$   | $4.4398e+04$  | $4.0569e+04$   | $4.5394e+04$ | $4.5125e+04$ |  |  |
| RP           | 0.8508       | 0.8389         | 0.8698        | 0.8343         | 0.8743       | 0.8702       |  |  |
| <b>LGRE</b>  | 3.2913e-04   | 3.3122e-04     | 3.3661e-04    | 3.5984e-04     | 3.3784e-04   | 3.4126e-04   |  |  |
| <b>HGRE</b>  | $1.4949e+04$ | 1.7178e+04     | $1.7661e+04$  | $2.2519e+04$   | $2.4251e+04$ | $2.2600e+04$ |  |  |
| <b>SRLGE</b> | 2.9533e-04   | 2.9821e-04     | $3.0140e-04$  | 2.9431e-04     | 3.0164e-04   | $3.0640e-04$ |  |  |
| <b>SRHGE</b> | $1.3227e+04$ | $1.4950e+04$   | $1.5854e+04$  | $2.0221e+04$   | $2.2085e+04$ | $2.0638e+04$ |  |  |
| <b>LRLGE</b> | 5.1167e-04   | $5.1015e-04$   | 5.2716e-04    | 8.4959e-04     | 5.8674e-04   | 5.9312e-04   |  |  |
| <b>LRHGE</b> | $3.4447e+04$ | $4.4063e+04$   | $2.7304e+04$  | $3.5064e+04$   | $3.5054e+04$ | 3.2658       |  |  |
| Kelas        | Normal       | Normal         | <b>Normal</b> | <b>TB</b>      | TB           | TB           |  |  |

Tabel 4.4 Hasil Ekstraksi Fitur Tuberkulosis pada Sudut Orientasi 135

Tabel [4.4](#page--1-38) adalah hasil ekstraksi fitur dengan sudut orientasi 90°. Berdasarkan tabel tersebut tekstur citra TB ke 5 memiliki nilai SRE lebih tinggi apabila dibandingkan dengan citra yang lain sehingga citra TB ke 5 memiliki tektur yang lebih halus dari citra lainnya. Disamping itu bila melihat nilai dari fitur LRE, citra akan bertekstur kasar apabila memiliki nilai LRE tinggi. Nilai LRE berbanding lurus dengan nilai *run*, sehingga nilai *run* lebih panjang daripada citra bertekstur halus. Berdasarkan tabel diatas dapat diketahui bahwa nilai citra ke 2 memiliki LRE lebih tinggi bila dibandingkan dengan lainnya. Hal ini menunjukkan bahwa citra ke 2 memiliki tekstur yang lebih kasar.

### 4.3. Klasifikasi

Klasifikasi penyakit tuberkulosis pada penelitian ini menggunakan metode *Elman* RNN. Pada klasifikasi ini terdapat dua proses yaitu proses *training* dan proses *testing*. Proses *training* dilakukan untuk membangun model terbaik pada sistem klasifikasi, sedangkan proses *testing* dilakukan untuk menguji keakuratan model yang telah dibentuk. Data yang digunakan pada proses *training* sejumlah 463 dan data yang digunakan pada proses *testing* sejumlah 199. Penelitian ini menggunakan parameter yang telah diperoleh dari proses ekstraksi fitur menggunakan GLRLM yaitu sebanyak 11 fitur yang meliputi SRE, LRE, GLN, RLN, RP, LGRE, HGRE, SRLGE, SRHGE, LRLGE, dan LRHGE. Dengan menggunakan parameter ini akan dilakukan klasifikasi kedalam dua kelas yaitu kelas normal dan terdeteksi tuberkulosis. Berikut adalah tahapan yang dilakukan pada proses *training* dan *testing*:

### 4.3.1. *Training*

Proses *training* dilakukan dengan jumlah data sebanyak 463, dimana data ini terdiri dari 228 data normal dan 235 data tuberkulosis. Pada penelitian ini dilakukan beberapa percobaan pada setiap sudut orientasi GLRLM dengan 2 *hidden layer* yang memiliki jumlah *node* yang bervariasi. Uji coba yang dilakukan pada penelitian ini seperti yang telah dijelaskan pada BAB III Subbab 3.3. Berikut adalah contoh perhitungan manual dari proses klasifikasi menggunakan *Elman* RNN dengan *node* pada *hidden layer* satu sebanyak 20 dan *node* pada *hidden layer* dua sebanyak 50.

a. Tahap awal yang dilakukan pada *Elman* RNN yaitu menentukan nilai parameter tambahan seperti bobot awal dari *input layer* ke *hidden layer*,

bobot awal dari *hidden layer* satu ke *hidden layer* dua, bobot awal dari *hidden layer* dua ke *output layer*, maksimal *epoch*, *learning rate*, dan toleransi eror.

*Epoch* = 1000

*Learning rate*  $(\alpha) = 0.1$ 

Toleransi eror=0.0001

Pemberian nilai pada bobot awal *input layer* ke *hidden layer* 1 ditampilkan pada Tabel [4.5](#page--1-39).

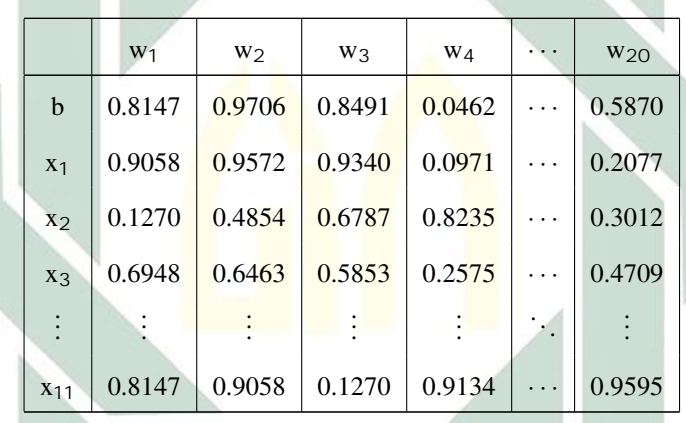

Tabel 4.5 Bobot Awal *Input Layer* ke *Hidden Layer 1*

Pemberian nilai pada bobot awal pada *hidden layer* 1 ke *hidden layer* 2 ditampilkan pada Tabel [4.6.](#page--1-40)

|                | W <sub>1</sub> | W <sub>2</sub> | W3     | W <sub>4</sub> | . | $W_{50}$ |
|----------------|----------------|----------------|--------|----------------|---|----------|
| b              | 0.6557         | 0.4387         | 0.7513 | 0.3517         | . | 0.6312   |
| $\mathbf{1}$   | 0.0357         | 0.3816         | 0.2551 | 0.8308         | . | 0.3551   |
| 2              | 0.8491         | 0.7655         | 0.5060 | 0.5853         | . | 0.9970   |
| 3              | 0.9340         | 0.7952         | 0.6991 | 0.5497         | . | 0.2242   |
| $\ddot{\cdot}$ |                |                |        |                |   |          |
| 20             | 0.2238         | 0.3736         | 0.0875 | 0.6401         |   | 0.9843   |

Tabel 4.6 Bobot Awal *Hidden Layer 1* ke *Hidden Layer 2*

Pemberian nilai pada bobot awal pada *hidden layer 1* ke *hidden layer 2* ditampilkan pada Tabel [4.7.](#page--1-41)

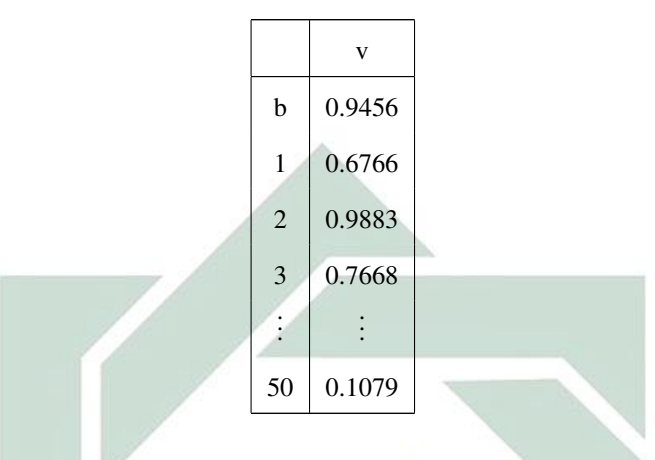

Tabel 4.7 Bobot Awal *Hidden Layer* 2 ke *Output Layer*

b. Setelah menentukan parameter tambahan, tahap selanjutnya yaitu menghitung nilai keluaran pada *hidden layer* 1. Tahap perhitungan ini dimulai pada *epoch* 1.

# *Epoch* 1

# Data<sub>1</sub>

Data yang digunakan pada perhitungan manual pada proses *training* dapat ditunjukkan pada Tabel [4.8.](#page--1-42)

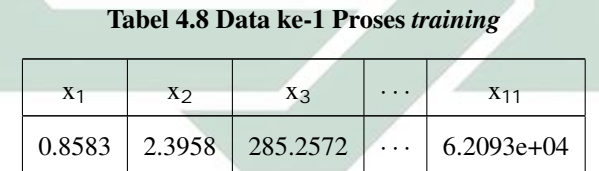

Tahap menghitung nilai keluaran dari *hidden layer* digunakan Persamaan [2.16.](#page--1-4)

$$
y_{h1} = \sum_{i}^{o} x_{i}(t)w_{ji}
$$
  
=  $(x_{1}w_{11}) + (x_{2}w_{12}) + (x_{3}w_{13}) + \cdots + (x_{11}w_{111})$   
=  $(0.8583 * 0.9058) + (2.3958 * 0.1270) + (285.2572 * 0.9134) + \cdots +$   
 $((6.2093e + 04) * 0.8147)$   
=  $0.7775 + 0.3042 + 260.5471 + \cdots + (5.0589e + 04)$   
=  $9.3284e + 04$ 

Kemudian hasil y<sup>h</sup> dijumlahkan dengan bobot awal dari *context layer* ke *hidden layer* dengan nilai bobot w awal dari *input layer* ke *hidden layer* sehingga diperoleh.

$$
y_{h1}(t-1) = \sum_{h}^{q} y_{h1}(t-1)w_{ji}
$$
  
= $y_{h1}(t-1)w_{11} + y_{h1}(t-1)w_{12} + y_{h1}(t-1)w_{13} + \cdots + y_{h1}(t-1)w_{111}$   
=((9.3284e + 04) \* 0.9058) + ((9.3284e + 04) \* 0.1270) + ((9.3284e + 04)  
\* 0.9134) + \cdots + ((9.3284e + 04) \* 0.8147)  
= (8.4496e + 04) + (1.1845e + 04) + (8.5203e + 04) \cdots + (1.6856e + 04)  
=4.1595e + 04

Setelah didapat hasil dari  $y_{h1}$  dan  $y_{h1}(t - 1)$ , kemudian dijumlahkan dengan bias. Sehingga diperoleh.

$$
net_j(t) = \sum_{i}^{o} x_i(t)w_{ji} + \sum_{h}^{q} y_{h1}(t-1)w_{ji} + \theta_{h1}
$$
  

$$
net_1(t) = (9.3284e + 04) + (4.1595e + 04) + 0.8147
$$
  

$$
= 5.0924e + 04
$$

Lakukan hal serupa untuk pada seluruh *node hidden layer* 1. Hasil perhitungan dari

keseluruhan *node* ditunjukkan pada Tabel [4.9.](#page--1-43)

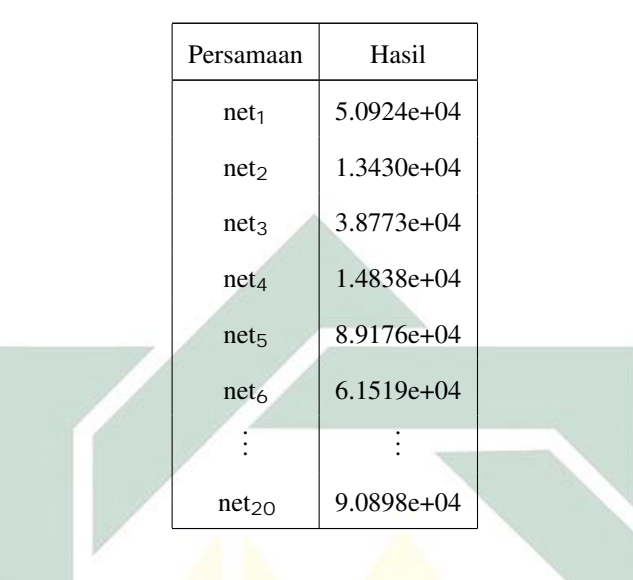

Tabel 4.9 Hasil Keluaran dari *Hidden Layer* 1

Selanjutnya mengaktifkan fungsi aktivasi menggunakan Persamaan [2.17,](#page--1-5) jenis fungsi aktivasi yang digunakan adalah sigmoid biner. Sehingga diperoleh.

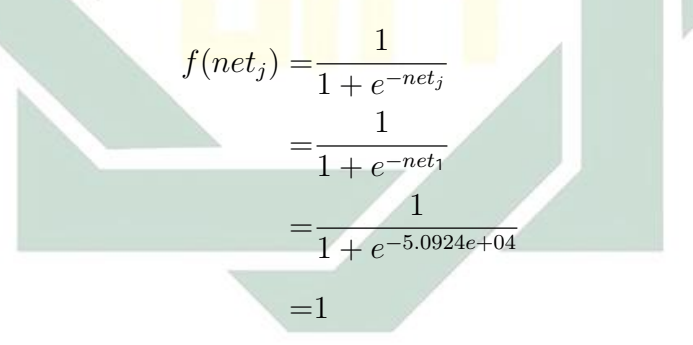

Melakukan hal serupa pada setiap *node hidden layer*. Pada proses ini hasil yang diperoleh yaitu 1 pada setiap *node*. Selanjutnya dilakukan perhitungan pada *hidden layer* 2 dengan langkah yang sama seperti menghitung *hidden layer* 1 dimana hasil dari fungsi aktivasi digunakan sebagai *input*an. Berikut adalah perhitungan dari nilai keluaran *hidden layer* 2.

$$
y_{h2} = \sum_{i}^{o} y_{h2i}(t)w1_{ji}
$$
  
=  $(y_{h21}w1_{11}) + (y_{h22}w1_{12}) + (y_{h23}w1_{13}) + \cdots + (y_{h220}$   
 $w1_{120})$   
=  $(1 * 0.0357) + (1 * 0.8491) + (1 * 0.9340) + \cdots + (1 * 0.2238)$   
=  $0.0357 + 0.8491 + 0.9340 + \cdots + 0.2238$   
=  $9.4193$ 

Kemudian hasil yh<sup>2</sup> dijumlahkan dengan bobot awal dari *context layer* ke *hidden layer* dengan nilai bobot w awal dari *input layer* ke *hidden layer* sehingga diperoleh.

$$
y_{h2}(t-1) = \sum_{h}^{q} y_{h2}(t-1)w_{ji}
$$
  
= $y_{h2}(t-1)w_{11} + y_{h2}(t-1)w_{12} + y_{h2}(t-1)w_{13} + \dots + y_{h2}(t-1)w_{111}$   
= $(9.4193 * 0.0357) + (9.4193 * 0.8491) + (9.4193 * 0.9340) +$   
 $\dots + (9.4193 * 0, 2238)$   
= $0.3363 + 7.9981 + 8.7975 + \dots + 2.1077$   
=88.7225

Setelah didapat hasil dari  $y_{h2}$  dan  $y_{h2}(t - 1)$ , kemudian dijumlahkan dengan bias. Sehingga diperoleh.

$$
net2_j(t) = \sum_{i}^{o} y_{h2i}(t)w_{ji} + \sum_{h}^{q} y_{h2}(t-1)w_{ji} + \theta_{h1}
$$

$$
net2_1(t) = 9.4193 + 88.7225 + 0.6557
$$

$$
= 98.7975
$$

Lakukan hal serupa untuk pada seluruh *node hidden layer* 2. Hasil perhitungan dari keseluruhan *node* ditunjukkan pada Tabel [4.10.](#page--1-44)

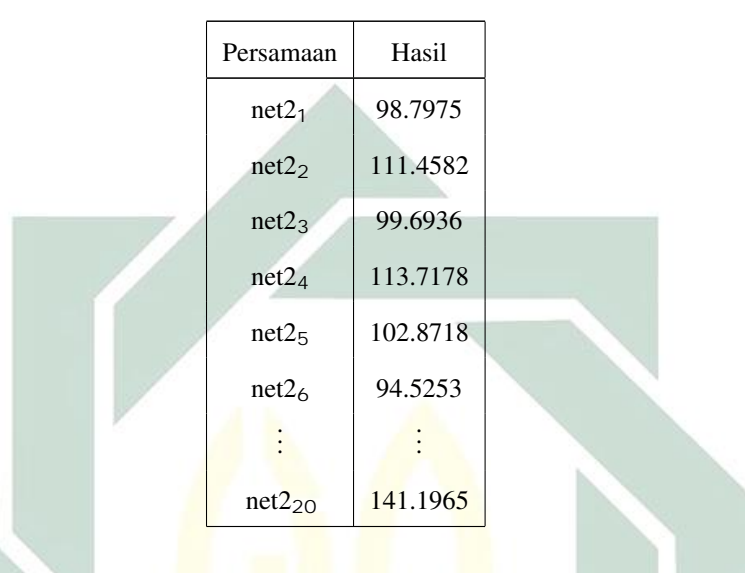

Tabel 4.10 Hasil Keluaran dari *Hidden Layer* 2

Selanjutnya mengaktifkan fungsi aktivasi menggunakan Persamaan [2.17,](#page--1-5) jenis fungsi aktivasi yang digunakan adalah sigmoid biner. Sehingga diperoleh.

$$
f(net2_j) = \frac{1}{1 + e^{-net2_j}}
$$
  
= 
$$
\frac{1}{1 + e^{-net2_1}}
$$
  
= 
$$
\frac{1}{1 + e^{-98.7975}}
$$
  
= 1

Lakukan hal serupa pada setiap *node hidden layer*. Pada proses ini hasil yang diperoleh yaitu 1 pada setiap *node*.

c. Tahap selanjutnya menghitung nilai keluaran pada *output layer* menggunakan Persamaan [2.18.](#page--1-6)
$$
net_k(t) = (\sum_{j}^{q} f(net_j)v_{ij} + \theta_k)
$$
  
=  $(f(net_1)v_{11}) + (f(net_2)v_{12}) + (f(net_3)v_{13}) + \cdots + (f(net_{50})v_{150}) + \theta_k)$   
=  $(0.6766 * 1) + (0.9883 * 1) + (0.7668 * 1) + \cdots + (0.1079 * 1) + 0.9456$   
= 27.9210

Kemudian menghitung nilai keluaran dengan mengakifkan fungsi aktivasi menggunakan Persamaan [2.19.](#page--1-0)

$$
Y_k(t) = g(net_k(t))
$$

$$
= \frac{1}{1 + e^{-net_k}}
$$

$$
= \frac{1}{1 + e^{-27.9210}}
$$

$$
= 1
$$

d. Memperbaiki nilai eror untuk perbaikan bobot dengan menggunakan Persamaan

[2.20.](#page--1-1)

$$
g'(net_k(t)) = Y_k(t)(net_k(t) - Y_k(t))
$$

$$
= 26.9210
$$

$$
\delta_k(t) = g'(net_k(t))(t_k - y_k)
$$

$$
= 2.0145e - 11
$$

Selanjutnya menghitung perbaikan bobot v dengan *learning rate* menggunakan

Persamaan [2.21.](#page--1-2)

$$
\Delta v_{kj}(t) = \alpha \delta_k Y_k
$$

$$
= 0.1 \times (2.0145e - 11) \times 1
$$

$$
= 2.0145e - 11
$$

Karena nilai  $f(net2<sub>j</sub>)$  sama semua, sehingga nilai perbaikan bobot v pada *hidden layer* 1 hasilnya 2.0145e − 11. Lakukan hal yang sama untuk perbaikan bobot v. Setelah itu lakukan perbaikan bias dengan menggunakan Persamaan [2.22.](#page--1-3)

$$
\Delta\theta_k = \alpha \delta_k
$$
  
=0.1 × (2.0145e - 11)  
=2.0145e - 11

e. Menghitung bobot penghubung antara *hidden layer* dan *output layer*.

$$
\delta_{net1} = \sum_{k=1}^{q} \delta_k v_{11}
$$

$$
= (2.01447e - 11) \times 0.6766
$$

$$
= 1.3630e - 11
$$

Untuk hasil perhitungan setiap nilai  $\delta_{netj}$  ditunjukkan pada Tabel [4.11.](#page--1-4)

Tabel 4.11 Hasil Proses  $_{netj}$ 

| Persamaan | Hasil      |  |
|-----------|------------|--|
| net1      | 1.3630e-11 |  |
| net2      | 1.9910e-11 |  |
| net3      | 1.5450e-11 |  |
| net4      | 6.7830e-12 |  |
| net5      | 1.3345e-11 |  |
| net6      | 4.9190e-12 |  |
|           |            |  |
| net50     | 2.1743e-12 |  |
|           |            |  |

Selanjutnya menghitung  $\delta$  kesalahan dengan fungsi sigmoid dengan menggunakan persamaan [2.24.](#page--1-5)

> $\delta_1 = \delta_{net1} f'(net_1)$  $=(1.3630e - 11) \times 1$  $=1.3630e-11$

Untuk hasil perhitungan setiap nilai  $\delta_j$  ditunjukkan pada Tabel [4.12.](#page--1-6)

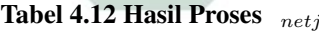

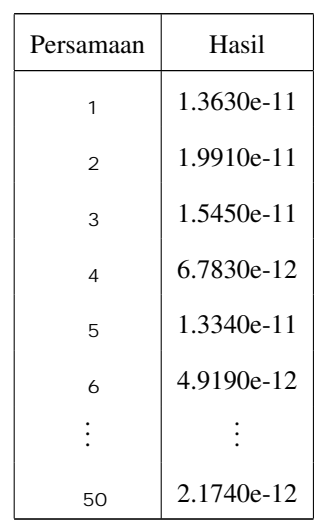

Selanjutnya hitung perubahan bobot w2 awal dengan mengalikan *learning rate*, hasil eror dan dengan masing-masing *input*-an dari *hidden layer* 1. Sehingga diperoleh.

$$
\Delta w_{11} = 0.1 \times (1.3630e - 11)
$$

$$
= 1.3630e - 12
$$

Sehingga perbaikan bobot ditunjukkan pada Tabel [4.13.](#page--1-7)

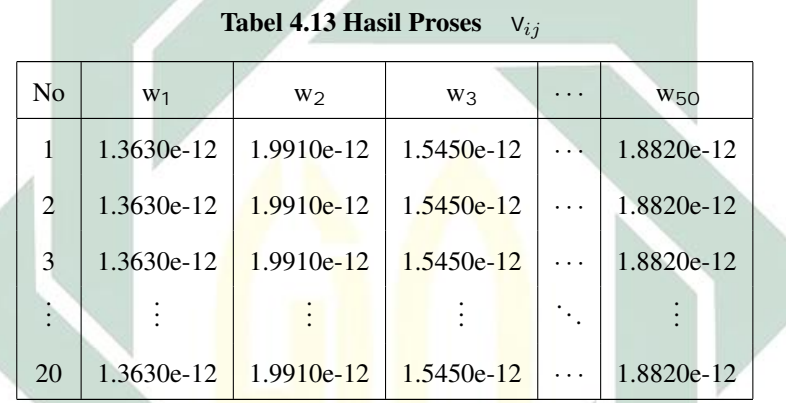

Ulangi tahap yang sama untuk perbaikan bobot dari *input layer* ke *hidden layer* 1. Selanjutnya hitung perbaikan bias.

$$
\Delta\theta_1 = \alpha \delta_1
$$
  
=0.1 \times (1.363e - 11)  
=1.3630e - 12

Sehingga untuk hasil perbaikan bobot pada bias ditunjukkan pada Tabel [4.14.](#page--1-4)

Tabel 4.14 Hasil Proses  $_{netj}$ 

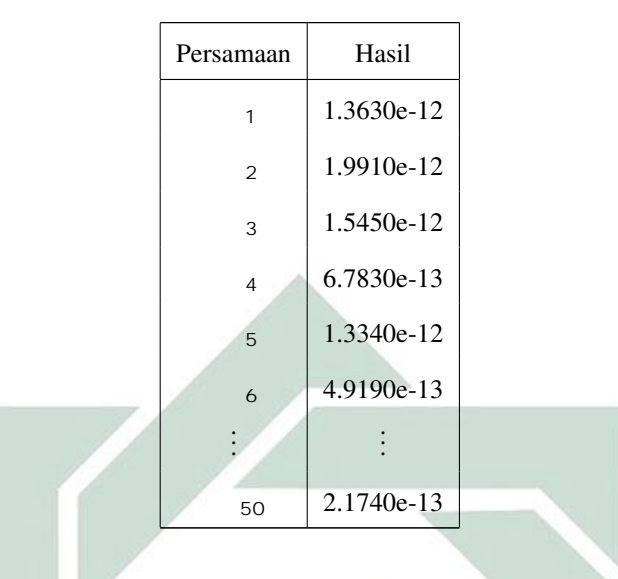

f. Tahap akhir yang dilakukan pada proses ini yaitu melakukan perubahan bobot. Perubahan bobot pada *hidden layer* 1 ke *output layer* menggunakan Persamaan [2.28.](#page--1-8)

$$
v_{11}(baru) = v_{11}(lama) + \Delta v_{11}
$$
  
= 0.6766 + (1.3630e - 12)  
= 6.7660e - 01

Hasil dari perubahan bobot v ditunjukkan pada Tabel [4.15.](#page--1-9)

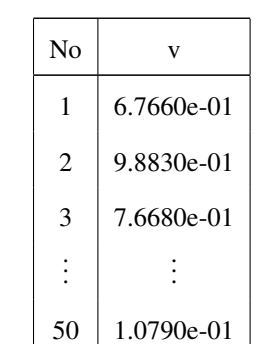

### Tabel 4.15 Perubahan Bobot v

Selanjutnya akan dilakukan perubahan bobot w. Berikut adalah perhitungan dari

perubahan bobot w dari *hidden layer* 1 ke *hidden layer* 2.

$$
w_{11}(baru) = w_{11}(lama) + \Delta w_{11}
$$

$$
= 0.0357 + (1.3630e - 12)
$$

$$
= 3.5710e - 02
$$

Hasil dari perubahan bobot w dari *hidden layer* 1 ke *hidden layer* 2 ditunjukkan pada Tabel [4.16.](#page--1-10)

Tabel 4.16 Perubahan Bobot w dari *Hidden Hayer* 1 ke *Hidden Hayer* 2

| No | $W_1$        | W2           | W <sub>3</sub> | .        | $W$ 50 |  |
|----|--------------|--------------|----------------|----------|--------|--|
| 1  | 3.5710e-02   | 8.4910e-01   | 9.3400e-01     | .        | 0.2238 |  |
| 2  | 3.8160e-01   | $7.6550e-01$ | $7.9520e-01$   | $\cdots$ | 0.3736 |  |
| 3  | $2.5510e-01$ | 5.0600e-01   | 6.991E-01      | .        | 0.0875 |  |
|    |              |              |                | ٠        |        |  |
| 20 | 7.2180e-01   | $4.7350e-01$ | 1.527E-01      | $\cdots$ | 0.4516 |  |

g. Kemudian melakukan uji kondisi pemberhentian dengan menggunakan Persamaan

[2.29.](#page--1-11)

$$
E(t) = \frac{1}{2}(t_k - y_k)^2
$$
  
=  $\frac{1}{2}(1 - 1)^2$  (4.1)  
= 0

Lakukan kembali proses a sampai g hingga data ke 463, proses akan berhenti apabila total uji pemberhentian nilainya kurang dari batas toleransi eror atau *epoch* sudah mencapai batas maksimum. Pada penelitian ini dilakukan proses yang sama seperti contoh perhitungan diatas untuk melakukan uji coba pada setiap sudut orientasi dengan *learning rate* 0.1 hingga 0.5. Hasil dari proses *training* pada penelitian ini terhadap sudut orientasi 0 ◦ ditunjukkan pada Tabel [4.17.](#page--1-12)

|  | Hidden  | Hidden  | Learning | Waktu           | Accuracy |
|--|---------|---------|----------|-----------------|----------|
|  | Layer 1 | Layer 2 | Rate     | <b>Training</b> | $(\%)$   |
|  | 20      | 50      | 0.1      | 0:00:03         | 96.5293  |
|  |         |         | 0.2      | 0:00:01         | 70.4989  |
|  |         |         | 0.3      | 0:00:01         | 65.9436  |
|  |         |         | 0.4      | 0:00:04         | 98.6985  |
|  |         |         | 0.5      | 0:00:05         | 96.3124  |
|  | 50      | 100     | 0.1      | 0:00:10         | 99.4920  |
|  |         |         | 0.2      | 0:00:13         | 95.0108  |
|  |         |         | 0.3      | 0:00:03         | 69.6312  |
|  |         |         | 0.4      | 0:00:03         | 66.3774  |
|  |         |         | 0.5      | 0:00:16         | 98.2646  |
|  | 80      | 150     | 0.1      | 0:00:29         | 99.1323  |
|  |         |         | 0.2      | 0:00:42         | 94.0594  |
|  |         |         | 0.3      | 0:00:07         | 57.4837  |
|  |         |         | 0.4      | 0:00:28         | 89.1089  |
|  |         |         | 0.5      | 0:00:45         | 90.0990  |

Tabel 4.17 Hasil *Training* pada Sudut Orientasi 0

Berdasarkan Tabel [4.17](#page--1-12) hasil *training* terbaik pada sudut orientasi 0 ◦ diperoleh sebesar 99.3492% pada *node hidden layer* 1 sebanyak 50 dan *node hidden layer* 2 sebanyak 100 dengan *learning rate* 0.1. Untuk hasil *training* pada sudut orientasi 45◦ ditunjukkan pada Tabel [4.18.](#page--1-13)

|  | Hidden  | Hidden  | Learning | Waktu           | Accuracy |
|--|---------|---------|----------|-----------------|----------|
|  | Layer 1 | Layer 2 | Rate     | <b>Training</b> | $(\%)$   |
|  | 20      | 50      | 0.1      | 0:00:25         | 86.5510  |
|  |         |         | 0.2      | 0:00:44         | 91.1063  |
|  |         |         | 0.3      | 0:01:16         | 96.9631  |
|  |         |         | 0.4      | 0:00:01         | 73.5358  |
|  |         |         | 0.5      | 0:00:05         | 96.3124  |
|  | 50      | 100     | 0.1      | 0:00:03         | 65.2928  |
|  |         |         | 0.2      | 0:00:12         | 94.3601  |
|  |         |         | 0.3      | 0:00:04         | 68.2928  |
|  |         |         | 0.4      | 0:00:03         | 94.5770  |
|  |         |         | 0.5      | 0:00:11         | 92.8416  |
|  | 80      | 150     | 0.1      | 0:00:28         | 87.1287  |
|  |         |         | 0.2      | 0:00:38         | 98.0477  |
|  |         |         | 0.3      | 0:00:43         | 98.6985  |
|  |         |         | 0.4      | 0:00:41         | 97.1800  |
|  |         |         | 0.5      | 0:00:47         | 93.9262  |

Tabel 4.18 Hasil *Training* pada sudut Orientasi 45

Berdasarkan Tabel [4.18](#page--1-13) hasil *training* terbaik pada sudut orientasi 45◦ diperoleh sebesar 98.6985% pada *node hidden layer* 1 sebanyak 80 dan *node hidden layer* 2 sebanyak 150 dengan *learning rate* 0.3. Untuk hasil *training* pada sudut orientasi 90◦ ditunjukkan pada Tabel [4.19.](#page--1-14)

|  | Hidden  | Hidden  | Learning | Waktu           | Accuracy |
|--|---------|---------|----------|-----------------|----------|
|  | Layer 1 | Layer 2 | Rate     | <b>Training</b> | $(\%)$   |
|  | 20      | 50      | 0.1      | 0:00:41         | 97.8308  |
|  |         |         | 0.2      | 0:00:05         | 98.4816  |
|  |         |         | 0.3      | 0:00:39         | 87.6356  |
|  |         |         | 0.4      | 0:00:39         | 96.7462  |
|  |         |         | 0.5      | 0:00:04         | 93.7093  |
|  | 50      | 100     | 0.1      | 0:00:54         | 98.0477  |
|  |         |         | 0.2      | 0:00:03         | 54.8807  |
|  |         |         | 0.3      | 0:00:11         | 94.7939  |
|  |         |         | 0.4      | 0:00:54         | 96.7462  |
|  |         |         | 0.5      | 0:00:08         | 94.7093  |
|  | 80      | 150     | 0.1      | 0:00:15         | 99.1323  |
|  |         |         | 0.2      | 0:00:43         | 93.2755  |
|  |         |         |          | 0:00:34         | 88.5033  |
|  |         |         | 0.4      | 0:00:31         | 92.8416  |
|  |         |         | 0.5      | 0:00:43         | 93.4924  |

Tabel 4.19 Hasil *Training* pada Sudut Orientasi 90

Berdasarkan Tabel [4.19](#page--1-14) hasil *training* terbaik pada sudut orientasi 90◦ diperoleh sebesar 99.1323% pada *node hidden layer* 1 sebanyak 80 dan *node hidden layer* 2 sebanyak 150 dengan *learning rate* 0.1. Untuk hasil *training* pada sudut orientasi 135◦ ditunjukkan pada Tabel [4.20.](#page--1-4)

|  | Hidden  | Hidden  | Learning | Waktu           | Accuracy |  |
|--|---------|---------|----------|-----------------|----------|--|
|  | Layer 1 | Layer 2 | Rate     | <b>Training</b> | $(\%)$   |  |
|  | 20      | 50      | 0.1      | 0:00:41         | 97.1800  |  |
|  |         |         | 0.2      | 0:00:11         | 55.9653  |  |
|  |         |         | 0.3      | 0:00:27         | 98.4816  |  |
|  |         |         | 0.4      | 0:01:24         | 99.3492  |  |
|  |         |         | 0.5      | 0:00:10         | 57.0499  |  |
|  | 50      | 100     | 0.1      | 0:00:17         | 98.9154  |  |
|  |         |         | 0.2      | 0:00:06         | 77.6573  |  |
|  |         |         | 0.3      | 0:00:15         | 94.7939  |  |
|  |         |         | 0.4      | 0:00:06         | 73.9696  |  |
|  |         |         | 0.5      | 0:00:18         | 98.2646  |  |
|  | 80      | 150     | 0.1      | 0:00:26         | 86.3341  |  |
|  |         |         | 0.2      | 0:00:33         | 91.5401  |  |
|  |         |         | 0.3      | 0:00:12         | 63.9913  |  |
|  |         |         | 0.4      | 0:00:20         | 89.5879  |  |
|  |         |         | 0.5      | 0:00:44         | 96.5293  |  |

Tabel 4.20 Hasil *Training*pada Sudut Orientasi 135

Berdasarkan Tabel [4.20](#page--1-4) hasil terbaik diperoleh sebesar 99.3492% pada *node hidden layer* 1 sebanyak 20 dan *node hidden layer* 2 sebanyak 50 dengan *learning rate* 0.4. Dari proses *training* ini menghasilkan bobot yang optimum yang akan digunakan pada proses *testing*. Tabel [4.21](#page--1-15) adalah hasil bobot *input layer* ke *hidden layer* 1.

|                 | $W_1$     | $W_2$     | W3        | W <sub>4</sub> | .                           | W <sub>20</sub> |
|-----------------|-----------|-----------|-----------|----------------|-----------------------------|-----------------|
| b               | 1.4964    | 1.3404    | $-1.1761$ | $-1.0154$      | $\cdots$                    | $-1.4917$       |
| X <sub>1</sub>  | $-0.1313$ | $-0.0916$ | 0.2957    | 0.1486         | $\cdots$                    | 0.2077          |
| $x_2$           | $-0.0198$ | $-0.3002$ | $-0.2745$ | $-0.3192$      | .                           | 0.3012          |
| $\vdots$        |           |           |           |                | $\mathcal{L}_{\mathcal{L}}$ |                 |
| X <sub>11</sub> | $-0.0996$ | $-0.2288$ | 0.0105    | $-0.1732$      | $\cdots$                    | 0.1557          |

Tabel 4.21 Bobot Optimum *Input Layer* ke *Hidden Layer* 1

Selanjutnya untuk bobot optimum pada *hidden layer* 1 ke *hidden layer* 2 ditampilkan pada Tabel [4.22.](#page--1-16)

|    | $W_1$     | W2        | W3        | W <sub>4</sub> | . | W <sub>50</sub> |
|----|-----------|-----------|-----------|----------------|---|-----------------|
| b  | 1.4462    | $-1.3850$ | 1.3285    | $-1.2699$      |   | $-1.4465$       |
|    | $-0.1622$ | 0.1403    | $-0.1612$ | 0.1181         | . | $0. -0.1491$    |
| 2  | $-0.1138$ | $-0.1651$ | 0.0300    | 0.0459         | . | 0.1468          |
|    |           |           |           |                |   |                 |
| 20 | 0.0249    | 0.1388    | $-0.0471$ | $-0.1835$      | . | 0.0693          |

Tabel 4.22 Bobot Optimum *Hidden Layer* 1 ke *Hidden Layer* 2

Kemudian untuk bobot optimum pada *hidden layer* 2 ke *output layer* ditampilkan pada Tabel [4.23.](#page--1-17)

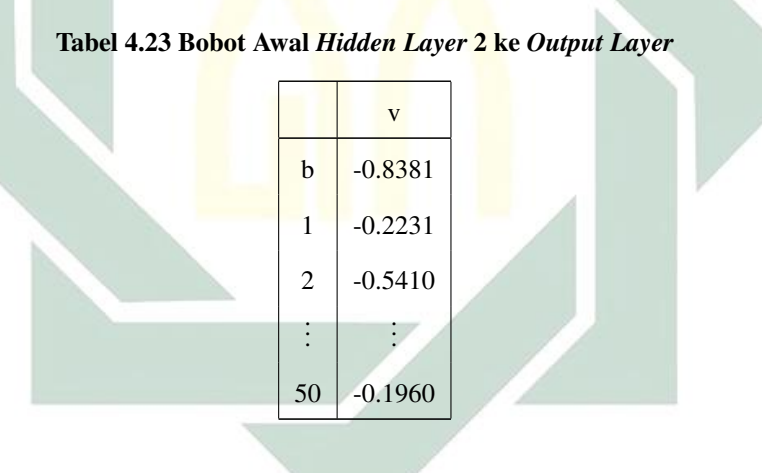

#### 4.3.2. *Testing*

Proses *testing* dilakukan setelah mendapatkan bobot yang optimal pada proses *training*. Tahapan yang dilakukan pada proses *testing* sama seperti proses *training*, akan tetapi bobot awal yang digunakan pada proses ini menggunakan bobot yang dihasilkan pada saat proses *training*. Data yang digunakan pada proses *testing* sebanyak 199 yang terdiri dari 98 data normal dan 101 data terdeteksi tuberkulosis. Pada proses *testing* akan dilakukan beberapa uji coba seperti saat proses *training*. Hasil klasifikasi *testing* akan dilakukan evaluasi terhadap

*accuracy*, *sensitivity*, dan *specificity*. Tabel [4.24](#page--1-18) menunjukkan hasil klasifikasi tuberkulosis berdasarkan sudut orientasi 0 ◦ .

| Hidden  | Hidden  | Learning | Waktu           | Accuracy | Sensitivity | Specificity |
|---------|---------|----------|-----------------|----------|-------------|-------------|
| Layer 1 | Layer 2 | Rate     | <b>Training</b> | $(\%)$   | $(\%)$      | $(\%)$      |
| 20      | 50      | 0.1      | 0:00:03         | 90.9548  | 93.8776     | 88.1188     |
|         |         | 0.2      | 0:00:01         | 73.3668  | 66.3265     | 80.198      |
|         |         | 0.3      | 0:00:01         | 65.3266  | 37.7551     | 92.0792     |
|         |         | 0.4      | 0:00:04         | 78.8944  | 58.1633     | 99.0099     |
|         |         | 0.5      | 0:00:05         | 92.9648  | 94.8979     | 91.0891     |
| 50      | 100     | 0.1      | 0:00:10         | 91.4573  | 92.8571     | 90.0099     |
|         |         | 0.2      | 0:00:13         | 92.9648  | 91.8367     | 94.0594     |
|         |         | 0.3      | 0:00:03         | 70.3517  | 73.4694     | 67.3267     |
|         |         | 0.4      | 0:00:03         | 73.3668  | 56.1224     | 90.099      |
|         |         | 0.5      | 0:00:16         | 93.4673  | 96.9388     | 90.099      |
| 80      | 150     | 0.1      | 0:00:29         | 82.4121  | 77.551      | 87.1287     |
|         |         | 0.2      | 0:00:42         | 94.9748  | 95.9184     | 94.0594     |
|         |         | 0.3      | 0:00:07         | 57.7889  | 57.1425     | 58.415      |
|         |         | 0.4      | 0:00:28         | 84.9246  | 80.6122     | 89.1089     |
|         |         | 0.5      | 0:00:45         | 87.4371  | 84.6938     | 90.099      |

Tabel 4.24 Hasil Klasifikasi Tuberkulosis pada Sudut Orientasi 0

Berdasarkan Tabel [4.24](#page--1-18) hasil klasifikasi dengan sudut orientasi 0° pada uji coba pertama didapat hasil terbaik dengan *learning rate* 0.5 diperoleh *accuracy* sebesar 92.9648%, *sensitivity* sebesar 94.8979%, *specificity* sebesar 91.0891%. Pada uji coba kedua didapat hasil terbaik dengan *learning rate* 0.5 diperoleh *accuracy* sebesar 93.4673%, *sensitivity* sebesar 96.9388%, *specificity* sebesar 90.099%. Pada uji coba ketiga didapat hasil terbaik dengan *learning rate* 0.2 diperoleh *accuracy* sebesar 94.9748%, *sensitivity* sebesar 95.9184%, *specificity* sebesar 94.0594%. Dari ketiga uji coba tersebut, diperoleh hasil terbaik dari uji

coba ketiga. Selanjutnya hasil klasifikasi dengan sudut orientasi 45◦ ditunjukkan pada Tabel [4.25.](#page--1-19)

| Hidden  | Hidden  | Learning | Waktu           | Accuracy | Sensitivity | Specificity |
|---------|---------|----------|-----------------|----------|-------------|-------------|
| Layer 1 | Layer 2 | Rate     | <b>Training</b> | $(\%)$   | $(\%)$      | $(\%)$      |
| 20      | 50      | 0.1      | 0:00:25         | 86.9346  | 92.8571     | 81.1881     |
|         |         | 0.2      | 0:00:44         | 87.9396  | 83.6734     | 92.0792     |
|         |         | 0.3      | 0:01:16         | 83.9195  | 80.6122     | 87.1287     |
|         |         | 0.4      | 0:00:01         | 70.8542  | 84.6938     | 57.4257     |
|         |         | 0.5      | 0:00:05         | 95.4773  | 97.9591     | 93.0693     |
| 50      | 100     | 0.1      | 0:00:03         | 64.8241  | 36.7346     | 92.0792     |
|         |         | 0.2      | 0:00:12         | 93.4673  | 96.9387     | 90.0990     |
|         |         | 0.3      | 0:00:04         | 61.3065  | 59.1836     | 63.3663     |
|         |         | 0.4      | 0:00:03         | 93.4673  | 97.9591     | 89.1089     |
|         |         | 0.5      | 0:00:11         | 86.9346  | 85.7142     | 88.1188     |
| 80      | 150     | 0.1      | 0:00:28         | 85.9296  | 84.6938     | 87.1287     |
|         |         | 0.2      | 0:00:38         | 94.4723  | 100.0000    | 89.1089     |
|         |         | 0.3      | 0:00:43         | 91.4572  | 96.9387     | 86.1386     |
|         |         | 0.4      | 0:00:41         | 89.4472  | 89.7959     | 89.1089     |
|         |         | 0.5      | 0:00:47         | 93.4673  | 95.9183     | 91.0891     |

Tabel 4.25 Hasil Klasifikasi Tuberkulosis pada sudut Orientasi 45

Berdasarkan Tabel [4.25](#page--1-19) hasil klasifikasi dengan sudut orientasi 45◦ pada uji coba pertama didapat hasil terbaik dengan *learning rate* 0.5 diperoleh *accuracy* sebesar 95.4773%, *sensitivity* sebesar 97.9591%, *specificity* sebesar 93.0693%. Pada uji coba kedua terdapat dua hasil terbaik dengan *learning rate* 0.2 dan 0.4 diperoleh *accuracy* sebesar 93.0693%. Untuk dapat menentukan model mana yang lebih baik antara *learning rate* 0.2 dan 0.4 bisa dilakukan dengan melihat dari nilai *sensitivity*. Karena nilai *sensitivity* pada *learning rate* 0.4 lebih besar, maka hasil terbaik uji coba kedua berada pada *learning rate* 0.4. Pada uji coba ketiga didapat hasil terbaik dengan *learning rate* 0.2 diperoleh *accuracy* sebesar 94.4723%, *sensitivity* sebesar 100.0000%, *specificity* sebesar 89.1089%. Dari ketiga uji coba tersebut, diperoleh hasil terbaik dari uji coba pertama. Selanjutnya untuk hasil klasifikasi dengan sudut orientasi 90◦ ditunjukkan pada Tabel [4.26.](#page--1-20)

| Hidden  | Hidden  | Learning | Waktu           | Accuracy | Sensitivity | Specificity |
|---------|---------|----------|-----------------|----------|-------------|-------------|
| Layer 1 | Layer 2 | Rate     | <b>Training</b> | (%)      | $(\%)$      | $(\%)$      |
| 20      | 50      | 0.1      | 0:00:41         | 92.9648  | 95.9183     | 90.099      |
|         |         | 0.2      | 0:00:05         | 94.4723  | 100.0000    | 89.1089     |
|         |         | 0.3      | 0:00:39         | 91.4572  | 92.8571     | 90.099      |
|         |         | 0.4      | 0:00:39         | 93.9698  | 95.9183     | 92.0792     |
|         |         | 0.5      | 0:00:04         | 86.9346  | 86.7346     | 87.1287     |
| 50      | 100     | 0.1      | 0:00:54         | 89.9497  | 88.7755     | 91.0891     |
|         |         | 0.2      | 0:00:03         | 54.2713  | 53.0612     | 53.0612     |
|         |         | 0.3      | 0:00:11         | 89.4472  | 93.8775     | 85.1485     |
|         |         | 0.4      | 0:00:54         | 89.9497  | 89.7959     | 90.099      |
|         |         | 0.5      | 0:00:08         | 88.4422  | 94.8979     | 82.1782     |
| 80      | 150     | 0.1      | 0:00:15         | 80.9045  | 88.7755     | 73.2673     |
|         |         | 0.2      | 0:00:43         | 90.4522  | 93.8775     | 87.1287     |
|         |         | 0.3      | 0:00:34         | 88.4422  | 87.7551     | 89.1089     |
|         |         | 0.4      | 0:00:31         | 89.4472  | 87.7551     | 91.0891     |
|         |         | 0.5      | 0:00:43         | 89.0000  | 86.7346     | 92.0792     |

Tabel 4.26 Hasil Klasifikasi Tuberkulosis pada Sudut Orientasi 90

Berdasarkan Tabel [4.26](#page--1-20) hasil klasifikasi dengan sudut orientasi 90◦ pada uji coba pertama didapat hasil terbaik dengan *learning rate* 0.2 diperoleh *accuracy* sebesar 94.4723%, *sensitivity* sebesar 100.0000%, *specificity* sebesar 89.1089%. Pada uji coba kedua terdapat dua hasil terbaik dengan *learning rate* 0.1 dan 0.4 diperoleh *accuracy* sebesar 89.9497%. Untuk dapat menentukan model mana yang lebih baik antara *learning rate* 0.2 dan 0.4 bisa dilakukan dengan melihat dari nilai *sensitivity*. Karena nilai *sensitivity* pada *learning rate* 0.4 lebih besar, maka hasil terbaik uji coba kedua berada pada *learning rate* 0.4. Pada uji coba ketiga didapat hasil terbaik dengan *learning rate* 0.2 diperoleh *accuracy* sebesar 90.4522%, *sensitivity* sebesar 93.8775%, *specificity* sebesar 87.1287%. Dari ketiga uji coba tersebut, diperoleh hasil terbaik dari uji coba pertama. Selanjutnya hasil klasifikasi dengan sudut orientasi 135◦ ditunjukkan pada Tabel [4.27.](#page--1-21)

| Hidden  | Hidden  | Learning | Waktu           | Accuracy | Sensitivity | Specificity |
|---------|---------|----------|-----------------|----------|-------------|-------------|
| Layer 1 | Layer 2 | Rate     | <b>Training</b> | $(\%)$   | $(\%)$      | $(\%)$      |
| 20      | 50      | 0.1      | 0:00:41         | 92.9648  | 91.8367     | 93.0693     |
|         |         | 0.2      | 0:00:11         | 61.3065  | 53.0612     | 69.3069     |
|         |         | 0.3      | 0:00:27         | 82.9145  | 76.5306     | 89.1089     |
|         |         | 0.4      | 0:01:24         | 68.3417  | 48.9795     | 87.1287     |
|         |         | 0.5      | 0:00:10         | 51.7587  | 56.1224     | 47.5247     |
| 50      | 100     | 0.1      | 0:00:17         | 84.4221  | 79.5918     | 89.1089     |
|         |         | 0.2      | 0:00:06         | 73.3668  | 64.2857     | 82.1782     |
|         |         | 0.3      | 0:00:15         | 93.4673  | 92.8571     | 94.0594     |
|         |         | 0.4      | 0:00:06         | 73.8693  | 64.2857     | 83.1683     |
|         |         | 0.5      | 0:00:18         | 88.4422  | 82.6530     | 94.0594     |
| 80      | 150     | 0.1      | 0:00:26         | 83.4171  | 83.6734     | 83.1683     |
|         |         | 0.2      | 0:00:33         | 92.4623  | 94.8979     | 90.0990     |
|         |         | 0.3      | 0:00:12         | 70.8542  | 59.1836     | 82.1782     |
|         |         | 0.4      | 0:00:20         | 77.8894  | 74.4897     | 81.1881     |
|         |         | 0.5      | 0:00:44         | 89.9497  | 87.7551     | 92.0792     |

Tabel 4.27 Hasil Klasifikasi Tuberkulosis pada Sudut Orientasi 135

Berdasarkan Tabel [4.27](#page--1-21) hasil klasifikasi dengan sudut orientasi 135◦ pada uji coba pertama didapat hasil terbaik dengan *learning rate* 0.1 diperoleh *accuracy* sebesar 92.9648%, *sensitivity* sebesar 91.8367%, *specificity* sebesar 93.0693%. Pada uji coba kedua didapat hasil terbaik dengan *learning rate* 0.3 diperoleh *accuracy* sebesar 93.4673%, *sensitivity* sebesar 92.8571%, *specificity* sebesar 94.0594%. Pada uji coba ketiga didapat hasil terbaik dengan *learning rate* 0.2 diperoleh *accuracy* sebesar 92.4623%, *sensitivity* sebesar 94.8979%, *specificity* sebesar 90.099%. Dari ketiga uji coba tersebut, diperoleh hasil terbaik dari uji coba kedua. Setelah dilakuknnya klasifikasi pada setiap arah orientasi GLRLM, diperoleh hasil terbaik dari setiap sudut orientasi GLRLM ditunjukkan pada Tabel [4.28.](#page--1-22)

| Sudut     | Hidden  | Hidden             | Learning | Waktu           | Accuracy | Sensitivity | Specificity |
|-----------|---------|--------------------|----------|-----------------|----------|-------------|-------------|
| Orientasi | Layer 1 | Laver <sub>2</sub> | Rate     | <b>Training</b> | $(\% )$  | (%)         | $(\%)$      |
| $\theta$  | 80      | 150                | 0.2      | 0:00:42         | 94.9748  | 95.9184     | 94.0594     |
| 45        | 20      | 50                 | 0.5      | 0:00:05         | 95.4773  | 97.9591     | 97.9591     |
| 90        | 20      | 50                 | 0.2      | 0:00:05         | 94.4723  | 100,0000    | 89.1089     |
| 135       | 50      | 100                | 0.3      | 0:00:15         | 93.4673  | 92.8571     | 94.0594     |

Tabel 4.28 Hasil Klasifikasi Setiap Sudut Orientasi

Berdasarkan Tabel [4.28h](#page--1-22)asil klasifikasi menggunakan GLRLM hasil terbaik pada sudut orientasi 45◦ dengan menggunakan *hidden layer* 1 sebanyak 20, *hidden layer* 2 sebanyk 50, *learning rate* 0.5, menghasilkan *accuracy* sebesar 95.4773%, *sensitivity* sebesar 97.9591%, *specificity* sebesar 97.9591%. Nilai *accuracy*, *sensitivity*, dan *specificity* diperoleh melalui proses evaluasi dengan menggunakan *confusion matrix*. Hasil evaluasi dari *confusion matrix* ini ditampilkan pada Gambar [4.5.](#page--1-23)

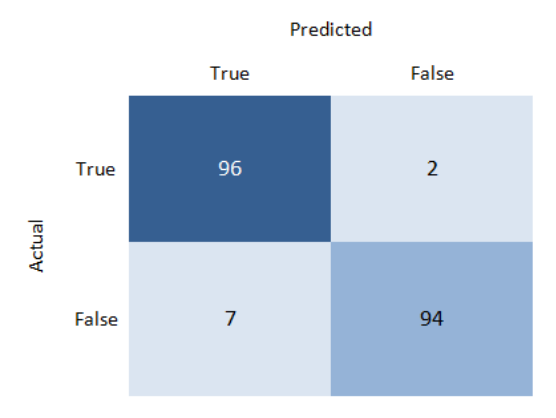

Gambar 4.5 Confution Matrix Hasil Klasifikasi Tuberkulosis

Berdasarkan Gambar [4.5](#page--1-23) diperoleh nilai TP sebesar 96, TN sebesar 94, FP sebesar 7, dan FN sebesar 2. Dengan hal ini dapat dilihat bahwa terdapat 96 orang terdeteksi tuberkulosis, 94 orang normal, 7 orang diprediksi terdeteksi tubrtkulosis, dan 2 orang diprediksi normal. Sehingga nilai *accuracy*, *sensitivity*, dan *specifity* dapat dihitung dengan menggunakan Persamaan [2.30](#page--1-24) hingga [2.32.](#page--1-25)

A

$$
Accuracy = \frac{TP + TN}{TP + TN + FP + FN} \times 100\%
$$
  
= 
$$
\frac{96 + 94}{96 + 94 + 7 + 2} \times 100\%
$$
  
= 
$$
\frac{190}{199} \times 100\%
$$
  
= 
$$
95.4773\%
$$

$$
Sensitivity = \frac{TP}{TP + FN} \times 100\%
$$

$$
= \frac{96}{96 + 2} \times 100\%
$$

$$
= \frac{96}{98} \times 100\%
$$

$$
= 97.9691\%
$$

$$
Specificity = \frac{TN}{TN + FP} \times 100\%
$$

$$
= \frac{94}{94 + 7} \times 100\%
$$

$$
= \frac{94}{101} \times 100\%
$$

$$
= 97.9691\%
$$

Dari hasil *accuracy*, *sensitivity*, dan *specifity* tersebut dapat disimpulkan bahwa metode *Elman* RNN mampu melakukan klasifikasi pada penyakit tuberkuosis. Namun disisi lain dengan data yang berbeda metode. Kiranpret dan Mittal telah melakukan klasifikasi penyakit *breast cancer* menggunakan metode pengembangan dari RNN seperti LSTM yang kemudian dikombonasikan dengan *Convolutional Neural Network* (CNN). Hasil dari penelitiannya diperoleh *accuracy* sebesar 99.12%, *sensitivity* sebesar 98.23%, dan *specifity* sebesar 99.134% [\(Kaur and Mittal, 2020\)](#page--1-26). Sehingga dapat diketahui bahawa dengan menggunakan metode perkembangan dari RNN memiliki akurasi yang lebih tinggi daripada mengguankan *Elman* RNN.

### 4.4. Integrasi Keislaman

Proses klasifikasi menggunakan *Elman* RNN pada penyakit tuberkulosis memerlukan beberapa tahapan diantaranya yaitu *preprocessing*, ekstraksi fitur menggunakan GLRLM, dan selanjutnya dapat dilakukan klasifikasi. Kemudian untuk dapat menguji seberapa baik model klasifikasi dilakukan evaluasi. Model klasifikasi penyakit tuberkulosis pada penelitian ini menghasilkan akurasi yang baik. Sehingga dari permasalahan ini dapat disimpulkan bahwa untuk memperoleh hasil yang baik perlunya dilakukan sebuah usaha. Hal ini sesuai dengan ayat al qur'an surat At-Taubah ayat 105 yang berbunyi:

83

وَقُلِ اعُمَلُوُا فَسَيَرَى الَلَّهُ عَمَلَكُم۸ وَرَسُوُلُهُ وَ الَّمُوُمِنُوُنُّ
$$
\overline{\overline{5}}
$$
وَوَنَّ

Artinya: "Bekerjalah kamu, maka Allah dan Rasul-Nya serta orang-orang mu'min akan melihat pekerjaanmu itu, dan kamu akan dikembalikan kepada (Allah) Yang Mengetahui akan yang ghaib dan nyata, lalu diberitakan-Nya kepada kamu apa yang telah kamu kerjakan."(QS. At-Taubah:105).

Berdasarkan ayat tersebut Allah menyuruh seorang mu'min untuk bekerja, sebagaimana pada penelitian ini dapat bermanfaat bagi pasien tuberkulosis dan medis untuk mengetahui apakah pasien terdeteksi tuberkulosis. Apabila pasien terdeteksi tuberkulosis, pasien harus berusaha untuk sembuh dari penyakit ini karena Allah memberikan penyakit dan penawarnya. Hal ini telah diperintahkan Allah dalam firmannya yang termuat pada BAB II Subbab 2.10.3 tentang kewajiban orang sakit. Selain itu pasien tuberkulosis tidak diperbolehkan berputus asa untuk berusaha sembuh dari penyakit tuberkulosis. Seperti perintah Allah dalam QS. Yusuf ayat 8 yang berbunyi:

> يْبَنِيَّ اذْهَبُوْا فَتَحَسَّسُوْا مِنْ يُّوْسُفَ وَاخِيْهِ وَلَا تَايْسُوْا مِنْ رَّوْحِ اللَّهِ ۗ إِنَّهُ لَا يَاٰيْسُ مِنْ رَّوْحِ اللَّهِ اِلَّا الْقَوْمُ الْكٰفِرُوْنَ

Artinya: "Wahai anak-anakku! Pergilah kamu, carilah (berita) tentang Yusuf dan saudaranya dan jangan kamu berputus asa dari rahmat Allah. Sesungguhnya yang berputus asa dari rahmat Allah, hanyalah orang-orang yang kafir."(QS. Yusuf:87).

## BAB V

# **PENUTUP**

### 5.1. Simpulan

Berdasarkan hasil penelitian dari penyakit klasifikasi tuberkulosis menggunakan *Elman* RNN pada *chest x-ray* dapat disimpulkan bahwa :

- 1. Ekstraksi fitur menggunakan GLRLM dalam klafsifikasi penyakit tuberkulosis mampu membedakan citra halus dan citra kasar. Dari citra normal dan tuberkulosis menunjukkan bahwa citra tuberkulosis bertekstur halus sedangkan citra normal bertekstur kasar.
- 2. Klasifikasi penyakit tuberkulosis menggunakan *Elman* RNN diperoleh hasil yang sangat baik pada setiap sudut orientasi. Pada ke empat sudut orientasi tersebut model terbaik pada 45◦ uji coba pertama. Dari tabel hasil uji coba setiap sudut orientasi dapat dilihat bahwa hasil klasifikasi dengan jumlah *node hidden layer* sedikit diperoleh hasil lebih baik. Sehingga pada penelitian ini model terbaik menggunakan *node hidden layer* 20 dan 50 diperoleh *accuracy* sebesar 95.4773%, *sensitivity* sebesar 97.9591%, *specificity* sebesar 97.9591% pada *learning rate* 0.5.

### 5.2. Saran

Setelah membahas dan mengimplementasikan GLRLM dan *Elman* RNN. Penulis ingin menyamoaikan beberapa saran kepada peneliti selanjutnya yaitu:

- 1. Menggunakan metode perkembangan dari RNN atau mengkombinasikan metode perkembangan RNN dengan CNN untuk mendapatkan hasil klasifikasi yang lebih bagus.
- 2. Perlu melakukan uji coba terhadap fungsi aktivasi pada *Elman* RNN dalam membentuk model terbaik pada klasifikasi.

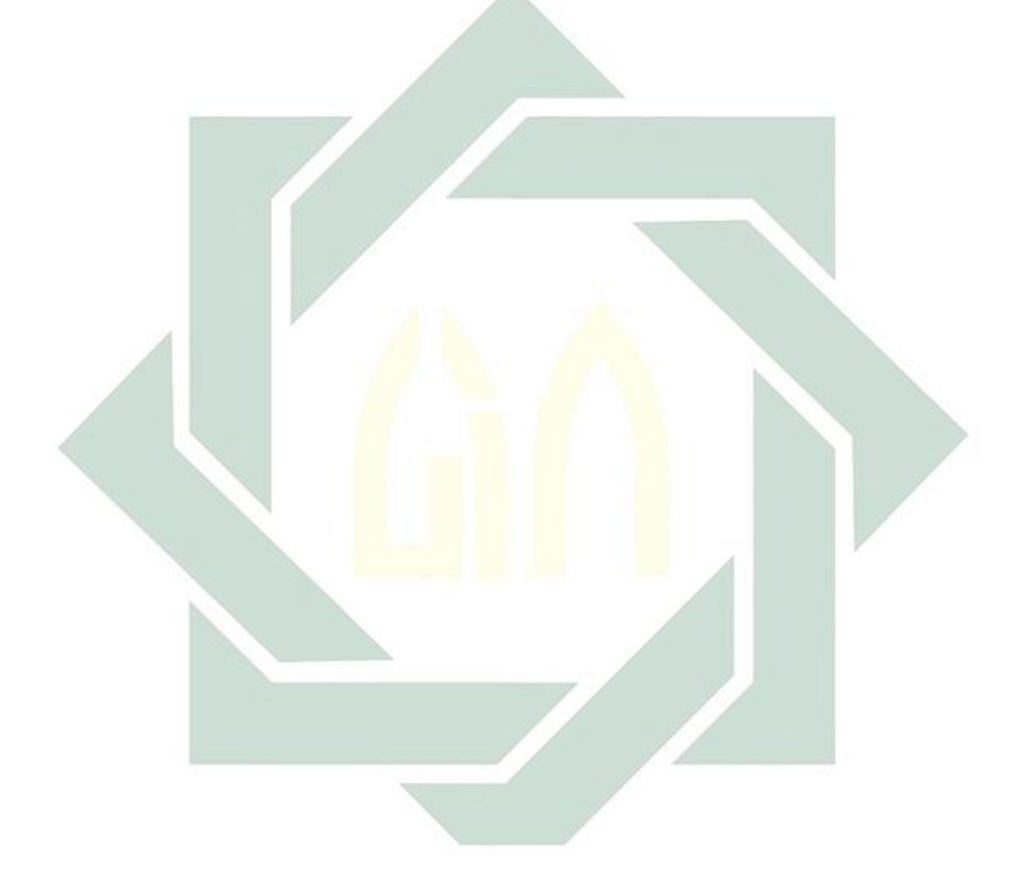

### DAFTAR PUSTAKA

- Abdullah, A. S., Abed, M. A., and Barazanchi, I. A. (2019). Improving face recognition by elman neural network using curvelet transform and HSI color space. *Period. Eng. Nat. Sci.*, 7(2):430–437.
- Aini, N. and Hatta, H. R. (2017). Sistem pakar pendiagnosa penyakit tuberkulosis. *J. Inform. Mulawarman*, 12(1):56–63.
- Amira Herwindayani H. Raras Tyasnurita, W. A. (2014). Bahan Baku Plastik. *J. Tek. POMITS*, 3(2):A–169.
- Amrin, Satriadi, I., and Rosanto, O. (2019). Algoritma c4.5 untuk Diagnosa Penyakit Tuberkulosis. *J. Khatulistiwa Inform.*, VII(2):79–84.
- Andriani, Y., Silitonga, H., and Wanto, A. (2018). Analisis Jaringan Syaraf Tiruan untuk prediksi volume ekspor dan impor migas di Indonesia. *Regist. J. Ilm. Teknol. Sist. Inf.*, 4(1):30.
- Andriyani, S. and Sitohang, N. (2018). Implementasi metode backpropagation untuk prediksi harga jual kelapa sawit berdasarkan kualitas buah. *J. Teknol. dan Sist. Inf.*, IV(2).
- Ash-Shabuni, M. A. (2011). Shafwatut Tafasir. In *Terj. Yasin*, chapter I, page 202. Pustaka Al-Kausar, Jakarta, jilid i edition.
- Ayuni, I., Ikhsan, M., Hussain, A., Zulkifley, M. A., Tahir, N., and Mustapha, A. (2014). An Analysis of X-Ray Image Enhancement Methods for Vertebral Bone Segmentation. *IEEE 10th Int. Colloq. Signal Process. its Appl.*, pages 7–9.
- Darsyah, M. Y. (2014). Klasifikasi Tuberkulosis dengan Pendekatan Metode Supports Vector Machine ( Svm ). *Statistika*, 2(2):0–4.
- Depinta, L. and Abdullah, Z. (2017). Penyakit Tuberculosis ( TB ) Paru dari Citra Rontgen. 6(1):61–66.
- Dewi, I. R., Magdalena, I. R., and Nur, R. Y. (2019). Klasifikasi Retinopati Diabetik pada Citra Mata Digital Menggunakan 3d GLCM dengan Learning Vector Quantization. *e-Proceeding Eng.*, 6(2):4186–4193.
- Fajrin, H. R. (2016). Perbandingan Metode untuk Perbaikan Kualitas Citra Mammogram. *J. SIMETRIS*, 7(2):657–664.
- Faqih, K. M., Husna, H. S., Febriani, E., Erfandi, M., Bachtiar, N. R., and Karmila, E. D. (2014). *Buku Pintar Penanggulangan Tuberkulosis: Kupas Para Kyai*.
- Fatta, H. A. (2007). Konversi Format Citra Rgb Ke Format Grayscale Menggunakan Visual Basic. *Semin. Nas. Teknol. 2007*, pages 1–6.
- Faustina, F. D. E. A. (2019). Identifikasi Pola Kerapuhan Tulang Berdasarkan Fitur Tekstur Citra Dental Panoramic Radiograph (Dpr) Menggunakan Gray Level Run Length Matrix (GLRLM) Dan Support Vector Machine (SVM). *Skripsi, Univ. Islam Negeri Sunan Ampel Surabaya*.
- Hadi, S. (2018). Konsep Sabar dalam Al-Qur'an. *J. Madani*, 1(2):473–488.
- Hakim, H. (2018). Epidemi Dalam Alquran (Suatu Kajian Tafsir Maudhu'i dengan Corak Ilmi). *KORDINAT*, 17(1):114–128.
- Haleot, R. A., Abood, Z. M., and Karam, G. S. (2020). Thermal Image Enhancement Algorithm Based on Adaptive Fusion Technique of Multi Color Space. *Int. J. Eng. Res. Adv. Technol.*, 6(9):10–15.
- Hamid, A. (2019). Klasifikasi Penyakit Tuberculosis dan Pneumonia pada Paru-paru Manusia Berdasarkan Citra Chest X-ray menggunakan Convolutional Neural Network. *Skripsi, UIN Syarif Hidayatullah Jakarta*.
- Herdyanti, D. K. K. R. M. (2018). Identifikasi Jamur pada Pasien Penderita Tuberkulosis Paru Di Rsup H. Adam Malik. *Karya Tulis Ilm.*
- Hesti, G. (2020). Pemanfaatan Image Mining Untuk Klasifikasi Kanker Paru-Paru Menggunakan Jaringan Saraf Tiruan (Studi Kasus: Semen Padang Hospital Dan Rsup M Djamil Padang. *Thesis, Univ. Andalas*, pages 1–5.
- Kaur, K. and Mittal, S. K. (2020). Materials Today : Proceedings Classification of mammography image with CNN-RNN based semantic features and extra tree classifier approach using LSTM. *Mater. Today Proc.*, (xxxx).
- Kurniadi, W. and Maliki, I. (2016). Speech Recognition Menggunakan Elman Recurrent Neural Network untuk Kata dalam Bhasa Indonesia. *Tek. Inform. - Univ. Komput. Indones.*, pages 1–10.
- Kusuma, R. (2017). Pemahaman Mahasiswa Ilmu Al- Qur'an dan Tafsir Atas Ayat-Ayat Musibah. *Skripsi, Univ. Islam Negeri Syarif Hidayatullah Jakarta*.
- Leavline, J. and Antony, A. (2013). Salt and Pepper Noise Detection and Removal in Gray Scale Images: An Experimental Analysis. *Int. J. Signal Process. Image Process. Pattern Recognit.*, 3(10):1–16.
- Lesnussa, Y. A., Latuconsina, S., and Persulessy, E. R. (2015). Aplikasi Jaringan Saraf Tiruan Backpropagation untuk Memprediksi Prestasi Siswa SMA ( Studi kasus : Prediksi Prestasi Siswa SMAN 4 Ambon ). *J. Mat. Integr.*, 11(2):149– 160.
- Li, C., Guo, C., Ren, W., Cong, R., and Hou, J. (2019). An Underwater Image Enhancement Benchmark Dataset and Beyond. *IEEE Trans. Image Process.*, 29:4376–4389.
- Li, C., Tang, S., Yan, J., and Zhou, T. (2020). Low-Light Image Enhancement Based on Quasi-Symmetric Correction Functions by Fusion. *Symmetry (Basel).*, 12:1–18.
- Matondang, Z. A. (2017). Penerapan Metode Contrast Limited Adaptive Histogram Equalization ( Clahe ) Pada Citra Digital Untuk Memperbaiki Gambar X-Ray. *STMIK Kristen Neumann Indones.*, pages 24–29.
- Mustafa, A. A. and Tahir, A. A. K. (2020). Improving the Performance of Finger-Vein Recognition System Using A New Scheme of Modified Preprocessing Methods. *Acad. J. Nawroz Univ.*, 9(3):397–409.
- Nagarajan, V., Caroline, E., and Murugan, S. (2019). Feature extraction based on empirical mode decomposition for automatic mass classification of mammogram images. *Med. Nov. Technol. Devices*, 1:1–14.
- Naufal, M. A. (2017). Implementasi Metode Klasifikasi K-Nearest Neighbor (K-Nn) untuk Pengenalan Pola Batik Motif Lampung. *Skripsi, Univ. Lampung*.
- Nurdiansyah, V. V., Cholissodin, I., and Adikara, P. P. (2020). Klasifikasi Penyakit Tuberkulosis ( TB ) menggunakan Metode Extreme Learning Machine ( ELM ). *J. Pengemb. Teknol. Inf. dan Ilmu Komput.*, 4(5):1387–1393.
- Nurtiyasari, D. (2014). Aplikasi Model Recurrent Neural Network Dan Model Recurrent Neuro Fuzzy Untuk Klasifikasi Nodul Kanker Paru Dari Citra Foto Paru. *Skripsi, Univ. Negeri Yogyakarta*.
- Parui, K. and Tripathy, B. K. (2019). Diabetic Retinopathy Detection & Segmentation Using Color Image Processing. *Comput. Rev. J.*, 4:90–103.
- Permana, A. A. J. and Prijodiprodjo, W. (2014). Sistem Evaluasi Kelayakan Mahasiswa Magang Menggunakan Elman Recurrent Neural Network. *IJCCS*, 8(1):37–48.
- Permana, I. S. and Sumaryana, Y. (2018). Sistem Pakar untuk Mendiagnosa Penyakit Kulit dengan Metode Forward Chaining. *Jumantaka*, 1(1):361–370.
- Pertiwi, J. I., Putri, A. R., and Lestari, R. (2020). Analisis Perilaku Model Sir Tanpa dan dengan Vaksinasi. *J. Ilmu Mat. dan Terap.*, 14(2):223–232.
- Praditya, R. (2020). Penerapan Jaringan Syaraf Tiruan Elman Recurrent Neural Network (Ernn) untuk Prediksi Produksi Tandan Buah Kelapa Sawit. Technical report.
- Purwandari, E. P., Hasibuan, R. U., and Andreswari, D. (2018). Identifikasi Jenis Bambu Berdasarkan Tekstur Daun dengan Metode Gray Level Co-Occurrence Matrix d an Gray Level Run Length Matrix Identification of Bamboo Species Based on Leaf Texture using Gray Level Co-Occurrence Matrix and Gray Level Run Length Matrix. *J. Teknol. dan Sist. Komput.*, 6(4):146–151.
- Puspitasari, W. T. R. I. (2019). Sistem Klasifikasi Leukemia berdasarkan Citra Peripheral Blood Microscopic menggunakan Extreme Learning Machine. *Skripsi, UIN Sunan Ampel Surabaya*.
- Qassim, H. M., Basheer, N. M., and Farhan, M. N. (2019). Brightness Preserving Enhancement for Dental Digital X-ray Images Based on Entropy and Histogram Analysis. *J. Appl. Sci. Eng.*, 22(1):187–194.
- R, D. S. M. and D, A. (2019). Comparison of Gaussian and Median Filters to Remove Noise in Dental images. *Inst. Sch.*, pages 1430–1436.
- Rafflesia, U. (2014). Model Penyebaran Penyakit Tuberkulosis ( TBC ). *J. Gradien*, 10(2):983–986.
- Rahman, T., Khandakar, A., Kadir, M. A., Islam, K. R., Islam, K. F., Mazhar, R., Hamid, T., Islam, M. T., Mahbub, Z. B., Ayari, M. A., and Chowdhury, M. E. H. (2020). Reliable Tuberculosis Detection using Chest X-ray with Deep Learning , Segmentation and Visualization. *IEEE Access*, XX:1–15.
- Reja, I. D. and Santoso, A. J. (2013). Pengenalan Motif Sarung ( Utan Maumere ) Menggunakan Deteksi Tepi. *Semin. Nas. Teknol. Inf. Komun. Terap. 2013 (SEMANTIK 2013)*, (November):161–168.
- Rifaldi, M. I. (2019). Implementasi Jaringan Syaraf Tiruan Elman Recurrent Neural Network (ERNN) Untuk Peramalan Penjulan Kerupuk Mirasa. *Tugas akhir, Univ. Islam Negeri Sultan Syarif Kasim Riau*.
- S, A. (2019). Tuberculosis Chest X-ray Image Dataset.
- Santony, J., Harlan, J., Madenda, S., and M, C. (2015). Segmentasi Citra X-Ray Thorax Untuk Mengidentifikasi Objek Infiltrat Dengan Proses Morfologi Matematika. *Pros. Semin. Ilm. Nas. Teknol. Komput. (SENATKOM 2015)*, 1:528– 534.
- Sembiring, A. (2016). Perbandingan Algoritma Mean Filter , Median Filter dan Wiener Filter pada Aplikasi Restorasi Citra RGB Terdegradasi Impulse Noise Menggunakan The Peak Signal To Noise Ratio ( PSNR ). pages 1–8.
- Setiawan, I. K. D., Rasmana, S. T., and Wibowo, M. C. (2015). Analisis Fitur Citra Prasasti Logam Menggunakan Metode Gray Level Run Length Matriks. *J. Control Netw. Syst.*, 4(1):22–30.
- Sinaga, A. S. R. (2017). Implementasi Teknik Thresholding pada Segmentasi Citra. *J. Mantik Penusa*, 1(2):48–51.
- Siregar, P. A., Gurning, F. P., Eliska, and Pratama, M. Y. (2018). Analisis Faktor yang Berhubungan dengan Kejadian Tuberkuosis Paru Anak di Rsud Sibuhuan. *J. Berk. Epidemiol.*, 6:268–275.
- Sudarsono, A. (2016). Jaringan Syaraf Tiruan Untuk Memprediksi Laju Pertumbuhan Penduduk Menggunakan Metode. *Media Infotama*, 12(1):61–69.
- Sugeng, O. P. K., Magdalena, R., and Tsp, H. F. (2016). Sistem Deteksi Glaukoma Dengan Pengukuran Area Optik Disk Pada Citra Fundus Glaucoma. *e-Proceeding Eng.*, 3(3):4823–4830.
- Sukino (2018). Konsep Sabar dalam Al-Quran dan Kontekstualisasinya dalam Tujuan Hidup Manusia Melalui Pendidikan. *J. RUHAMA*, 1(1):63–77.
- Umamaheswari, D. and Geetha, S. (2020). Visual Quality and Illumination Enhancement Using Gamma Corrected Gaussian Filtering Framework for Covid-19 Images. *ICTACT J. Image Video Process.*, 11(01):2268–2274.
- Walangadi, O. D. (2020). Perancangan Buku Ilustrasi Dengan Teknik Digital Painting Sebagai Media Kampanye Sosial Pencegahan Penyakit Tuberkulosis Anak Usia 6-12 Tahun. *Tugas Akhir, Univ. Din.*
- WHO (2020). World Health Organization.
- Wibawa, A. P., Guntur, M., Purnama, A., Akbar, M. F., and Dwiyanto, F. A. (2018). Metode-metode Klasifikasi. *Pros. Semin. Ilmu Komput. dan Teknol. Inf.*, 3(1):134–138.
- Xie, Y., Wu, Z., Han, X., Wang, H., Wu, Y., Cui, L., Feng, J., Zhu, Z., and Chen, Z. (2020). Computer-Aided System for the Detection of Multicategory Pulmonary Tuberculosis in Radiographs. *J. Healthc. Eng.*, 2020:0–11.
- Xu, S. S.-d., Chang, C.-c., Su, C.-t., and Phu, P. Q. (2019). Classification of Liver Diseases Based on Ultrasound Image Texture Features. *Appl. Sci.*, 9:1–25.

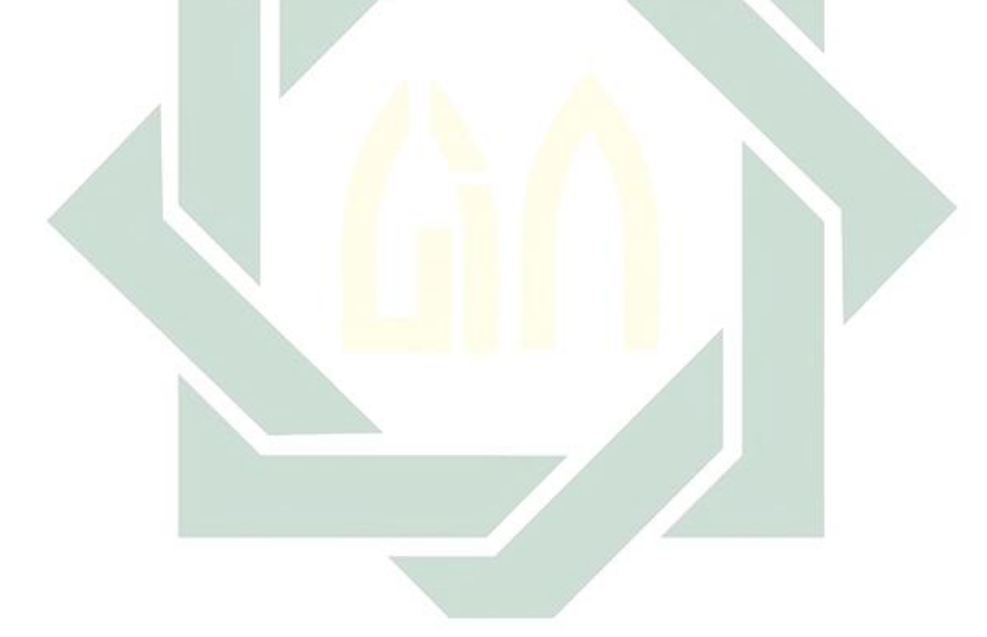